# СХІДНОУКРАЇНСЬКИЙ НАЦІОНАЛЬНИЙ УНІВЕРСИТЕТ імені ВОЛОДИМИРА ДАЛЯ

(м. Сєвєродонецьк)

Факультет Інформаційних технологій та електроніки

(повне найменування факультету)

Кафедра Програмування та математики (повна назва кафедри)

# ПОЯСНЮВАЛЬНА ЗАПИСКА

до дипломної роботи

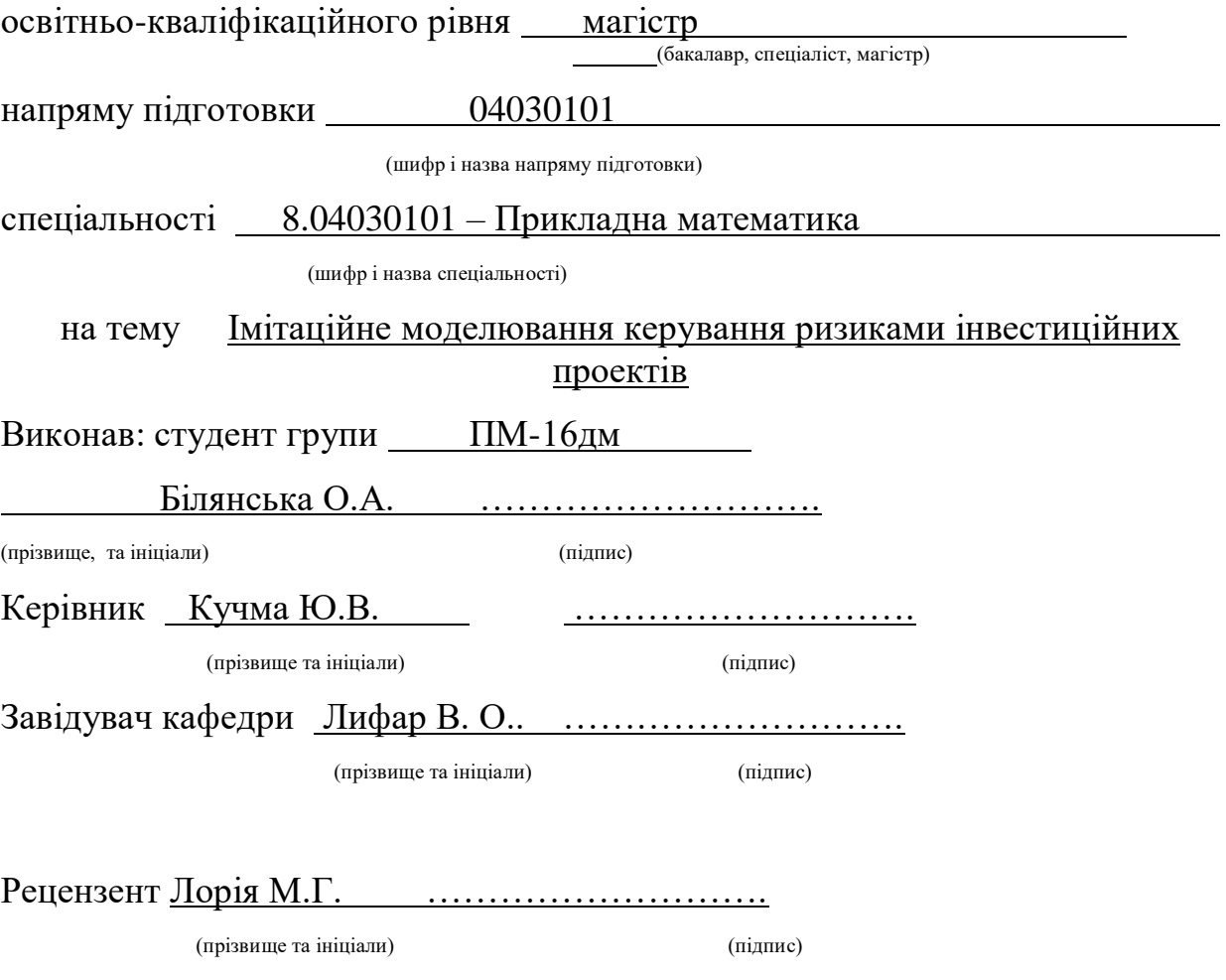

Сєвєродонецьк - 2017

#### СХІДНОУКРАЇНСЬКИЙ НАЦІОНАЛЬНИЙ УНІВЕРСИТЕТ

#### імені ВОЛОДИМИРА ДАЛЯ

(м. Сєвєродонецьк)

Факультет Інформаційних технологій та електроніки

Кафедра Програмування та математики Освітньо-кваліфікаційний рівень магістр

(бакалавр, спеціаліст, магістр)

Спеціальність 8.04030101 – Прикладна математика

(шифр і назва)

#### ЗАТВЕРДЖУЮ

Завідувач кафедри

 $\frac{1}{1000}$  В.О.Лифар  $2017$  року

### З А В Д А Н Н Я

#### НА ДИПЛОМНИЙ ПРОЕКТ (РОБОТУ) СТУДЕНТУ

Білянської Ольги Анатоліївни

(прізвище, ім'я, по батькові)

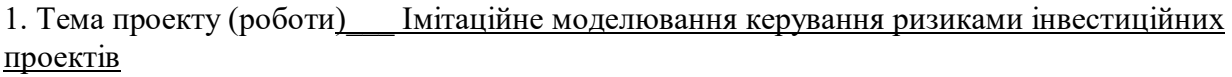

керівник проекту (роботи) — Кучма Ю.В. доц.

(прізвище, ім'я, по батькові, науковий ступінь, вчене звання)

затверджені наказом вищого навчального закладу від "01" вересня 2017 року  $N_2$ 276/01/48

2. Строк подання студентом проекту (роботи)  $10.01.2017$ 

3. Вихідні дані до проекту (роботи) Матеріали науково-дослідної практики

\_\_\_\_\_\_\_\_\_\_\_\_\_\_\_\_\_\_\_\_\_\_\_\_\_\_\_\_\_\_\_\_\_\_\_\_\_\_\_\_\_\_\_\_\_\_\_\_\_\_\_\_\_\_\_\_\_\_\_\_\_\_\_\_\_\_\_\_\_\_\_\_\_\_\_\_\_ \_\_\_\_\_\_\_\_\_\_\_\_\_\_\_\_\_\_\_\_\_\_\_\_\_\_\_\_\_\_\_\_\_\_\_\_\_\_\_\_\_\_\_\_\_\_\_\_\_\_\_\_\_\_\_\_\_\_\_\_\_\_\_\_\_\_\_\_\_\_\_\_\_\_\_\_\_ \_\_\_\_\_\_\_\_\_\_\_\_\_\_\_\_\_\_\_\_\_\_\_\_\_\_\_\_\_\_\_\_\_\_\_\_\_\_\_\_\_\_\_\_\_\_\_\_\_\_\_\_\_\_\_\_\_\_\_\_\_\_\_\_\_\_\_\_\_\_\_\_\_\_\_\_\_

4. Зміст розрахунково-пояснювальної записки (перелік питань, які потрібно розробити)

1) Актуальність теми і постановка завдань дослідження. Аналіз вітчизняних ,

зарубіжних розробок та досліджень;

2) Огляд ризиків інвестиційних проектів та методи методів розробки з метою прогнозування подальшої реалізації ;

3) Розробка методики оптимізації керування ризиками заснованій на застосування ймовірнісних імітаційних моделях керування ризиками.

4) Програмна реалізація процесу ймовірнісного імітаційного моделювання, яке реалізує застосування методу Монте\_Карло;

4) Аналіз ефективності методів розробки на конкретних прикладах інвестиційних проектів ;

5. Перелік графічного матеріалу (з точним зазначенням обов'язкових креслень)

6. Дата видачі завдання $\qquad \qquad \frac{08.11.17}{2}$ 

#### **КАЛЕНДАРНИЙ ПЛАН**

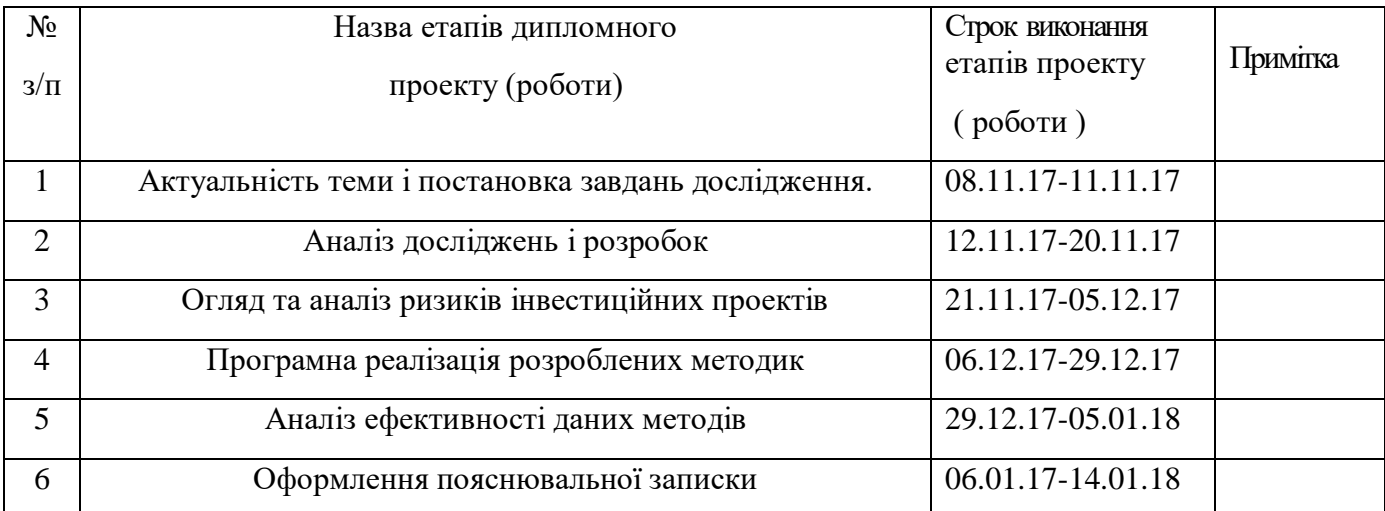

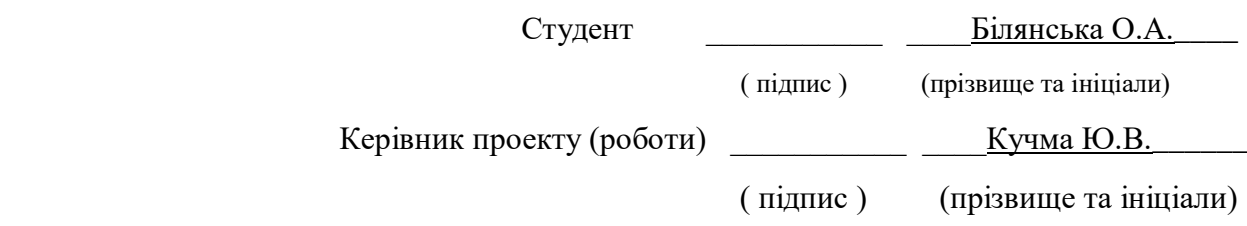

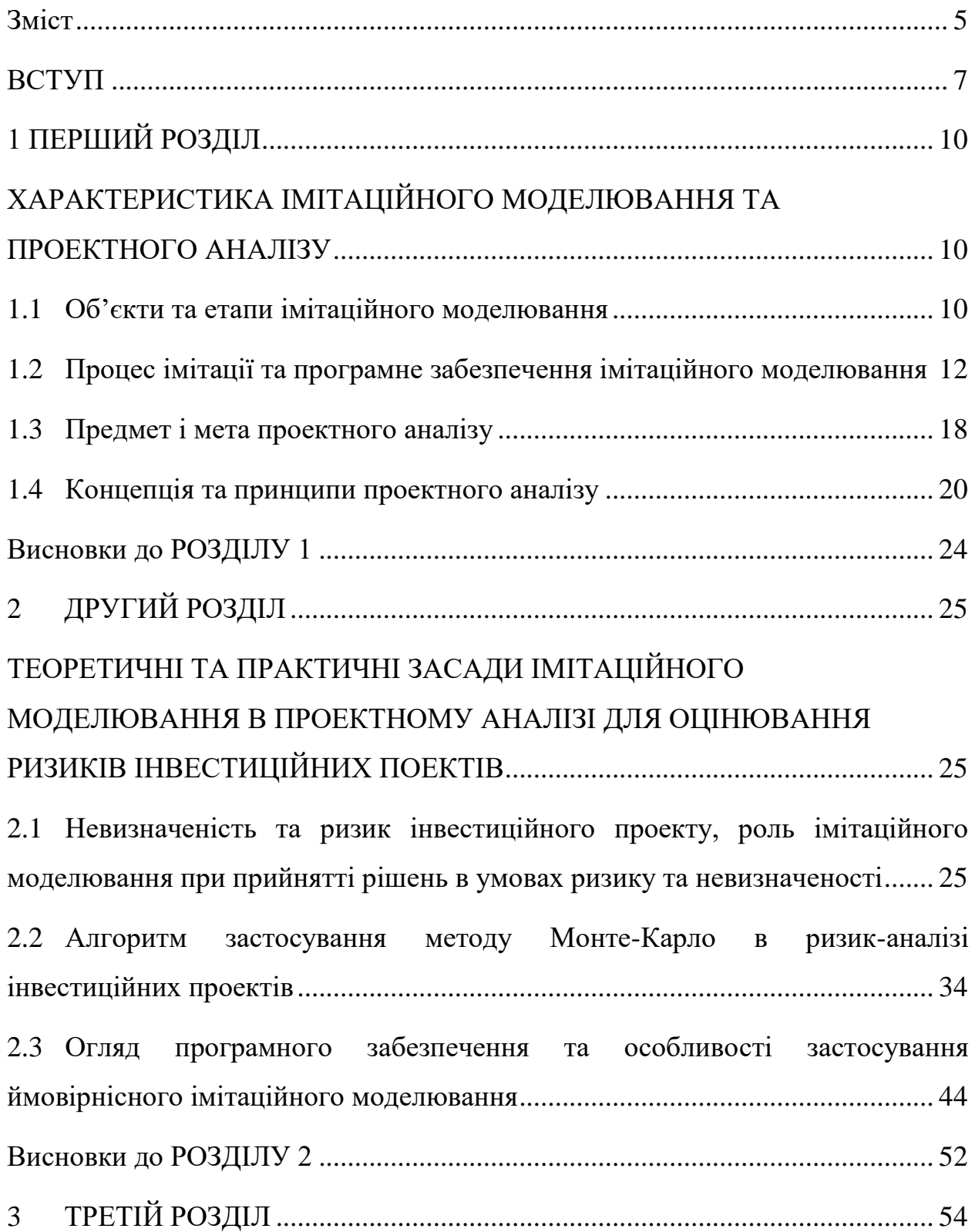

## **Зміст**

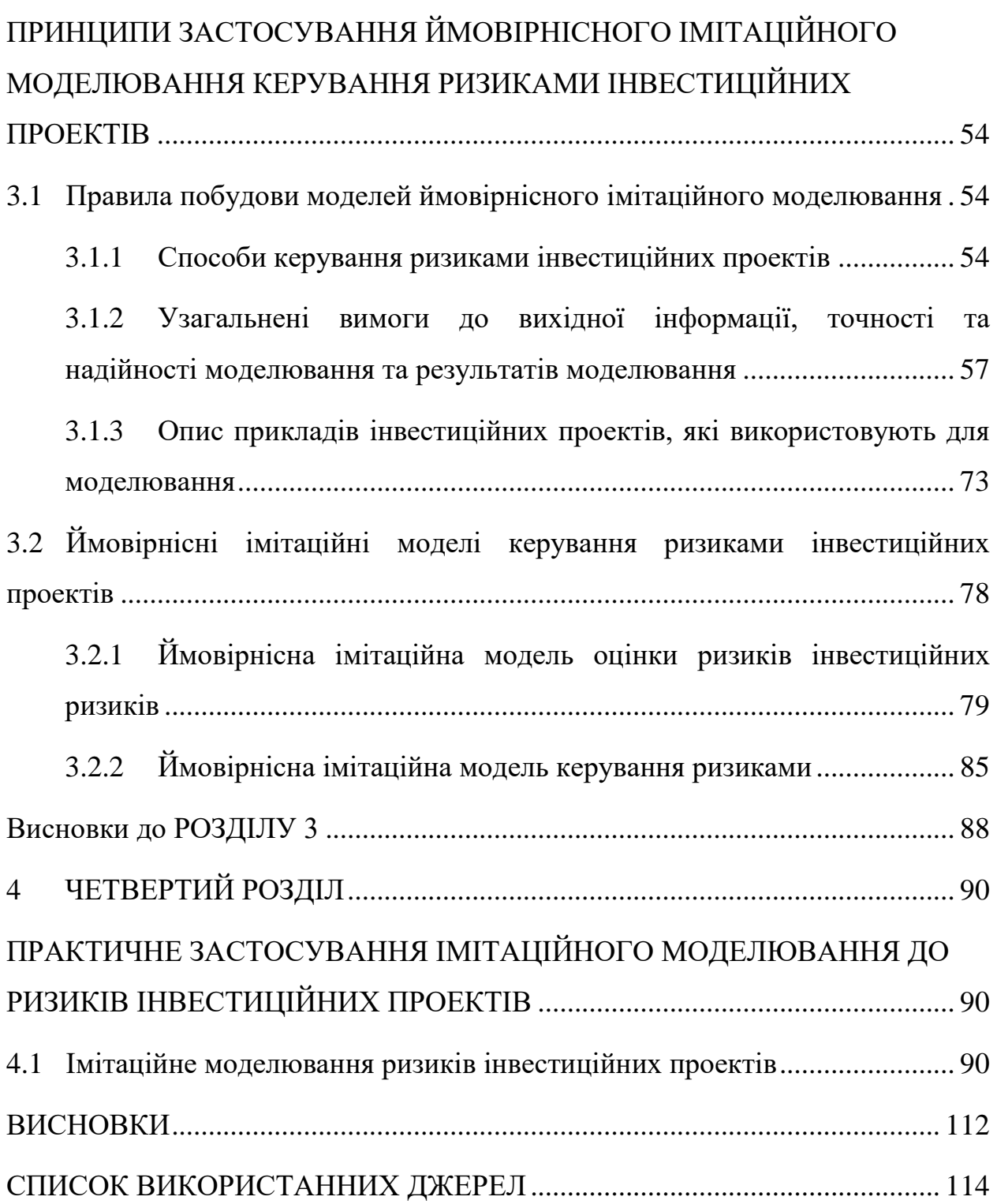

#### **ВСТУП**

Інвестиційна діяльність є однією з необхідних умов сталого зростання економіки, а також ефективного функціонування, конкурентоспроможності, розвитку більшості підприємств. Вона здійснюється у формі опрацювання інвестиційної програми, окремих інвестиційних проектів та на підставі моніторингу й управління щодо її реалізації. Стрімкий розвиток обчислювальної техніки й програмних засобів, призвів до того, багато керівників і менеджерів сучасних підприємств вибирають не зовсім ефективні підходи до створення моделей інвестиційних проектів, невпевнено використовують сучасні системи автоматизації у своїй практиці для оцінки економічної ефективності інвестиційних проектів. Також з розвитком засобів обчислювальної техніки істотно розширився спектр застосування імітації у сфері економіки. Імітаційне моделювання з успіхом використовують як для розв'язання завдань внутрішньо фірмового управління, так і для моделювання процесів управління на макроекономічному рівні. Імітаційне моделювання доцільно в випадках, коли робота з реальною системою ускладнена або взагалі неможлива.

Однією з найефективніших галузей використання імітаційного моделювання є аналіз процесів, що містять ймовірнісні величини (тобто величини, на поведінку яких не впливають особи, що приймають рішення). Імітаційне моделювання розглядає інвестиційний проект як об'єкт фінансової операції, зв'язаної із розподіленими в часі фінансовими надходженнями і витратами коштів, тобто грошовими потоками, або як систему організаційноправових і розрахунково-фінансових документів, необхідних для здійснення певних дій або таких, що описують ці дії.

Імітаційне моделювання є серією чисельних експериментів, покликаних одержати емпіричні оцінки міри впливу різних факторів (початкових величин) на деякі залежні від них результати (показники).

Актуальність дослідження визначається досить збільшеним рівнем запровадження в економіку ринкових відносин, що призводить до необхідності врахування ризику та невизначеності як на національному, так і на світовому ринку. Таким чином особливу гострість та важливість набуває проблема підвищення ефективності керування ризиками. У зв'язку з цим на перший план висувається науковий пошук і розробка нових, більш ефективних, інструментів керування ризиками.

Одним з перспективних напрямків дослідження слугує імітаційне моделювання, яке є найбільш дешевим, гнучким, доступним та високо результативним інструментом керування ризиками.

Об'єкт дослідження – інвестиційні проекти, які розробляються на передінвестиційній стадії.

Предмет дослідження – вивчення впливу методів керування ризиками на зміну ризикованості та ефективності інвестиційних проектів.

Мета дослідження – на основі теорії та використання інформаційних технологій розробити та обґрунтувати методику застосування ймовірнісного імітаційного моделювання для керування ризиками інвестиційних проектів, включаючи побудову економіко-математичних ймовірнісних імітаційних моделей .

Задачі дослідження:

- Визначити область застосування та можливості методу Монте-Карло для кількісної оцінки ризикованості інвестиційного проекту.
- Розробити схему застосування імітаційного моделювання для кількісного аналізу проектних ризиків та економіко-математичні ймовірнісні імітаційні моделі керування ризиками інвестиційних проектів, які дозволяють здійснювати розрахунки за заданою схемою.
- Методика оптимізації керування ризиками інвестиційного проекту, заснованої на застосуванні ймовірнісних імітаційних моделей керування ризиками.
- Програмне забезпечення процесу ймовірнісного імітаційного моделювання, яке реалізує схему застосування методу Монте-Карло для проведення розрахунків за розробленими ймовірнісними імітаційними моделями.
- Практичне застосування математичних моделей на прикладах конкретних інвестиційних проектів.

Методи дослідження: в процесі дослідження використані логічний, історичний, комплексний та порівнювального дослідження методи, які дозволяють не тільки теоретично осмислити досліджувану проблему, але й розробити практичний інструмент її реалізації. Також дослідження проводились на основі методів дослідження операцій, методів теорії ймовірності та математичної статистики, методів оптимізації .

Практичне значення результатів дослідження полягає в тому , що в даній роботі показана можливість та ефективність застосування сучасних економіко-математичних методів в сукупності з інформаційними технологіями для керування інвестиційними проектами. Представлені в роботі методика та ймовірнісні імітаційні моделі можуть бути використані при аналізі ризиків конкретних інвестиційних проектів для порівняння ефективності методів керування ризиками на етапі розробки або експертизи проектів.

### **1 ПЕРШИЙ РОЗДІЛ**

## **ХАРАКТЕРИСТИКА ІМІТАЦІЙНОГО МОДЕЛЮВАННЯ ТА ПРОЕКТНОГО АНАЛІЗУ**

#### **1.1 Об'єкти та етапи імітаційного моделювання**

Основний принцип методу імітаційного моделювання полягає в побудові штучного ймовірнісного процесу, параметри якого давали б рішення поставленої задачі, при чому сама задача може і не бути ймовірнісною. [1]

Імітаційне моделювання як метод наукового дослідження передбачає використання комп'ютерних технологій для імітації різних процесів або операцій – моделювання. Пристрої або процес в подальшому будуть називатися системою. Для наукового дослідження системи застосовуються певні допущення, які стосуються її функціонування. Ці допущення, як правило висловлювані у вигляді математичних залежностей чи логічних відносин, представляють собою модель, за допомогою якої можна вивчати поведінку розглянутої системи. При імітаційному моделюванні логікоматематична модель досліджуваної системи являє собою алгоритм функціонування системи, реалізований програмою на комп'ютері. Це – потужний засіб рішення задач аналізу і синтезу складних технічних та економічних систем, пошуку ефективних рішень в складних розробках, проектах, програмах розвитку.

Об'єктами моделювання в процесі дослідження не уся система, а її елементи, їх відносини, структура, організація, функції, окремі процеси, поведінка суб'єктів. Він повинен бути коректно описаний і сформовані цілі моделювання в даної предметної області. Імітація процесів функціонування систем тут зводиться до розрахунків по зазначеним вираженням. А при імітаційному моделюванні процеси функціонування системи імітуються на побудованій моделі, яка їх описує. Таким чином воно засноване на розрахунковому та експериментальному підході. [2] Основою імітаційного моделювання є метод статистичних досліджень, найбільший ефект від його застосування досягається при дослідженні складних систем, на функціонування яких істотно впливають випадкові фактори.

Імітаційне моделювання відбувається в декілька етапів. На першому етапі визначається і детально вивчається об'єкт моделювання, особливо ті сторони його функціонування, які становлять інтерес для дослідження. Потім формулюється проблема і визначаються цілі дослідження. Від формулювання дослідником проблеми і визначення цілей, які повинні бути досягнуті в результаті імітації, залежить ухвалення рішення про доцільність застосування методу імітаційного моделювання і, значною мірою, вибір типу імітаційної моделі і характер наступного дослідження. Результатом даного етапу є змістовний опис моделювання з вказівкою проблеми і цілей імітації, а також і тих аспектів функціонування об'єкта моделювання, які треба вивчити на імітаційній моделі. Змістовний опис складається в термінології реальної системи, мово предметної області, зрозумілому замовникові. Формулюються основні критерії ефективності, щодо яких передбачається проводити порівняння на моделі різних варіантів рішень, проводиться генерація й опис розглянутих альтернатив. На цьому етапі виконуються такі кроки: збір даних про об'єкт моделювання і складання змістовного опису об'єкта моделювання, вивчення проблемної ситуації, визначення діагнозу і постановка задачі, уточнення цілей моделювання, обґрунтування необхідності моделювання і здійснення вибору методу моделювання, формулювання концептуальної моделі досліджуваного об'єкта.

Загальне завдання моделювання розбивається на частки. Важливо правильно поставити завдання. При цьому слід врахувати, що вивчення конкретних зразків моделей не сприяє розвитку творчих здатностей до створення моделей. Етапи побудови концепції вирішення проблеми є наступними: дослідження об'єктивних умов рішення проблем; обґрунтування цілей, завдань, необхідних для рішення проблеми, структуризація завдань, формалізація цілей; вибір або розробка засобів рішення проблем: опис альтернатив, сценаріїв, правил і керуючих впливів для відпрацювання на моделі процедур прийняття рішень. В завершення виконується структуризація завдань моделювання. Аналізуються можливості методів моделювання і здійснюється вибір ефективних методів моделювання.

Перш за все треба визначити цільове призначення моделі. Далі може бути застосований метод декомпозиції цілей, що припускає поділ цілого на частини: цілей – на під цілі, завдань – на під завдання і т. д. В результаті будується ієрархічна деревоподібна структура. Вся ця процедура виконується експертами по проблемі і фахівцями. Практичні результати будуть залежати від того, наскільки повно все було структуроване. Дуже важливо чітке та однозначне визначення критеріїв. Розрізняють критерії, за допомогою яких оцінюється ступінь досягнення цілі системою, і критеріїв, за якими оцінюється спосіб руху до цілі ефективність засобу досягнення цілей. [3]

### **1.2 Процес імітації та програмне забезпечення імітаційного моделювання**

Модель є уявленням об'єкта, системи або поняття в деякій формі, відмінної від форми їх реального існування. Модель слугує зазвичай засобом, який допомагає в поясненні. Розумінні або вдосконаленні системи. Модель якогось об'єкту може бути або точною копією цього об'єкта, або відображати деякі характерні властивості об'єкта в абстрактній формі. Застосування

моделей дозволяє проводити контролюючі експерименти в ситуаціях, де експериментування на реальних об'єктах було б практично неможливим або економічно недоцільним. При експериментуванні з моделлю складної системи ми часто можемо більше дізнатися про її внутрішні взаємодіючі фактори, чим могли б дізнатися, маніпулюючи з реальною системою; це становиться неможливим дякуючи вимірності структурних елементів моделі, дякуючи тому, що ми можемо контролювати її поведінку, легко змінювати її параметри і т. д.. В загальному вигляді структуру моделі можна подати математично в такому вигляді

$$
E \t f x_i, y_j \t (1)
$$

де – результат дії системи;

*i x* - змінні та параметри, якими ми можемо управляти;

*і <sup>у</sup>* - змінні та параметри, якими ми управляти не можемо;

*f* - функціональна залежність між *i x* та *і у* , яка визначає величину .

Однією з особливостей імітаційного моделювання є простота врахування випадкових факторів, коли вводиться штучний вплив «випадок», то цей спосіб називається рандомізацією експерименту.

Існують два типи імітаційних моделей: неперервні моделі та дискретні моделі. Неперервні моделі використовуються для систем, поведінка яких змінюється неперервно в часі. Типовим прикладом неперервної імітаційної моделі є вивчення динаміки народонаселення світу. Неперервні імітаційні моделі звично представляються у вигляді різницево-диференційних рівнянь, які описують взаємодії між різними елементами системи. Дискретні моделі мають справу з системами, поведінка яких змінюється лише в задані моменти часу. Типовим прикладом такої моделі є черга, коли завдання моделювання полягає в оцінюванні операційних характеристик обслуговуючої системи, таких, наприклад, як середній час очікування або середня довжина черги. Такі характеристики системи масового обслуговування змінюють свої значення або в момент з'явлення клієнта, або при завершенні обслуговування.

Сам процес імітації включає в себе наступні кроки:

Визначення системи, яка підлягає вивченню;

Формулювання моделі;

Підготовка даних, необхідних для побудови моделі;

Трансляція моделі;

Оцінка адекватності;

Стратегічне планування;

Тактичне планування;

Експериментування;

Інтерпретація;

Реалізація;

Документування.

Існують два типи пакетів імітаційного моделювання. Універсальні пакети імітаційного моделювання призначені для різних цілей, але вони можуть мати спеціальні функції для рішення одного конкретного виду задач. Предметно-орієнтовані пакети імітаційного моделювання слугують для рішення спеціальних задач, таких як моделювання роботи виробничих систем, медичних закладах, центрів виконання замовлень. Наступні пакети імітаційного моделювання є найбільш затребуваними: GPSS World фірми Minuteman Software, Arena компанії Rockwell Automation, Anylogic компанії XJ Technologies, Process Charter 1.0.2 компанії Scitor, Ithink 3.0.61 виробництва High Performance Systems, Powersim 2.01 фірми Modell Data AS, Extend+BPR 3.1 компанії Imagine That, Vensim фірми Ventana Systems.

Компанія Scitor назвала пакет Process Charter інтелектуальним засобом створення блок-схем. Це спрощує розробку базової моделі, оскільки більшість користувачів знайомі з принципами побудови блок-схем. Цей пакет менш ефективний у порівнянні з іншими пакетами, що містять більш розвинені засоби імітаційного моделювання для побудови безперервних

моделей і вихідних діаграм, але він дозволяє успішно проводити дискретне моделювання в тих випадках, коли потрібен аналіз вартості. Компанія Scitor включила у свій продукт множину типів блоків, стилів рядків і видів тексту для форматування діаграм моделей. Наявність різних засобів форматування, таких як заголовки, кольори, жирний шрифт і інструментальні лінійки з більшою кількістю кнопок, робить Process Charter схожим на будь-який інший Windows-Пакет побудови блок-схем. Під час виконання моделі проходження ресурсів по блоках дій показується на екрані за допомогою кольорової анімації. Це дає можливість в оперативному режимі проводити попередній аналіз процесу. Щоб переглянути вихідну інформацію, розроблювач може звернутися або до сторінки результатів у блокноті дій, або до однієї з п'яти електронних таблиць. Недоліками пакета Process Charter є невелика кількість можливостей, слабка підтримка моделювання безперервних компонентів, обмежений набір засобів для аналізу чутливості й побудови діаграм.

Пакет Powersim є засобом створення безперервних моделей, але він малоефективний для дискретного моделювання, що є його недоліком. Для використання цього пакету треба освоїти досить складну систему позначень Systems Dynamics. В процесі побудови моделі треба розміщати блоки і визначати перемінні, які становлять математичну основу кожного блоку. Для цього є діалогове вікно Define Variable, в якому утримується список всіх припустимих перемінних для кожного блоку і поле для опису перемінних, що користувачі легше могли зрозуміти цю модель. Даний пакет виділяється здатністю обробляти масиви і підтримувати колективну роботу, а також тим, що містить бібліотеку з великим числом функцій. Масиви, що дозволяють використовувати набори перемінних, особливо зручні при побудові моделей з подібною структурою. Пакет Powersim містить у собі понад 150 функцій, розділених на 16 груп, у тому числі фінансову, математичну, статистичну, графічну й історичну. Ключові параметри, діаграми і таблиці можна виводити безпосередньо на екран моделювання, спрощуючи тим самим перегляд результатів. Функція Multiuser Game надає можливість декільком користувачам одночасно запускати модель, щоб спільно над нею працювати. Це корисно для проведення колективного тестування.

Пакет Ithink є одним з найбільш потужних з розглянутих продуктів. Має навчальну програму, якісну документацію і велику кількість блоків для складання моделі. Пакет Ithink використовує систему позначень Systems Dynamics, що в основному орієнтована на безперервне моделювання. Побудовані моделі в даному пакеті складаються з рівнів і ієрархій. Користувач будує опис моделі на високому рівні за допомогою середовищ моделювання процесів, кожне з яких дозволяє створити модель однієї підсистеми. Завершивши опис, треба вводити в кожну під модель необхідні конструкції. Між під моделями встановлюється зв'язки, що вказують на їх взаємодію. Побудувавши модель з необхідним числом ієрархічних рівнів, треба перейти до визначення математичних зв'язків між станціями, потоками та іншими конструкціями, для чого пакет пропонує список припустимих перемінних. При виконанні моделі використовуються засоби анімації, що переміщають розташовані на різних рівнях станції відповідно до логіки моделі. Результати моделювання виводяться у вигляді часових діаграм або діаграм розкиду.

Пакет Extend - це універсальний засіб моделювання, зручний при реорганізації бізнес-процесів. Для створення моделей у пакеті застосовується блокове середовище розробки, користуватися якою набагато простіше, ніж системою позначень Systems Dynamics. Даний пакет має засоби побудови безперервних і дискретних моделей, широкий діапазон сформованих заздалегідь блоків, підтримує сторонніх постачальників і має можливість розширення. Пакет випускається в чотирьох версіях: Basic, Extend BPR (Business Process Reengineering), Extend Manufacturing, Extend BPR Manufacturing. В базовий пакет Basic входить понад 90 сформованих блоків, об'єднаних у бібліотеки, з яких найчастіше використовуються Discrete-Event, Generic і Plotter. Бібліотека Discrete-Event містить у собі різні дії, черги, шлюзи й таймери. Бібліотека Generic містить генератори випадкових чисел і вихідні дані, файли для вхідної і вихідної інформації, а також блоки математичних, булевих і фінансових даних. Бібліотека Plotter складається з блоків для створення вихідних діаграм і таблиць. Інші бібліотеки мають спеціальне призначення. Модель будується швидко і автоматично виводить результати. Пакет дає можливість проводити аналіз чутливості за декількома перемінними, що беруть участь у моделюванні, і багаторазово виконувати модель для різних значень перемінних. Результати кожного виду виводяться на графобудівник у різних колірних режимах. Це дозволяє розроблювачеві досліджувати модель при різних обставинах і швидко прийняти рішення.

Пакет Extend має функції створення авторських моделей, за допомогою яких розроблювач включає у вікно моделі текст, геометричні зображення й управляючі блоки, щоб користувачі могли самостійно модифікувати модель. Для контролю за процесом моделювання і виводу результатів на дисплей застосовуються засоби, організовані за принципом блокнота, що зручніше у використанні. До пакету надаються детальні вказівки користувачеві, навчальна програма і приклади моделей з різних сфер діяльності, які можуть бути основою для створення нових моделей, що полегшує процес моделювання.

Пакет Vensim призначений для побудови системно-динамічних моделей, аналогічних пакетам Powersim і Ithink. Він підтримує безперервне моделювання, має засоби оптимізації і статистики; можливість створювати DLL-бібліотеки, які підключаються до інших програм. Має простий графічний інтерфейс, розрахований на професіоналів, і розширювану бібліотеку функцій. Недоліком пакета Vensim є відсутність можливості конвертування даних і невелика кількість вбудованих математичних функцій.

Система GPSS World – потужне універсальне середовище моделювання як дискретних, так і безперервних процесів, призначене для професійного моделювання найрізноманітніших процесів і систем. Він включає розвинені графічні оболонки для створення моделей і інтерпретації вихідних

результатів моделювання, засоби мультимедіа та відео, об'єктно-орієнтоване програмування та 18н... Система має великий набір команд для керування процесом моделювання, які можна використовувати як в інтерактивному режимі, так і включати в модель. Забезпечено можливість проведення експериментів, генерованих системо, користувацьких і оптимізаційних. У системі GPSSW реалізована процедура візуалізації процесу функціонування моделі з використанням методів мультиплікації. Також система GPSSW має новий високошвидкісний транслятор, що працює в сотні раз швидше його попередників. Для швидкого виправлення помилок використовуються повно екранний текстовий редактор.

Система Arena компанії Rockwell Automation є поширеною на ринку програм імітаційного моделювання. Arena надає користувачеві зручний графічний інтерфейс із набором шаблонів моделюючих конструкцій. Для створення моделі Arena моделюючі конструкції спочатку перетягують у вікно моделі, а потім з'єднують, щоб позначити рух об'єктів у системі. Потім моделюючі конструкції деталізують за допомогою діалогових вікон або убудованих таблиць. В ієрархії моделі може бути необмежене число рівнів. Rockwell Arena випускає тільки для операційної системи Windows. Вона забезпечує виведенням на екран двомірної й тривимірної анімації й дозволяє виводити на екран графіку. [4]

#### **1.3 Предмет і мета проектного аналізу**

Розвиток сучасної економічної теорії й практики нерозривно пов'язаний з необхідністю аналізу та обґрунтування тих чи інших управлінських рішень, зокрема проектних. Виділення проектного аналізу в окремий напрям прикладної науки було зумовлено насамперед необхідністю системного підходу до підготовки та оцінки проектів. Досвід проектування на всіх стадіях, накопичений за умов адміністративної економіки, базувався на принципах і методах адміністративно-командної системи і був відірваний від сучасної методології й багатющого інструментарію, що застосовується у світовій економічній науці.

Ефективне використання проектного аналізу в українській практиці управління потребує вірного розуміння його сутності. Різноманіття поглядів на предмет проектного аналізу у вітчизняній літературі відображає різні методологічні підходи вчених-економістів до характеристики проектного аналізу, під яким розуміють:

- метод, який дозволяє системно оцінити фінансові та економічні переваги проекту;
- процес аналізу життєздатності проекту;
- спосіб зіставлення витратна проект і переваг, які будуть отримані в результаті його реалізації чи впровадження;
- методологію, що дозволяє оцінити фінансові та економічні переваги проектів на основі альтернативного використання наявних ресурсів з урахуванням макро- і мікроекономічних наслідків.

Отже, проектний аналіз – це методологія, яка застосовується для визначення, порівняння та обґрунтування альтернативних управлінських рішень і проектів, що дозволяє, в свою чергу, здійснювати вибір і приймати вивірені рішення і умовах обмеженості ресурсів. Його мета є надання системного уявлення про принципи, методи і засоби прийняття рішень, які дають змогу раціональніше використовувати наявні ресурси для задоволення суспільних та особистих потреб. Вивчення принципів і методів проектного аналізу дозволяє:

> - ознайомитися з основними концепціями, методами і підходами, які використовуються в світовій практиці при аналізі проектних рішень, понятійним апаратом цього процесу;

- виявити найважливіші проблеми, пов'язані з реалізацією проектів на національному, регіональному, галузевому та місцевому рівнях;
- оволодіти практичними аналітичними навичками, інструментарієм, потрібними для проведення перед проектних заходів;
- дати системне уявлення про методи оцінки проектів, способи і засоби залучення ресурсів для їх реалізації та механізмів управління ними.

Основними складовими проектного аналізу є: концепція проекту, що визначає його основні особливості як об'єкта дослідження; фази та стадії життєвого циклу; принципи, на яких базується проектний аналіз; критерії відбору й оцінки проектів, а також аспекти проектного аналізу, що містять аналіз ринку, технічний, інституційний, екологічний, соціальний, фінансовий та економічний аналіз. [5]

#### **1.4 Концепція та принципи проектного аналізу**

Концепція проектного аналізу являє собою набір методичних принципів, які визначають послідовність збору та способів аналізу даних, методів визначення інвестиційних пріоритетів, способів урахування широкого кола аспектів до прийняття рішень про реалізацію проекту.

Одним з головних завдань проектного аналізу є встановлення цінності проекту, яка визначається різницею його позитивних результатів та негативних наслідків. За такою оцінкою проекту виникають ускладнення, пов'язані, по-перше, з різним часом отримання вигод та здійснення витрат, по-друге, кількісним та якісним виміром реальних результатів проекту.

При підготовці проекту необхідно у кількісному виразі оцінити всі приватні та суспільні витрати і з'ясувати неекономічний вплив проекту для надання особа, відповідальним за розробку економічної політики, даних щодо цього проекту. Розрахунки тіньових цін, що свідчать про спотворення в економіці, можуть привернути увагу спеціалістів до вжиття заходів стосовно зміни макроекономічної політики уряду.

Проектний аналіз надає можливість перегляду значущості різних аспектів та їх впливу на результати проекту. Тому роль аналітика часто виходить за межі аналізу проекту, і його зусилля спрямовуються на розкриття економічних, екологічних та соціальних проблем, що присутні в суспільстві на даному етапі.

Концепція проектного аналізу надає системне уявлення про методи порівняння та оцінки проектів, способи і засоби залучення ресурсів для реалізації проектів, а також механізмів управління його життєвим циклом. Тобто проектний аналіз розглядається як складова управління проектом.

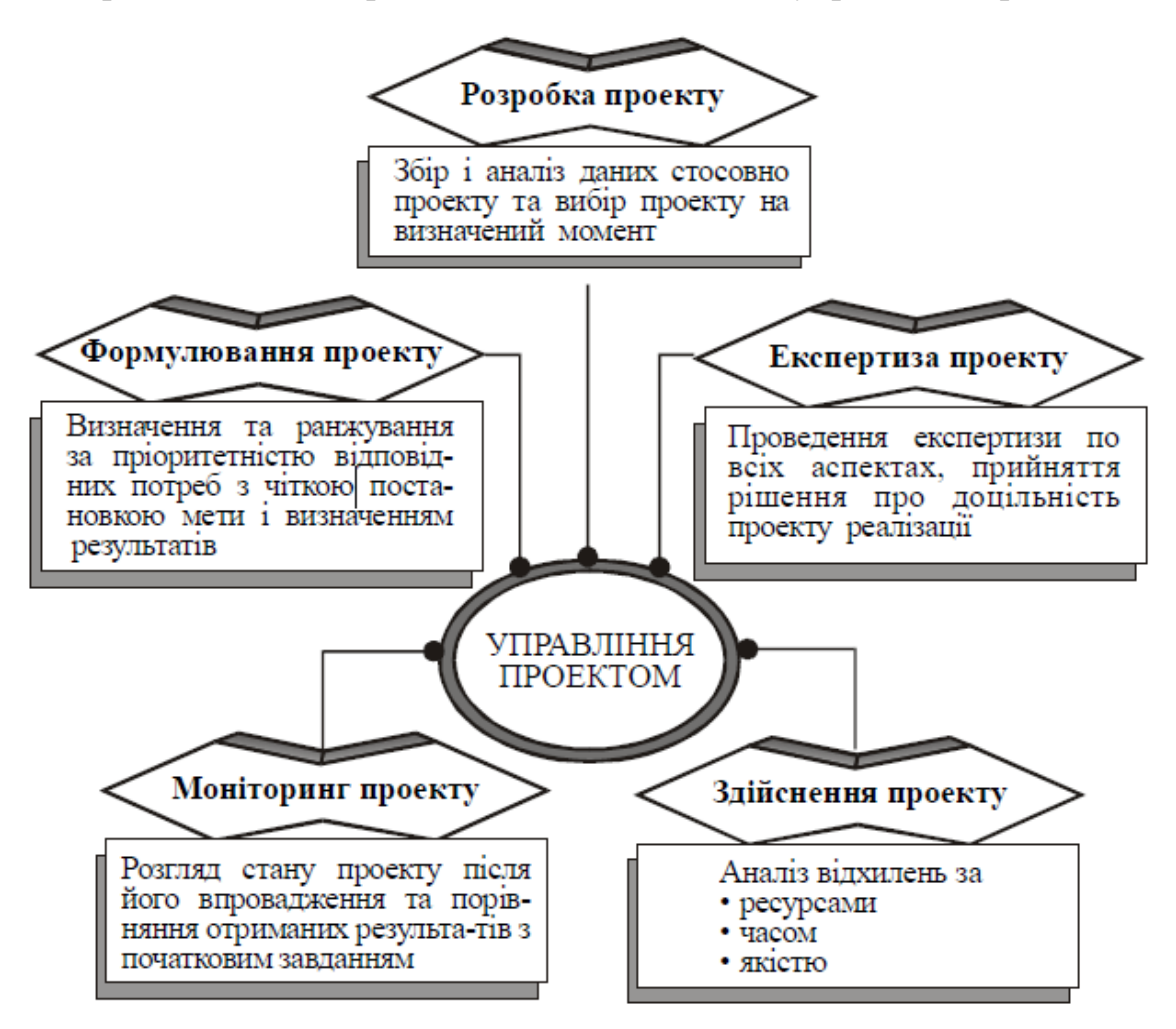

#### Рисунок. 1.1 Проектний аналіз як внутрішня складова процесу управління

#### проектом

Методологія проектного аналізу спирається на систему принципів, першим з яких  $\epsilon$  . Він стосується як різноманітних можливостей використання ресурсів, так і шляхів досягнення проектних цілей, вибору найкращих варіантів проектних рішень. Принцип альтернативності зумовлює раціональну поведінку, що характеризується вибором найкращого варіанта з наявне можливих.

Дуже важливу роль при розгляді проектних рішень відіграє

. Адекватна оцінка проекту, в основу якої покладено економічні цінності, можлива лише при чіткому розмежуванні вигід і витрат, які, в свою чергу, зумовлені рішенням про реалізацію проекту чи відмову від нього. Проектний аналіз концентрує увагу на тих змінних, значення яких змінилося внаслідок прийняття проекту чи відмови від нього. Тому при розрахунках оцінка проекту базується на тих потоках грошових коштів, значення яких безпосередньо пов'язано з реалізацією проекту.

Наступним принципом проектного аналізу є розгляд кількісного значення впливу змін, які безпосередньо співвідносяться з прийняттям проекту чи його відхиленням. Цей принцип називають , або принципом Концепція останньої вимагає, щоб в аналізі проекту використовувалися значення не загальної чи середньої величини, а приріст змінної, обумовлений реалізацією проекту.

Проектний аналіз виходить з необхідності розглядати ситуацію «з проектом» та «без проекту», оскільки цей принцип дозволяє порівняти, що відбудеться з часом у приватному бізнесі або конкретному регіоні чи країні при реалізації проекту, і як ситуація розвиватиметься у випадку відмови від проекту. Характерною особливістю принципу порівняння та

є врахування очікуваних з часом змін у потоках вигід й витрат як для ситуації з проектом, так і без проекту.

Оскільки оцінка очікуваних вигід і витрат проекту нерозривно пов'язана зі зміною цінності грошей у часі, проектний аналіз вимагає встановити часовий горизонт проекту та його тривалість. Тому важливішим принципом проектного аналізу є  $\alpha$ , а

також часу, коли проект почне приносити прибуток. Зміна впливає на доходи та витрати проекту. Тривалість проекту – це час його існування, який не залежить від періоду привабливості чи непривабливості проекту. [7]

#### **Висновки до РОЗДІЛУ 1**

Імітаційне моделювання як метод наукового дослідження передбачає використання комп'ютерних технологій для імітації різних процесів або операцій  $-$ 

Основний принцип методу імітаційного моделювання (його часто називають методом Моте-Карло, або методом статистичного моделювання) полягає в побудові штучного ймовірнісного процесу, параметри якого давали б рішення поставленої задачі, при чому сама задача може і не бути ймовірнісною. Методи проектного аналізу: метод, який дозволяє системно оцінити фінансові та економічні переваги проекту; процес аналізу життєздатності проекту; спосіб зіставлення витратна проект і переваг, які будуть отримані в результаті його реалізації чи впровадження; методологію, що дозволяє оцінити фінансові та економічні переваги проектів на основі альтернативного використання наявних ресурсів з урахуванням макро- і мікроекономічних наслідків.

### **2 ДРУГИЙ РОЗДІЛ**

# **ТЕОРЕТИЧНІ ТА ПРАКТИЧНІ ЗАСАДИ ІМІТАЦІЙНОГО МОДЕЛЮВАННЯ В ПРОЕКТНОМУ АНАЛІЗІ ДЛЯ ОЦІНЮВАННЯ РИЗИКІВ ІНВЕСТИЦІЙНИХ ПОЕКТІВ**

## **2.1 Невизначеність та ризик інвестиційного проекту, роль імітаційного моделювання при прийнятті рішень в умовах ризику та невизначеності**

Поняття «імітаційне моделювання» застосовується як у проектному аналізі, так і в аналізі ризиків. Будь-який бізнес план інвестиційного проекту уявляє собою базову прогнозну модель реалізації інвестиційного проекту. В даному випадку створення розрахункової частини бізнес-плану означає побудову імітаційної моделі. Таким чином, те, що називається «імітаційною моделлю» в проектному аналізі, є моделлю грошових потоків, або моделлю інвестиційного проекту. Точніше визначення «імітаційного моделювання» полягає в тому, що імітаційний характер виникає у випадку зміни значення тих чи інших складових грошового потоку на різному рівні їх агрегації, що призводить до можливості моделювання різних варіантів проекту.

При використанні стандартної методології розрахунку проекту мова йде про прийняття рішення в умовах визначеності, так як вибір проекту здійснюється на основі одної моделі грошових потоків проекту, яка агрегує в себе всю інформацію, яка відома про проект, а також визначені передумови відносно майбутнього розвитку подій, які введені розробниками бізнесплану.

Насправді, прийняття рішення про реалізацію проекту здійснюється у ситуації приймання рішення в умовах ризику та невизначеності, коли існують різні потенційно можливі варіанти розвитку подій, альтернатив, пов'язаних з невизначеністю інформації про майбутнє. Оскільки фактор невизначеності відіграє важливу роль в реальних економічних процесах, питаннями ризику та невизначеності присвячено багато економічних досліджень. [8] Визначення невизначеності, які використовуються як наявність інформації про альтернативи, а ризику – як наявність інформації про альтернативи та ймовірності їх реалізації у теорії оцінки інвестиційних проектів модифіковані. Підтвердженням наявності невизначеності слугує те, що при реалізації інвестиційного проекту мають місце відхилення реальних значень грошових потоків від прогнозованих, що означає зміну ефективності проекту. Таким чином, вступ передумови про те, що прийняття рішення про проект здійснюється в умовах невизначеності без сумніву більш реалістично. [9]

Оскільки при прийманні рішення про проект проводиться оцінка його ефективності, тобто степені відповідності результатів проекту поставленим цілям, то наявність невизначеності ускладнює проведення такої оцінки. В даному випадку необхідно заповнити прогалини в інформації, яка виражена в прогнозі грошових потоків інвестиційних проектів. В якості такого засобу і виступає аналіз ризиків інвестиційних потоків, допомагаючи зрозуміти можливі і найбільш ймовірні альтернати реалізації інвестиційних проектів, оцінити розвиток проекту в різних ситуаціях. Імітаційне моделювання є одним з інструментів аналізу ризиків і реалізовано за допомогою застосування методу Монте-Карло, що дозволяє назвати його ймовірнісним імітаційним моделюванням для того, щоб відрізнити його від поняття «імітаційне моделювання», яке використовується в проектному аналізі.

Під час аналізу інвестиційних можливостей існують різна підходи до визначення поняття «ризик». Виділяють наступні типи ризиків:

- динамічний ризик непередбачених змін вартості основного капіталу внаслідок прийняття рішень керівництва або непередбачуваних змін ринкових або політичних обставин. Такі зміни можуть призвести як до втрат, так і та додаткових доходів;
- статичний ризик втрат реальних активів внаслідок нанесення збитку власності або втрат доходу через недієздатність організації. Цей ризик може призвести тільки до втрат.

В стандартній методології аналізу інвестиційний проект розглядається в якості однієї з інвестиційних можливостей і для аналізу ризику інвестиційних проектів використовується підхід, аналогічний підходу до портфельних інвестицій, ризик розглядається, перш за все, як динамічний і враховується шляхом корекції ставки дисконтування, яка відображає прибутковість альтернативних проекту портфельних інвестицій, на ризик з метою оцінки вартість проекту. [88] Визначення ставки дисконтування здійснюється за допомогою моделі капітальних активів, методу середньозваженої вартості капіталу.

В економіці, яка характеризується нерозвиненим фондовим ринком і високою невизначеністю, доцільніше застосовувати інший підхід, коли під ризиком мається на увазі, перш за все, можливість втрат. Схожий підхід використовується і в страховій справі. Ризик визначається як «можливість настання збитку», а також як «можливість негативного відхилення між плановим та фактичним результатом». [10]

В науковій літературі по аналізу проектних ризиків, ризик також визначається як «невизначеність, яка пов'язана з можливістю виникнення у ході реалізації проект несприятливих ситуацій та наслідків». Негативний вплив ризику може проявитися в невиконанні передбачених проектом заходів, зміни строків їх виконання, збільшенні витрат по відношенню до запланованих. В якості прикладу таких небажаних господарських результатів можна розглядати: освіту над нормативних запасів нереалізованої продукції; зменшення розмірів прибутку по відношенню до очікуваних; зниження

ефективності інвестицій по відношенню з запланованим рівнем; неефективні витрати матеріальних, трудових або фінансових ресурсів; економічні втрати типу втраченої користі, пов'язані з запізненням при здійсненні обраного варіанту рішення.

В даній роботі для цілей дослідження під ризиком розуміється саме можливість негативного впливу на проект, можливість виникнення несприятливих наслідків при визначених умовах здійснення інвестиційних проектів.

«Ризик» застосовується до інвестиційного проекту визначається також як «можливість виникнення таких умов, які призведуть до негативних наслідків для всіх або окремих учасників проекту». Це підкреслює, що ризик пов'язаний з інтересами конкретних суб'єктів інвестиційної діяльності, які і оцінюють ступінь «несприятливості». [11]

В цій роботі спочатку розглядається проект в цілому з метою проаналізувати і кількісно оцінити ризики проекту з точки зору підприємства як єдиного учасника, який реалізує проект за рахунок власних коштів, тобто особи, яка приймає рішення відносно подальшої розробки організаційноекономічної схеми і реалізації проекту. При цьому під ризиком проекту розуміється вся сукупність окремих ризиків для підприємства, які були ідентифіковані в ході попереднього дослідження проекту. Одночасний кількісний облік впливу усіх ідентифікованих ризиків дозволяє говорити про те, що в цьому випадку здійснюється оцінка «ризикованості проекту».

визначається як нестійкість результатів при зміні умов реалізації інвестиційного проекту, неефективність проекту при визначених можливих умовах його реалізації.

Під час застосування аналогічного підходу розглядаються можливості комплексної оцінки ризиків з точки зору різних учасників проекту при аналізі проекту з урахуванням схеми фінансування і конкретно організаційно-економічного механізму реалізації проекту. Це дозволяє оцінити «життєздатність» проекту, тобто його стійкість для даного складу

учасників. У випадку, якщо проект суттєво нестійкий для того чи іншого учасника, розроблену організаційну схему реалізації проекту, скоріше за все, доведеться переглянути.

Інструмент проведення дослідження ризикованості інвестиційних проектів будемо застосовувати ймовірнісне імітаційне моделювання (метод Монте-Карло).

Нижче представлені декілька способів класифікації підходів до аналізу ризиків інвестиційного проекту в залежності від цілей її проведення дозволяють більш чітко визначити місто в ризик-аналізі інструменту як ймовірнісне імітаційне моделювання.

Таблиця 1

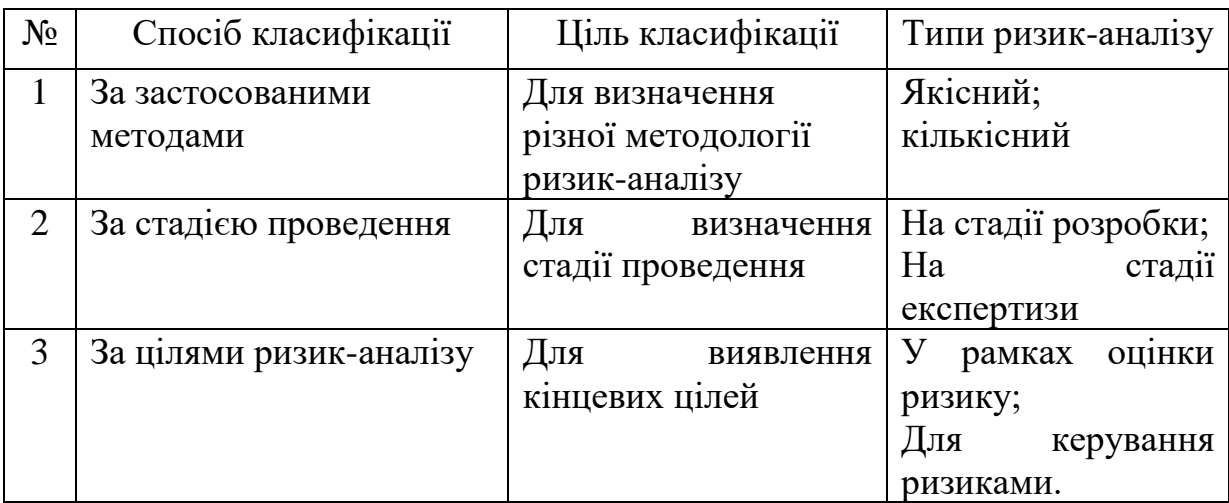

Про характеризуємо кожен зі способів класифікації.

1. Якщо розглядати класифікацію ризик-аналізу за використаними методами, то можна відмітити, що традиційно виділяють два основних підходу до аналізу ризиків інвестиційного проекту: кількісний та якісний.

Завдання якісного аналізу ризику складається у виявленні основних типів ризиків, пов'язаних з тим чи іншим аспектом інвестиційного проекту, визначенні потенційних областей і факторів ризику. Якісний ризик-аналіз дозволяє реалізувати наступні три етапи на описовому рівні: інвентаризація

можливих ризиків; опис наслідків реалізації ризиків та втрат, пов'язаних з ліквідацією цих наслідків; опис заходів по мінімізації ризиків та визначення витрат на проведення цих заходів. До поточного моменту проведено велику кількість досліджень, які посвячені якісній оцінці ризиків інвестиційних проектів в українській економіці. [12]

Кількісний аналіз ризиків з чисельне визначення розмірів окремих ризиків та ризикованості проекту в цілому, аналіз змін критеріальних показників проекту у зв'язку зі змінами ряду факторів проекту, які перевіряються на ризик. [13] Кількісний аналіз пропонує інструмент для вимірювання та оцінки ризиків проекту. Він формалізований, оскільки використовує математичні методи різної степені важкості, на основі введених передумов дозволяє отримати суворо обґрунтовану кількісну оцінку ризику.

- 2. Суб'єктами інвестиційної діяльності, зацікавленими у проведенні ризик-аналізу, можуть бути як самі розробники проекту, так і потенційні учасники та інвестори. В залежності від суб'єкта, який проводить ризик-аналіз, виділяють ризик-аналіз на стадії розробки проекту і ризик-аналіз на стадії експертизи проекту.
- 3. Негативний вплив ризиків на результати інвестиційних проектів викликає необхідність у мінімізації такої взаємодії. Хоча у відношенні з концепцією «прийнятного ризику» завжди існує можливість не реалізувати наміченого плану, оскільки залишаються невідхильні повність причини, які можуть призвести до відхилення від плану. [14]

На початковій стадії розробки він дійсно може бути або здаватися надмірно ризикованим, хоча проектні матеріали можуть бути доповнені мірами, які суттєво знижують ризик. Таким чином, аналіз ризику розпадається на дві складових: «оцінку ризику» та «керування ризиком».

Оцінка ризику – це виявлення та аналіз джерел ризику, визначення масштабів ризиків при різних умовах реалізації інвестиційних проектів.

Керування ризиком – це аналіз ситуації і розробка рекомендацій або заходів, направлених на зниження яких-небудь видів ризиків інвестиційних проектів до допустимого рівня. Керування ризиком включає в себе облік наявності ризику як при принципіальному рішенні про необхідність реалізації проекту, так і при формуванні стратегії і тактики його здійснення.

В даній роботі розглядається імітаційне моделювання як інструмент кількісного аналізу ризиків, здійснюваного як на стадії розробки, так і на стадії експертизи проекту, в основному, застосовуваного для цілей керування інвестиційних проектів. Якщо кількісний ризик-аналіз класифікувати за способом ослаблення передумов про детермінованість грошових потоків проекту, що є важливим фактором для більш точного обліку ситуації прийняття рішень про проект в умовах ризику та невизначеності, то можна вибудувати наступну ієрархію:

1) Аналіз чуткості (включаючи визначення точки беззбитковості);

- 2) Сценарний підхід;
- 3) Планування експерименту;
- 4) Імітаційне моделювання за методом Монте-Карло.

Проаналізувавши ці методи б, неважко впевнитися, що саме імітаційне моделювання за методом Монте-Карло дозволяє в невеликій кількості ослабити передумову про детермінованість грошових потоків проекту.

Аналіз чуткості ослаблює передумову про детермінованість грошових потоків через варіювання однієї зі складових цих потоків. В даному випадку перевіряється, наскільки чутливий проект до змін цієї змінної, тобто наскільки ризик, який асоціюється з цією змінною, може здійснювати вплив на результат інвестиційного проекту. Даний метод дозволяє оцінити, наскільки стійкий проект при зміні однієї з його складової проекту. Серед недоліків аналізу чутливості виділяють той факт, що він не враховує взаємозв'язки між змінними, тобто, що зміна вібраційної змінної можливо тільки при одночасній зміні будь-яких інших складових проекту. Таким чином, даний метод практично не знімає передумову про детермінованості грошових потоків. [15]

Аналіз сценаріїв дозволяє оцінити стійкість усього проекту при зміні будь-яких умов його реалізації і в нього вводиться передумова про не детермінованості декількох складових грошових потоків. Аналітиками формулюється декілька, як правило, три сценарії реалізації інвестиційних проектів. Отже, практично нескінченна множина альтернатив звужується до декількох, що є недоліком методу. [16] Аналіз дерев рішень застосовується при аналізі ризику, пов'язаного з прийняттям рішень на різних етапах проекту, і дозволяє модифікувати структуру проекту, хоча, при формуванні дерев рішень використовується кінцеве число альтернатив та ймовірності їх реалізації.

Планування експерименту вводить передумову про не детермінованість декількох складових грошових потоків. Мета цього методу, перш за все, визначити , який вид аналітичної залежності між будь-якими з елементів грошового потоку проекту та інтегральним показником ефективності. Планування експерименту до застосування до ризик-аналізу інвестиційних проектів розширює можливості аналізу чутливості для врахування впливу декількох параметрів шляхом побудови функції відгуку. Обмеженням методу є те, що він пропонує роботу тільки з керованими параметрами, в той час як ризик може бути асоційований з нерегульованими , зовнішніми по відношенню до проекту факторами.

Імітаційне моделювання за методом Монте-Карло дозволяє генерувати більшу кількість випадкових реалізацій інвестиційних проектів, автоматично створюючи множину можливих сценаріїв. Метод дозволяє кількісно оцінити загальну ризикованість всього проекту і його організаційно-економічного механізму, тобто стійкість проекту і його організаційно-економічного механізму до зміни умов реалізації проекту. [17]

Оскільки ймовірнісне імітаційне моделювання є одним з інструментів аналізу ризику, воно володіє певною обмеженою областю застосування. застосування методу Монте-Карло ґрунтується на послабленні передумов про детермінованість вихідних даних через введення в якості вихідних даних випадкових величин, тобто наявності ймовірнісної невизначеності. Таким чином, в залежності від типу невизначеності, пов'язаної з проектом (наявності інформації про проект), може йти мова і про можливість або не можливість застосування методу Монте-Карло.

Винятковість інвестиційних проектів, а також різноманіття їх класифікації (галузевої належності, значущості проекту, за масштабом) не дозволяє чітко та однозначно обмежити коло проектів, до яких може бути застосовано ймовірнісне імітаційне моделювання. Можливість його застосування для аналізу проекту пов'язана саме з наявністю інформації про складові грошові потоки проекту. Нижче наведена таблиця в якій визначається можливість використання ймовірнісного імітаційного моделювання в залежності від типу невизначеності і стадії розробки та реалізації проекту. Порівняльний аналіз показує, що найкращі умови для застосування методу Монте-Карло на передінвестиційному етапі – умови ймовірнісної невизначеності.

Таблиця 2

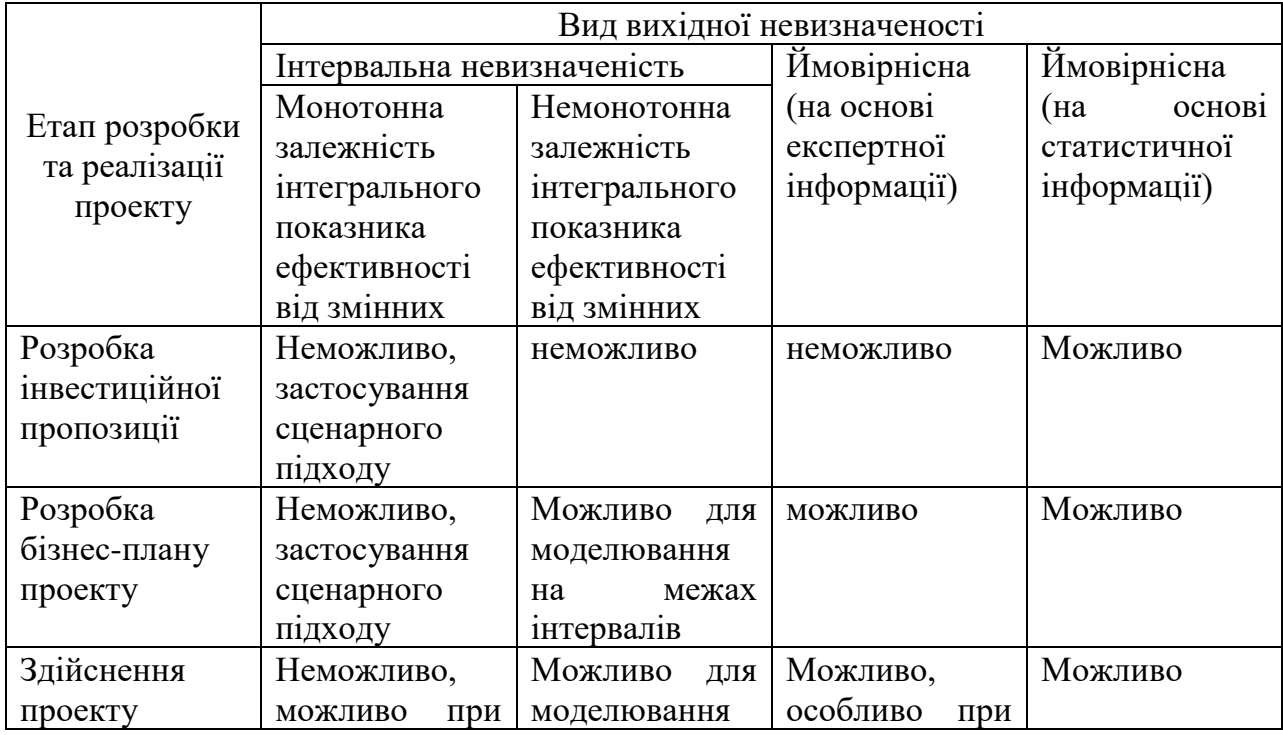

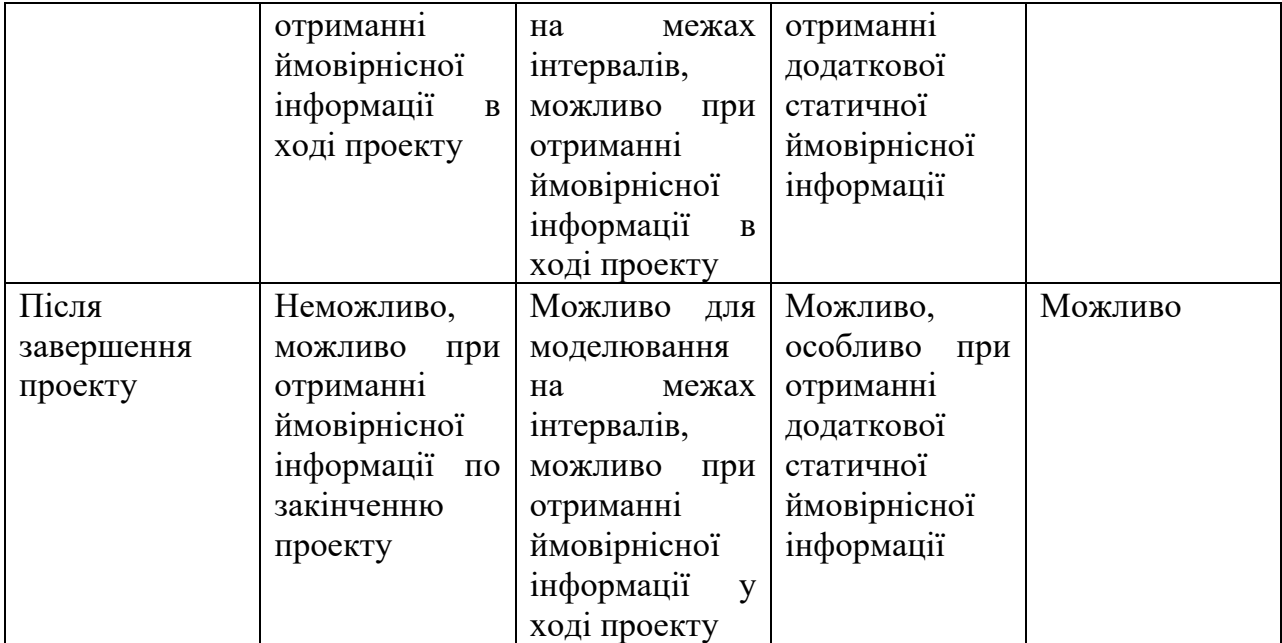

Якщо мова йде про інноваційний проект, передбаченим вихід інноваційної продукції з використанням нової технології, скоріше за все, про найбільш невизначених складових проекту буде в наявності лише інтервальна інформація. Лише на стадії закінчення його реалізації або на стадії реалізації через декілька періодів може з'явитися ймовірнісна інформація, необхідна для використання інструменту ймовірнісного моделювання. В той час для локального проекту створення малого підприємства скоріше за все, буде достатньо інформації, щоб застосувати метод ймовірнісного імітаційного моделювання. Слід відмітити, що в літературі існують приклади застосування методу Монте-Карло для реальних інвестиційних розрахунків по інвестиційним проектам в тому випадку, якщо мається статистична інформація. [18]

### **2.2 Алгоритм застосування методу Монте-Карло в ризик-аналізі інвестиційних проектів**

Зародження методу пов'язане з працею фон Неймана і Улана в кінці 1940-х років, коли вони ввели для нього назву «Монте-Карло» та застосували його до рішення деяких задач екранування ядерних випромінювань. Цей математичний метод був відомий і раніше, але своє друге народження знайшов в Лос-Аламосі в закритих працях по ядерній техніці, які велися під кодовою позначкою «Монте-Карло». Застосування методу виявилося настільки успішним, що він отримав розповсюдження і в інших областях, зокрема в економіці. Даний метод є чисельним методом рішення математичних задач за допомогою моделювання випадкових величин. Метод Монте-Карло широко застосовується в дослідженнях операцій. [19] застосування методу Монте-Карло в інвестиційних розрахунках, а саме для мети бюджетування капіталовкладень вперше було запропоновано Д.Б. Хертцем. Згідно присутнім в літературі рекомендаціям, використання методу Монте-Карло як інструменту аналізу проектних ризиків дозволяє провести імітацію здійснення інвестиційних проектів при різних умовах реалізації проекту, які засновуються на визначених раніше пропозиціях про випадковість змінення деяких зі складових проекту, побудувати розподіл ймовірностей показника ефективності інвестиційного проекту та провести аналіз цього розподілу, розраховувати кількісні показники ризику проекту.

Процес ризик-аналізу по методу Монте-Карло може бути розбитим на три етапи: етап  $1 -$  ; етап  $2 -$  ; етап 3 – . Розглянемо дані етапи докладніше з метою уточнення задач, які вирішують на кожному етапі, і виявлення факторів, які впливають на кість моделювання.

На даному етапі визначається якість інформаційної наповненості та структурної адекватності моделі. Метою побудови ймовірнісного імітаційної моделі є отриманні за допомогою застосування до неї методу Монте-Карло набору значень інтегрального показника ефективності інвестиційного проекту, для розрахунку показників ефективності та ризикованості інвестиційних проектів в умовах невизначеності. Таким чином, для здійснення ймовірнісного моделювання необхідно мати модель грошових потоків та математичну модель.

Систематизуючи маючий у літературі рекомендації про застосування методу, можна зробити висновки, що для побудови математичної моделі для імітації необхілно:

Модель для імітації в загальному випадку визначатиметься формулою:

*i a a a a a**a**a* **<b>***a a a a a a a <i>a a a a a a a <i>a a <i>a a <i>a a <i>a**a <i>a <i>a**a <i>a <i>a <i>a <i>a <i>* 

де *Effect* - який-небудь з інтегральних показників ефективності інвестиційних проектів;

*f* - функція, яка задає залежність між складовими потоку грошових коштів інвестиційних проектів та інтегральних показників ефективності інвестиційних проектів;

*i x* - змінні математичної моделі, складові грошового потоку інвестиційних проектів, які розглядаються як випадкові величини, так звані «ризик-змінні»;

– кількість «ризик-змінних»  $x_i$ ;

*a j* - фіксовані параметри потоку грошових коштів, які приймаються детермінованими та включаються в модель в якості чисельних значень базового варіанту розрахунку інвестиційних проектів;

*W* – кількість параметрів *<sup>a</sup> <sup>j</sup>* .

.

Модель грошових потоків задається частіше за все в дискретному вигляді та уявляє собою таблицю грошових потоків безпосередньо від проекту як такого без урахування схеми фінансування (потоки від інвестиційної і операційної діяльності). При визначення організаційноекономічного механізму реалізації проекту і схеми його фінансування можливо також проведення розрахунків за моделлю грошових потоків з

урахуванням схеми фінансування, тоді, окрім інтегральних критеріїв ефективності проекту, необхідно перевіряти виконання умов фінансової реалізованості. [20]

Визначення змінних, які включаються в модель, є самостійним етапом ризик-аналізу, який відображає, перш за все, результати ризик-аналізу на якісному рівні, результати аналізу чутливості, а також інформацію про передбачуваність змінних. Для підвищення якості інформаційної наповнюваності моделі важливо правильне виділення тих складових грошового потоку, які є випадковими величинами, які в найбільшій мірі визначають ефективність інвестиційних проектів. Для незалежних ризикзмінних, які є випадковими величинами, підбирається емпіричний закон розподілу ймовірностей. В літературі присутні рекомендації про необхідність більш точно апроксимувати теоретичний закон розподілу. Питанням практики побудови такої апроксимації та питанням впливу її точності на результати моделювання уділено недостатньо уваги. [21]

Перевірку наявності ймовірнісної залежності пропонується здійснювати методами математичної статистики і у випадку її виявлення моделювати методом побудови регресії або авто регресії для моделювання тимчасових рядів. Відсутність статистичних даних не дозволяє застосовувати методи математичної статистики, в даному випадку, рекомендується ризикзмінні, які модель бути експертним шляхом признані залежними, виключно з моделі щоб уникнути впливу на результати імітаційного моделювання, хоча і такий виняток визначним образом викривляє результати моделювання.

Таким чином, можна зробити висновок, що основним факторами, які впливають на якість інформаційної наповненості моделі, є вибір ризикзмінних, підбір законів їх розподілу та врахування ймовірнісної залежності між ними, причому вплив цих факторів на результати моделювання вивчено не повністю.
Для здійснення імітації необхідно наявність комп'ютерної програми для проведення розрахунків. В існуючих рекомендаціях визначається, що математична модель оброблюється за методом Монте-Карло велику кількість разів. Хоча умови отримання репрезентативної по відношенню до нескінченному числу можливих реалізацій проекту вибірки не визначені. На протязі здійснення кожного імітаційного експерименту значення ризикзмінних обираються випадковим чином в рамках визначеного діапазону у відношенні з розподілом ймовірностей та умовами ймовірнісної залежності. Для кожного імітаційного експерименту розраховуються інтегральні показники ефективності проекту. Механізм здійснення імітаційних проектів полягає в наступному:

Генерування випадкових чисел виконується шляхом комп'ютерної операції отримання псевдовипадкових чисел, незалежних та рівномірно розподілених на відрізку [0;1]. Кількість випадкових чисел визначається кількістю модельних змінних.

Обирається значення для кожної ризик-змінної, яке відповідає випадковому числу та заданому закону розподілу з урахуванням умов ймовірнісної залежності;

Здійснюється розрахунок інтегральних показників ефективності проекту за математичною моделлю, яка визначається за формулою (1). Алгоритм повторюється разів (розмір вибірки).

Проблеми етапу складають:

У підборі розміру випадкової вибірки, який залежить від кількості змінних у моделі, їх розкиду, бажаної точності отримання результатів.

У визначення похибки результатів моделювання в залежності від кількості виконаних імітаційних експериментів.

Таким чином, необхідна розробка алгоритму визначення кількості імітаційних експериментів, який полегшує точність розрахунків.

Останнім етапом процесу імітаційного моделювання є аналіз та інтерпретація результатів, отриманих на протязі здійснення етапу імітації. Кожному отриманому значенню інтегрального показника ефективності інвестиційних проектів відповідає ймовірність здійснення, яка обчислюється як  $pi$  1/*n*, де – кількість інвестиційних проектів. Отримані результати імітаційного моделювання можна аналізувати:

> Досліджуючи властивості гістограми або підібраної на її основі функції розподілу (за отриманим рядом значень показника ефективності проекту будується варіаційний ряд, на *k* групування) частіше за все використання цього методу є важким,

> оскільки потребує значно більшого числа імітаційних досліджень, ніж для аналізу вибіркових характеристик.

> Досліджуючи значення показників ефективності та ризикованості проекту. Для формалізації аналізу результатів (критерій прийняття рішень), які необхідно розрахувати. Серед значного набору показників необхідно використати саме ті, які будуть володіти найкращими властивостями, виходячи з задач дослідження. З метою виявлення таких критеріїв аналізу результатів моделювання за методом Монте-Карло було проведено зіставлення пропонованих в літературі показників, які використовують для аналізу ефективності та стійкості проекту в умовах ймовірнісної невизначеності. Нижче приведені результати порівняння.

$$
EV \, \, \bigcap_{i=1}^n x_i \, \, \tilde{p}_i, \tag{2.2}
$$

*)*

де  $x_i$  – результат при *i*-ому імітаційному експерименті;  $p_i$  – ймовірність отримання результату х<sub>і</sub> дорівнює  $1/$ ;

39

– кількість імітаційних експериментів. [22]

Даний показник обґрунтовується як який можна застосувати у випадку ймовірнісної невизначеності, тобто коли ефект від проекту розглядається як випадкова величина. Може бути використаний для аналізу результатів моделювання за методом Монте-Карло, так як ефект – який є функцією від випадкових вихідних змінних випадкова величина. Може застосовуватися як для оцінки комерційної ефективності проекту в цілому, так і для оцінки ефективності проекту з урахуванням схеми фінансування. [23]

EG (expected gains) = 
$$
{}_{i=1}^{k} NPV_{i} p_{i}
$$
 (2.3)

де *NPV<sup>i</sup>* - невід'ємне значення чистого дисконтованого доходу.

Показник очікуваного виграшу представляє собою позитивну складову математичного очікування чистого дисконтованого доходу. Для аналізу результатів за методом Монте-Карло визначається як сума «врівноважених за ймовірностями» позитивних значень чистого дисконтованого доходу. Для оцінки проекту з урахуванням схеми фінансування співпадає з показником очікуваного доходу при виконанні умов фінансової реалізованості проекту.

$$
EL\ (expected\ losses) = \sum_{i=1}^{m} NPV_i \quad p_i \tag{2.4}
$$

де *NPV<sup>i</sup>* - від'ємні значення чистого дисконтованого доходу.

Показник очікуваних втрат являє собою від'ємну складову математичного очікування чистого дисконтованого доходу. Для аналізу результатів за методом Монте-Карло визначається як сума «врівноважених за ймовірностями» від'ємних значень чистого дисконтованого доходу. Дозволяє кількісно оцінити середній масштаб втрат по проекту. Може застосовуватися для оцінки комерційної ефективності проекту в цілому. Для оцінки проекту з урахуванням схеми фінансування не застосовується, оскільки величина чистого дисконтованого доходу в цьому разі в сценаріях при виконанні умови фінансової реалізованості позитивна. [24]

Дисперсія

*n i i n i S D <sup>x</sup><sup>i</sup> <sup>x</sup><sup>i</sup> p<sup>i</sup> p* 1 2 1 2 (2.5)

Та стандартне відхилення

$$
S \quad \sqrt{\sum_{i=1}^{n} x_i - \sum_{i=1}^{n} x_i - p_i - p_i}
$$
 (2.6)

де  $x_i$  – результат при *i*-ому імітаційному експерименті;

– ймовірність отримання результату х<sub>і</sub> дорівнює  $1/$ .

Дисперсія (або стандартне відхилення) визначає міру розкиду показника ефективності відносно очікуваного значення. Використовується для оцінки ризику портфельних інвестицій. Показник розглядає ризик як можливість позитивних та негативних відхилень від середніх значень, який не застосовується для цілей оцінки ризику проекту як можливість втрат. Абсолютна міра.

$$
Var S/EV \tag{2.7}
$$

Відносна міра розкиду, тобто є абсолютне значення розкиду, пронормоване на значення очікуваного доходу. Розглядає ризик як можливість відхилення від середніх значень, який не застосовується для цілей оцінки ризику проекту як можливість втрат.

Індекс очікуваних втрат (expected losses ratio – ELR)

$$
ELR \quad \frac{|EL|}{EG \quad |EL|} \tag{2.8}
$$

Цей показник може приймати значення від 0 (відсутність очікуваного збитку та несхильність проекту ризику втрат) до 1(відсутність очікуваного виграшу та повна схильність ризику втрат). Є відносним вимірювачем ризику як можливості реалізації неефективного проекту. Може розглядатися як показник ризикованості проекту при розрахунках комерційної ефективності проекту в цілому в умовах ймовірнісної невизначеності. Індекс очікуваних втрат інформативний в тому сенсі, що він враховує не тільки можливість виникнення неефективних проектів, але й розміри можливих втрат та прибутків.

$$
P \ NPV \quad 0 \quad \frac{m}{n} \tag{2.9}
$$

де – число імітаційних експериментів з від'ємним значенням чистого дисконтованого доходу;

– загальне число значень чистого дисконтованого доходу.

Ймовірність реалізації неефективного проекту є відносною частотою появи неефективного проекту, відносним показником та дозволяє визначати ризик як можливість здійснення неефективного проекту. Може розглядатися як показник ризикованості проекту при розрахунках комерційної ефективності проекту в цілому без врахування джерела фінансування в умовах ймовірнісної невизначеності. Ілюструє скільки разів було порушено умову ефективності, але не показує наскільки великі втрати.

$$
P\,\text{Criter}\, \text{Criter}^* \quad \frac{m}{n} \tag{2.10}
$$

де – число імітаційних експериментів зі значенням критеріального показника ( *Criter* ) нижче граничного рівня ( *Criter* \* ), який задається особою, яка оцінює ризик;

– загальне число експериментів (значень показника *Criter* у вибірці). Застосовується для оцінки ризику всього проекту з точки зору окремих учасників, які і обирають в якості критерію показник, який їх цікавить, а також установлюють його граничне значення. Є відносним, трактує ризик як можливість втрат. Може застосовуватися як показник ризикованості при розрахунках ефективності участі в проекті в умовах ймовірнісної невизначеності. Є, в сутності, відносною частотою появи проекту, який не задовольняє заданим граничним умовам, показуючи, скільки разів було порушено умову ефективності, але не показуючи, наскільки великі втрати. [25]

В умовах інтервальної та інтервально-ймовірнісної невизначеності найкращими у сенсі задоволення аксіомам раціональної поведінки особи, яка приймає рішення, є наступні показники ефективності.

$$
\mathcal{F}X \qquad \mathcal{F}_{\text{max}} \qquad 1 \qquad \mathcal{F}_{\text{min}} \tag{2.11}
$$

де Э<sub>max</sub> та Э<sub>min</sub> - верхня та нижня грані можливих значень ефекту, 0≤λ≤1, вибір залежить від λ залежить від схильності до ризику особи, яка здійснює відбір проектів за *Э Х* . Інтервальна невизначеність характеризує той випадок, коли відомо множину значень ефекту, або розподіл ймовірностей на цьому етапі невідомо. Такий критерій може бути використаний при моделюванні декількох сценаріїв. Для відповідності аксіомам раціональності функціонал очікуваного ефекту в даному випадку може бути обчислений за формулою Гурвіца. [26]

$$
\mathcal{F} X \quad O \sup_{p \mid X} E_p \quad 1 \quad O \inf_{p \mid X} E_p \tag{2.12}
$$

де 0≤ $\lambda$ ≤1, а sup  $E_p$ ,  $\sum_{p \cdot X}$ *E*  $\sup_{p \cdot X} E_p$  **ra**  $\inf_{p \cdot X} E_p$  $inf_{p\cdot X} E_p$  - екстремальні значення математичного очікування можливих ефектів проекту.

*-*

Проект формалізується у якості деякої групи ймовірнісного розподілу на числовій прямій, а його очікуваний ефект розглядається як функціонал на класі таких груп. Тобто розподіл випадкового ефекту проекту належить до деякої множини ймовірнісного розподілу. Таким чином, на основі

порівняльної характеристики показників, яка мається, для оцінки ризикованості та ефекту проекту в умовах ймовірнісної невизначеності, можна зробити висновок, що найкращим показником ефективності є критерій математичного очікування показника ефективності проекту, так як він відповідає критеріям раціональної поведінки особи, яка приймає рішення, а найкращими показниками ризикованості проекту є ймовірність реалізації неефективного проекту та індекс очікуваних втрат. Обидва індикатори ризикованості володіють властивістю без розмірності, що дозволяє за їх допомого порівнювати ризикованість альтернативних проектів, забезпечує зіставлення порівняння рівня ризику для різних проектів. Крім того, вони вимірюють ризик як можливість отримання негативних результатів.

Критерії математичного очікування чистого дисконтованого прибутку та ймовірності реалізації неефективного проекту зручні та для практичного застосування, оскільки порівняння таких показників, розрахованих за вибірковими даними – результатами імітаційного моделювання, можна здійснювати за допомогою перевірки статистичних гіпотез. При аналізі ризиків проекту з урахуванням схеми фінансування для врахування інтересів учасників доцільно з метою оцінки ризикованості застосовувати критерій ймовірності реалізації проекту зі значенням критеріального показника нижче граничного рівня, а для оцінки ефективності – відповідні інтересам кожного учасника очікувані показники ефективності.

## **2.3 Огляд програмного забезпечення та особливості застосування ймовірнісного імітаційного моделювання**

Оскільки для реалізації імітаційного моделювання вимагається проведення великої кількості розрахунків, то необхідним стає застосування комп'ютерної програми. Метод Монте-Карло може бути реалізований:

В спеціальних комп'ютерних програмах по розрахунку та аналізу бізнес-планів інвестиційних проектів, в даному випадку він повинен бути програмований самими розробниками програми, так як закритість її алгоритмів для користувача не дозволяє самостійно проводити імітаційне моделювання;

В програмах по розробці бізнес-планів інвестиційних проектів, які реалізовані у середовищі електронних таблиць, зокрема, в Microsoft Excel. Тоді модуль імітаційного моделювання може бути запрограмований окремо та підключений до розрахункових таблиць бізнес-плану для здійснення імітації.

В другому випадку спрацьовує перевага електронних таблиць перед спеціальними програмами, які заключаються в їх гнучкості та прозорості для користувача. З іншого боку, спеціальні програми засновані на реалізованій в їх методиці розрахунку грошових потоків проекту, і, отже, володіють більш адекватною моделлю для розрахунків. Порівняльний аналіз реалізації методу Монте-Карло в комп'ютерних програмах по бізнес-плануванню, які пропонуються на українському ринку, дозволяє виявити їх переваги та недоліки.

> В розробці «Інвестиційний аналітик» фірми «Інек» імітаційне моделювання за допомогою методу Монте-Карло відсутнє. Метод Монте-Карло реалізований у програмі за розрахунком і аналізу інвестиційних проектів Project Expert фірми ПроІнвестКонсалтинг.

Серед переваг програми можна виділити наступне:

1. Можливість попереднього аналізу чутливості будь-яких інтегральних показників проекту за різними змінними проекту, тобто присутня комп'ютерна реалізація одного з етапів відбору ризик-змінних.

- 2. Можливість провести достатньо велику кількість імітаційних експериментів.
- 3. Можливість побудови гістограми та розрахунку коефіцієнту варіації для кожного з інтегральних показників інвестиційних проектів.
- 4. Розрахунок «стійкості» проекту тобто розрахунок кількості випадкових сценаріїв, в яких хоча б один з інтегральних показників прийняв негативне значення, тобто розрахунок ймовірності реалізації неефективного проекту як показника інтегральної ризикованості проекту.
- 5. Наявність «Довідки» відносно теоретичної сутності методу Монте-Карло та алгоритму його застосування у програмі, що полегшує можливість використання даного методу користувачами, які не знайомі з ним раніше.

Недоліки програми:

- 1. Обмеження набору складових грошових потоків, за якими можна провести аналіз чутливості, а також тих, які можна включити в якості випадкових величин в модель імітації;
- 2. Можливість введення ризик-змінних в модель тільки в якості випадкових величин з рівномірним законом розподілу, причому мінімальне та максимальне значення можуть бути задані тільки у відсотках від основного значення змінної.
- 3. Відсутність можливості врахування умов ймовірнісної залежності при моделюванні та тестуванні на наявність такої залежності.
- 4. Відсутність інформації про конкретні значення інтегральних показників ефективності інвестиційних проектів, отриманих у ході імітаційних експериментів.
- 5. Розрахунок тільки коефіцієнту варіації, відсутність розрахунку інших показників ризику.
- 6. Відсутність автоматичного підбору числа інтервалів групування при побудові гістограми.
- 7. Відсутність можливості підбору закону розподілу за побудованою гістограмою.
- 8. Відсутність оцінки точності моделювання (підбір кількості імітаційних експериментів здійснюється довільно і якість моделювання не відстежується).

Отже, можна зробити висновок, що спеціальні програми не володіють достатніми можливостями для користування у повній мірі всіх можливостей методу Монте-Карло для аналізу ризиків інвестиційних проектів та можуть бути використані тільки при дотриманні встановлених обмежень.

Серед програм, які реалізовані у середовищі електронних таблиць, лідирує, перш за все, розробка «Альт-інвест» фірми «Альт». Також до таких програм можна віднести і авторські розробки консалтингових фірм та агентств, банків, які використовуються для внутрішньо фірмових розрахунків та аналізу проектів, а також для розробки проекті з урахуванням індивідуальних особливостей бізнесу замовників. Ці програми, частіше за все, уявляють собою прогнози грошових потоків проекту та інших звітних документів, які сформовані на основі завдання взаємозв'язків між різними комірками, в тому числі які містять вихідну інформацію в робочій книзі, а також між різними файлами. Реалізація моделей грошових потоків у середовищі електронних таблиць типу Microsoft Excel дозволяє користуватися наступними перевагами:

> Використовувати вбудований статистичний інструментарій Microsoft Excel;

> Здійснювати автоматичну генерацію випадкових чисел для імітаційного моделювання при його самостійному здійсненні користувачем;

> Здійснювати динамічний зв'язок з запрограмованою у Visual Basic програмою по реалізації імітаційних експериментів та аналізу результатів імітаційного моделювання.

Недоліками програм є:

Необхідність постійного контролю користувача за введеними у програму зв'язками;

Інколи відсутність блоку аналізу чутливості, без якого неможливий відбір ризик-змінних;

Необхідність підвищеної підготовки в області застосування методу Монте-Карло при аналізі ризиків.

Відтак, проведене зіставлення показує, що програми, побудовані в електронних таблицях, хоч і не включають у себе блок імітаційного моделювання, але, володіючи більшою гнучкістю на програмному рівні, відкритістю та прозорістю для користувачів, дають можливість підключити програмно реалізовану методику методу Монте-Карло та проводити за допомогою цього методу комплексний аналіз ризиків проекту, який включає як оцінку, так і керування ризиками проекту.

Отже, огляд українського програмного забезпечення по бізнесплануванню виявив необхідність у розробці спеціальної програмної реалізації методу Монте-Карло. [27]

Під час застосування імітаційного моделювання за методом Монте-Карло для аналізу ризиків інвестиційного проекту необхідно враховувати визначені специфічні фактори, які полягають в тому що українська економіка характеризується нестабільними умовами господарювання, які пов'язані:

> З нестабільністю роботи економічної системи на макрорівні (в тому числі змінної у часі інфляцією, коливаннями в платоспроможності населення та контрагентів, нестійкості роботи фінансової системи та фондового ринку і, як наслідок,обмеженості доступу на ринку капіталу);

Умови української економіки здійснюють суттєвий вплив на методологію не тільки аналізу проектних ризиків, але й проектного аналізу в цілому. [28] Нестійкість умов господарювання та наявність підвищених ризиків для учасників проекту призводить до виникнення наступних складнощів при застосуванні ймовірнісного імітаційного моделювання в ризик-аналізі інвестиційних проектів:

1. Відсутність надійних статистичних даних, як наслідок, відсутність можливості розглядати елементи проекту в якості випадкових величин, про деяких з складових грошових потоків проекту, пов'язане:

з коротким часовим проміжком розвитку ринкової економіки в Україні та фактичною відсутністю вибірки з об'ємом, достатнім для визначених методів статистичного аналізу;

з частою неоднорідністю по структурі часових рядів даних через зміни в економічній системі та з неможливістю їх обробки статистичними методами;

з відсутністю можливості екстраполяції даних, які зібрані для інших умов господарювання;

з високою вартістю інформації, яка збирається спеціальними інформаційними агентствами.

З цими проблемами «якості даних» аналітик зіштовхується відразу ж на етапі відбору ризик-змінних при визначенні передбачуваності складових грошових потоків інвестиційних проектів для їх включення у склад ризикзмінних, а також при завданні законів розподілу й ймовірнісної залежності для вже відібраних ризик-змінних. Можливість розгляду складових грошових потоків у якості випадкових величин досягається шляхом використання спеціальних статистичних процедур аналізу вибірок з неоднорідними даними, аналізу малих вибірок. Крім того у визначених, але досить обмежених випадках, рішенням проблеми може бути залучення експертів та використання експертних оцінок відносно законів розподілу та ймовірнісної залежності змінних, які також повинні бути проаналізовані спеціальним чином.

2. Невідомі макропоказники.

При прогнозуванні грошових потоків будь-якого проекту виникають проблеми, які пов'язані з врахуванням макроекономічного оточення, яке є єдиним для всіх проектів, які реалізуються в один і той же проміжок часу. Основні особливості, які аналітики враховували в попередніх роках, були наступними:

врахування у моделі неоднорідної інфляції в якості не детермінованої змінної при плануванні в поточних цінах;

врахування моделі нестабільності податкового оточення, врахування податкових ставок в якості не детермінованих змінних;

врахування в моделі величини та термінів звертання дебіторської та кредиторської заборгованості в якості не детермінованих змінних як ключових характеристик наявності неплатежів в економіці;

увімкнення в модель ставки дисконтованості, яка залежить від кроку розрахунку (у вигляді *r(t)* – ставка дисконтування в період *t*) в якості не детермінованої змінної з метою врахування змінної в часі та нестабільної вартості капіталу.

На даний момент не існує підходу, який би пропонував універсальну методику по врахуванні ризиків, які пов'язані з невизначеністю зовнішнього макроекономічного оточення. Можна виділити деякі принципи, які можуть бути реалізовані при формуванні моделі оцінки зовнішніх ризиків:

> врахування зовнішнього оточення в якості детермінованих змінних з розглядом різних сценаріїв їх зміни;

> врахування зовнішнього оточення в якості не детермінованих змінних, які розглядаються як випадкові величини з дискретним законом розподілу;

врахування можливих динамічних змін – введення макрозмінних в модель у вигляді тимчасових рядів.

3. Врахування ризиків окремих учасників проекту.

Інвестиційний проект передбачає наявність різних учасників його реалізації, яке найчастіше володіють відмінними інтересами. Однією з важливих особливостей розрахунку інвестиційного проекту в умовах нестабільної економіки є необхідність врахування різних інтересів учасників проекту, яка виражається в доцільності розрахунку ефективності участі в інвестиційних проектах. Тільки наявність організаційно-економічної схеми реалізації проекту та узгодження з усіма учасниками її реалізації дозволяє говорити про реалізованість інвестиційного проекту. Невизначеність загострює протиріччя між інтересами учасників та збільшує, відповідно, їх ризики. Таким чином, до окремого розрахунку ефективності прибавляється необхідність в оцінці ризикованості участі в проекті для різних учасників, і, як наслідок, в оцінці стійкості та життєздатності проекту в рамках закладеного організаційно-економічного механізму. [29]

Для оцінки ризиків учасників пропонується в рамках імітаційного моделювання створювати математичні моделі, які відображають інтереси кожного з них. Це потребує зміни моделі, розрахунку інших показників ефективності та ризикованості, а також інших підходів до аналізу результатів моделювання. Загальні принципи полягають у наступному:

> Таблиця грошових потоків, яка розглядається за проектом з урахуванням схеми фінансування – необхідно перевіряти виконання критерію фінансової реалізованості інвестиційного проекту.

> Окремо необхідно будувати математичні моделі для імітації, які засновані на прогнозі форм бухгалтерської звітності та крім стандартних показників ефективності проекту розглядати фінансові показники за періодами реалізації проекту.

Для всіх показників ефективності аналізується не тільки їх очікуване значення, алей й ймовірність того, що вони будуть нижче зданого учасниками потренованого рівня. Це дозволить оцінити стійкість цих показників, а, отже, життєздатність організаційно-економічного механізму з точки зору дотримання інтересів кожного учасника. Схема оцінки стійкості організаційного-економічного механізму проекту подана на рис. 2.1.

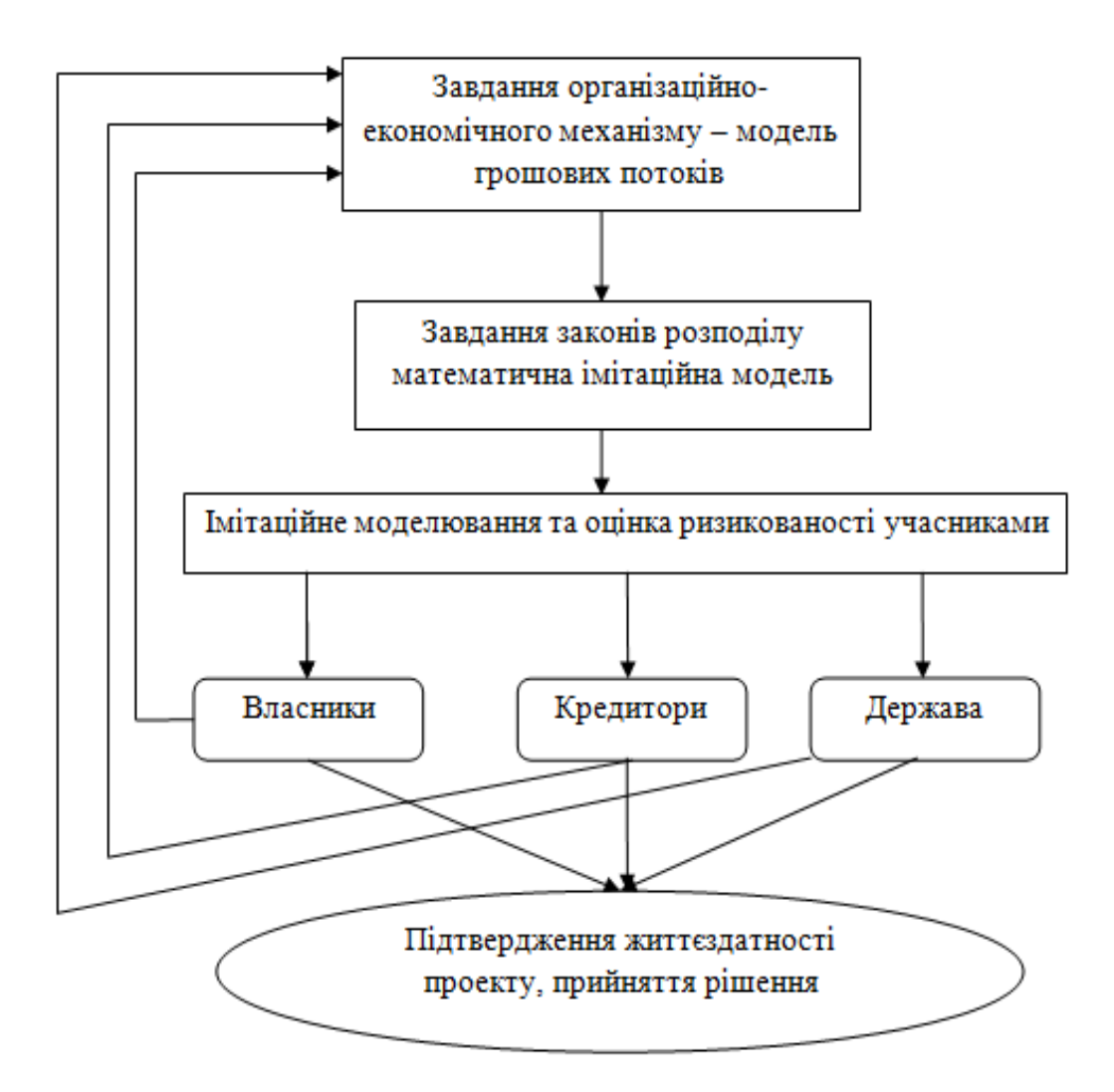

Рис. 2.1 Схема оцінки стійкості організаційно-економічного механізму інвестиційного проекту

**Висновки до РОЗДІЛУ 2**

В першому розділі розглянуті такі поняття як імітаційне моделювання, проектний аналіз, розглянуті теоретичні та практичні основи та загальні принципи застосування методу Монте-Карло для аналізу ризиків інвестиційних проектів.

На основі дослідження застосування понять «невизначеність» та «ризик» у сучасній науковій літературі по оцінці інвестиційних проектів зроблений висновок, що в умовах української економіки та нестабільних умов господарювання в розрахунках інвестиційних проектів доцільно розглядати «невизначеність» як неповноту та неточність інформації про умови реалізації проекту, «ризик» як можливість виникнення несприятливих при визначених умовах здійснення інвестиційних проектів, «ризикованість» проекту як нестійкість результатів, виникнення неефективності проекту при визначених можливих умовах його реалізації.

Дослідження рекомендацій по застосуванню методу Монте-Карло в інвестиційних розрахунках дозволило виділити три етапи моделювання: розробка моделі, здійснення імітації та аналіз результатів.

Проведене у розділі дослідження теоретичних та практичних питань імітаційного моделювання для аналізу ризиків інвестиційних проектів дозволяє зробити висновок, що ри уточненні методики моделювання та розробки відповідного програмного забезпечення метод Монте-Карло може бути застосований для пошуку рішення найбільш актуальної задачі інвестиційних розрахунків в умовах невизначеності – керування проектними ризиками.

### **3 ТРЕТІЙ РОЗДІЛ**

### **ПРИНЦИПИ ЗАСТОСУВАННЯ ЙМОВІРНІСНОГО ІМІТАЦІЙНОГО МОДЕЛЮВАННЯ КЕРУВАННЯ РИЗИКАМИ ІНВЕСТИЦІЙНИХ ПРОЕКТІВ**

## **3.1 Правила побудови моделей ймовірнісного імітаційного моделювання**

#### **3.1.1 Способи керування ризиками інвестиційних проектів**

Прийняття рішень в умовах невизначеності являє собою особливу процедуру розробки та аналізу проекту, яка включає в себе створення такого варіанту інвестиційних проектів, який при інформації, яка мається, був би пов'язаний з по можливості меншим рівнем ризику. Такий підхід відповідає «концепції прийнятного ризику».[30] Запитання керування ризиком при стратегічному плануванні дуже детально розглядають в книгах Г.Б. Клейнера, В.Л. Тамбовцева, Р.М. Качалова (1997) та Р.М. Качалова (2002) [32]. Так, [32] вказано, що «керування ризиком включає розробку та реалізацію економічно заснованих для даного підприємства рекомендацій та заходів, які направлені на зменшення вихідного рівня ризику до допустимого фінального рівня. Керування ризиком спирається на результати оцінки ризику, технологічний та економічний аналіз потенціалу та середовища функціонування підприємств, діючу та прогнозовану нормативну базу господарювання, економіко-математичні методи, маркетингові та інші дослідження».

Для цілей дослідження під імітаційним моделюванням керування ризиками розуміється розробка ймовірнісних імітаційних моделей, які включають у себе керований параметр або сукупність параметрів, зміни в яких або включення яких в модель аналогічно реалізації анти ризикованих заходів. При цьому відбувається зміна вихідної моделі проекту як за рахунок включення керованих параметрів, так і за рахунок модифікації її структури.

Також слід відмітити, що тільки попереднє проведення якісного аналізу ризиків, які включають в себе ідентифікацію ризиків, оцінку можливості їх настання, оцінку збитку та пропозиція анти ризикованих заходів, дозволяє створювати досить адекватні моделі керування ризиками.

Для моделювання керування ризиками розроблюється варіант інвестиційних проектів, який передбачує заходи по мінімізації ризику. Оскільки мова йде про математичне моделювання, то під заходами розуміються тільки такі дії. Які можуть мати кількісне вираження. Так, наприклад, організація процедури відбору більш кваліфікаційного персоналу при заданому рівні заробітної плати може бути важливим фактором по мінімізації ризиків, які пов'язані з дотриманням технологічного процесу, більш ефективним збут продукції та таке інше. Хоча ефект такого заходу кількісно врахувати досить складно. З іншої сторони, інші елементи організаційного механізму реалізації проекту піддаються кількісній оцінці – так, наприклад, наявність попередніх узгоджень, або протоколів про наміри з контрагентами може суттєво знизити можливий діапазон зміни ціни сировини або об'ємів закупівлі сировини, або ж змінити характер змінної з не детермінованими на детермінований. Моделювання різних методів керування ризиками дозволяє створювати різні варіанти проектів. Для визначення ефективності кожного з модельованих методів керування ризиками здійснюється порівняння двох варіантів проектів –

та . Воно злійснюється для результатів імітаційного моделювання за двома варіантами інвестиційних проектів шляхом зіставлення показників їх ефективності та ризикованості. Ідея застосування ймовірнісних імітаційних моделей керування ризиками полягає в пошуку такого варіанту проектів, який був би менш ризикованим при мінімальному погіршенні характеристик його ефективності.

Класифікація методів керування рівнем ризику, запропонована в [33], розвинена в [34] та в незначно зміненому вигляді представлена в таблиці 3.1 дозволяє виділити з усього різноманіття методів декілька груп. На основі різних методів можна побудувати моделі керування ризиками різних типів. Таблиця 3.1 Типологія методів керування ризиками інвестиційних проектів

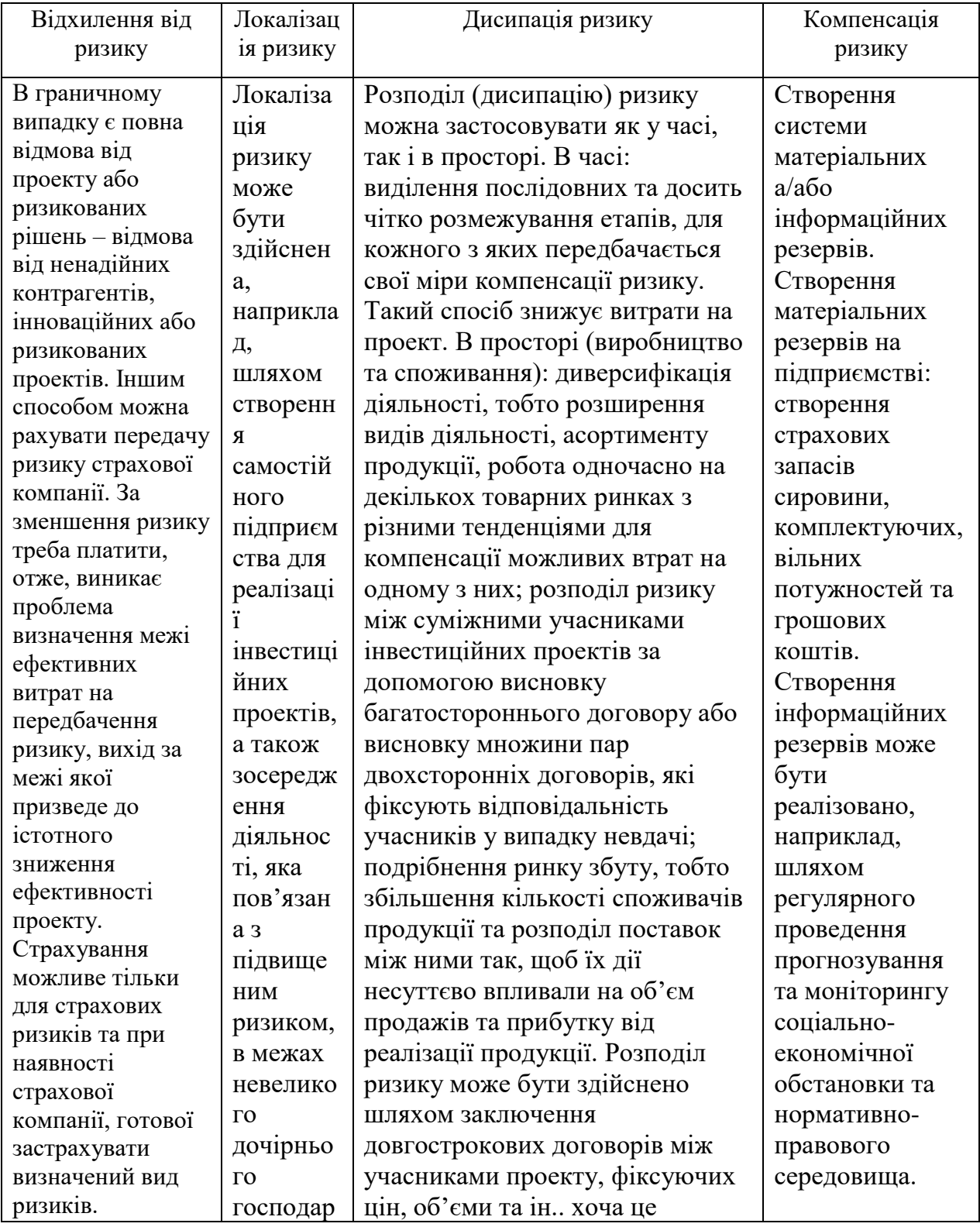

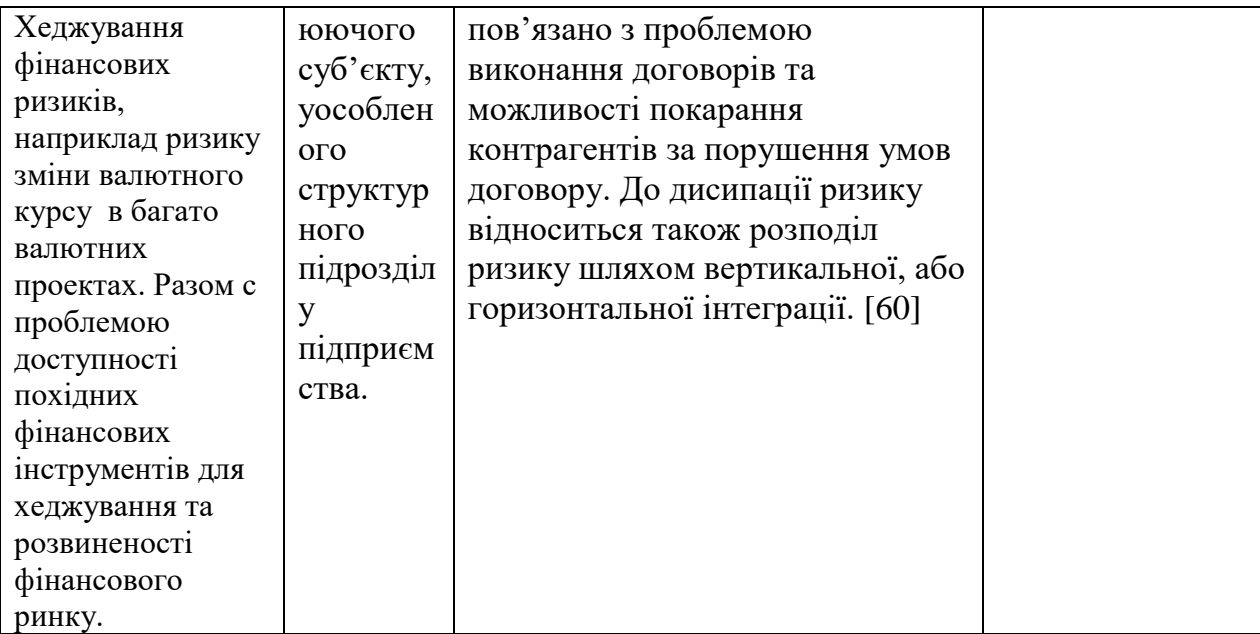

Унікальність інвестиційних проектів не дозволяє створити єдину універсальну модель для кожного методу керування ризиками. Для різних проектів у відповідності з їх галузевою приналежністю, типом ринкової структури, ступенем доступності ресурсів, масштабом, місцем та часом реалізації та іншими індивідуальними особливостями кваліфіковані розробники можуть запропонувати конкретні способи керування ризиками.

Надалі у пунктах моєї роботи 3.2.2 – 3.2.4 на прикладі конкретних моделей буде продемонстровано, яким чином використання у якості інструменту аналізу методів керування ризиками імітаційного моделювання дозволяє оцінити ефективність цих методів, а також оптимізувати керування ризиками для конкретних інвестиційних проектів.

# **3.1.2 Узагальнені вимоги до вихідної інформації, точності та надійності моделювання та результатів моделювання**

Визначення змінних, які включаються в модель, є самостійним етапом ризик-аналізу, який відображає, перш за все, результати ризик-аналізу на якісному рівні, результати аналізу чутливості, а також інформацію про передбачуваність змінних. Вибір ризик-змінних відіграє суттєву роль,

оскільки в моделі складових грошових потоків проекту, які вказують суттєвий вплив на інтегровані показники ефективності та володіють широким діапазоном зміни може призвести до недооцінки ризикованості проекту. Запропонований алгоритм вибору ризик-змінних дозволить включити в модель саме ті складові грошового потоку, які найбільш сильно спливають на показник ефективності.

У відповідність з методикою, яка викладена в [24], кінцевий відбір змінних здійснюється тільки після врахування рейтингу еластичності та фактору передбачуваності. Еластичність (чутливість) інтегрального показника ефективності проекту за змінною розраховується за формулою:

$$
E_{Effect} \times \frac{Effect_{i1} \quad Effect_{i0}}{x_{i1} \quad x_{i0}} / Effect_{i0} \tag{3.1}
$$

де *Effecti*<sup>0</sup> - значення показника ефективності при базовому варіанті розрахунку інвестиційних проектів;

*Effecti*<sup>1</sup> - значення показника ефективності при розрахунку інвестиційних проектів, який включає значення варійованою змінною, що дорівнює ;

*<sup>0</sup>* – значення варійованої змінної при базовому розрахунку інвестиційних проектів; – змінене значення варійованої змінної.

Рейтинг еластичності будується шляхом ранжування знань еластичності, які взяті за модулем. Передбачуваність визначається як ймовірність відхилення значення цих змінних від базового значення. На основі цих двох критеріїв будується матриця чутливості та передбачуваності. Змінні, які потрапляють у зону І – ризик-змінні, у зону ІІІ – можуть розглядатися як детерміновані, в зону ІІ – можуть бути включені, а можуть и не бути включені до ризик-змінних. Приведено в таблиці 3.2.

Таблиця 3.2 Матриця чутливості та передбачуваності

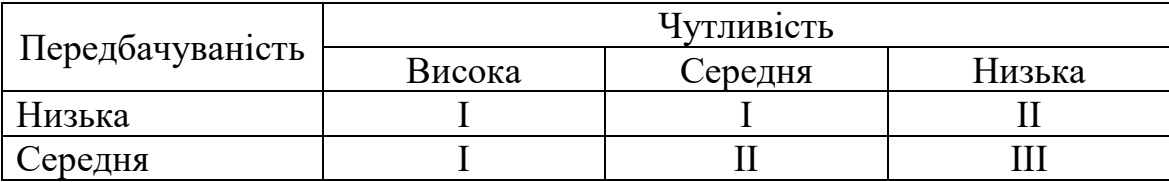

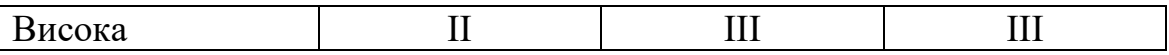

Можна модифікувати підхід до вибору ризик-змінних шляхом врахування діапазонів можливих змін змінних. Якщо перемножити діапазон коливань змінної (у відсотковому відношенні відносно базового значення) на величину показника еластичності (за модулем), можна отримати інтегровану оцінку ризикованості змінної та на її основі скласти змішаний рейтинг змінних з урахуванням як чутливості та передбачуваності, так і варіабельності. Такий підхід дозволить більш точно оцінити, наскільки сильно ризик-змінна впливає на зміну інтегрального показника ефективності проекту, так як широкий діапазон зміни навіть у поєднанні з незначною чутливістю може привести до підсилення впливу, а вузький – навіть при високій чутливості вказати несуттєвий вплив на інтегрований показник ефективності проекту.

Таблиця 3.3 побудова рейтингу ризик-змінних

| (1, |                                                                                                    |                                                           | $\left(4\right)$                     | (5)                                                                                          |
|-----|----------------------------------------------------------------------------------------------------|-----------------------------------------------------------|--------------------------------------|----------------------------------------------------------------------------------------------|
|     | $Effect_{i1}$ Effect <sub>i0</sub><br>$\sqrt{Effect_{i0}}$<br>$E_{\text{Effect}}$ x<br>$x_{i1}$<br>$x_{i0}$<br>$x_{i0}$ | $x_{i \min}$ / $x_{i0}$ *<br>D<br>$x_{i \max}$<br>$*100%$ | $\left E_{\textit{Effect}}\right *D$ | Ранг<br>ряду<br>$\mathbf{y}$<br>(4),<br>який<br>розташо<br>ваний за<br>зменшун<br><b>HAM</b> |

В даній таблиці у колонці (1) знаходиться розмінна, яка розглядається;

(2) – еластичність показника ефективності по цій змінній;

(3) – діапазон змін змінної, в % від базового значення;

(4) – значення змішаного рейтингу (в  $\%$ );

(5) – позиція змінної у рейтингу.

Слід відмітити, що показник еластичності у розрахунку рейтингу використовується, перш за все, для визначення відношення приросту показника ефективності та змінної, яка розглядається, яке зводиться до безрозмірного виду за допомогою значень показника ефективності та змінної у базовому розрахунку. Частіше за все таке відношення є постійною величиною та не змінюється при розширенні діапазону варіювання змінної. В таблиці нижче приведені розрахунки рейтингу чистого дисконтованого доходу за об'ємом при різних відхиленнях значень інвестицій від базового рівня для прикладу 1, викладений у пункті 3.1.3 (проект будівництва заводу по виробництву цегли).

| Показник                           | Значення змінних |            |            |            |            |             |  |
|------------------------------------|------------------|------------|------------|------------|------------|-------------|--|
| $I_0$ , тис. грн.                  | 111 499.2        | 111 499.2  | 111 499.2  | 111 499.2  | 111 499.2  | 111 499.2   |  |
| $I_1$ , тис. грн.                  | 55 749.58        | 89 199.3   | 100 349.3  | 122 649.1  | 133 799.0  | 167 248.8   |  |
| $I_1 - I_0$                        | $-55749.6$       | $-22299.9$ | $-11149.9$ | 11 149.9   | 22 299.8   | 55 749.6    |  |
| $(I_1 - I_0)/ I_0$                 | $-0.50$          | $-0.20$    | $-0.10$    | 0.10       | 0.20       | 0.50        |  |
| $NPV(I_0)$ , тис. грн.             | 11 998.4         | 11 998.4   | 11 998.4   | 11 998.4   | 11 998.4   | 11 998.4    |  |
| $NPV$ (I <sub>1</sub> ), THC. TPH. | 64 4 66.70       | 32 985.7   | 22 492.1   | 1 504.8    | $-8988.9$  | $-40469.9$  |  |
| NPV $(I_1)$ - NPV $(I_0)$          | 52 468.3         | 20 987.3   | 10 493.7   | $-10493.6$ | $-20987.3$ | $-52.468.3$ |  |
| NPV $(I_1)$ - NPV $(I_0)$ /        | $-0.94$          | $-0.94$    | $-0.94$    | $-0.94$    | $-0.94$    | $-0.94$     |  |
| $(I_1-I_0)$                        |                  |            |            |            |            |             |  |
| $E_{NPV}(I)$                       | $-8.75$          | $-8.75$    | $-8.75$    | $-8.75$    | $-8.75$    | $-8.75$     |  |

Таблиця 3.4 приклад розрахунку чутливості ЧДД до зміни інвестицій

Хоча в силу змінної структури залежності між деякими складовими грошового потоку та показником ефективності чутливість чистого дисконтованого прибутку до змінної може змінюватися в залежності від діапазону варіювання. Так , зокрема, розрахунками по прикладу 1 (пункт 3.1.3) продемонстровано, що наприклад, різні зміни ціни реалізації вказують різний вплив на чистого дисконтованого прибутку (таблиця 3.5).

Таблиця 3.5 Приклад розрахунку чутливості ЧДД до ціни продукції

| Показник                                      | Значення змінних |             |             |            |            |          |  |
|-----------------------------------------------|------------------|-------------|-------------|------------|------------|----------|--|
| $P_0$ , тис. грн.                             | 4.5              | 4.5         | 4.5         | 4.5        | 4.5        | 4.5      |  |
| $P_1$ , тис. грн.                             | 1.35             | 2.25        | 2.70        | 3.15       | 4.05       | 4.95     |  |
| $P_1 - P_0$                                   | $-3.15$          | $-2.25$     | $-1.18$     | $-1.35$    | $-0.45$    | 0.45     |  |
| $(P_1 - P_0)/P_0$                             | $-0.7$           | $-0.50$     | $-0.40$     | $-0.30$    | $-0.10$    | 0.10     |  |
| $NPV(P0),$ тис. грн.                          | 11 998.4         | 11 998.4    | 11 998.4    | 11 998.4   | 11 998.4   | 11 998.4 |  |
| $NPV(P_1)$ , тис. грн.                        | $-224760.8$      | $-145880.0$ | $-108332.7$ | $-75396.1$ | $-17059.5$ | 41 056.3 |  |
| NPV $(P_1)$ - NPV $(P_0)$                     | -236759.2        | $-157878.4$ | $-120331.1$ | $-87394.5$ | $-29057.9$ | 29057.9  |  |
| NPV $(P_1)$ - NPV $(P_0)$ /                   | $-19.73$         | $-13.16$    | $-10.03$    | $-7.28$    | $-2.42$    | 2.42     |  |
| $NPV(P_0)$                                    |                  |             |             |            |            |          |  |
| NPV (P <sub>1</sub> )- NPV(P <sub>0</sub> )/( | 6.26             | 5.85        | 5.57        | 5.39       | 5.38       | 5.38     |  |
| $P_1 - P_0$                                   |                  |             |             |            |            |          |  |
| $E_{NPV}$                                     | 28.19            | 26.32       | 25.07       | 24.28      | 24.22      | 24.22    |  |

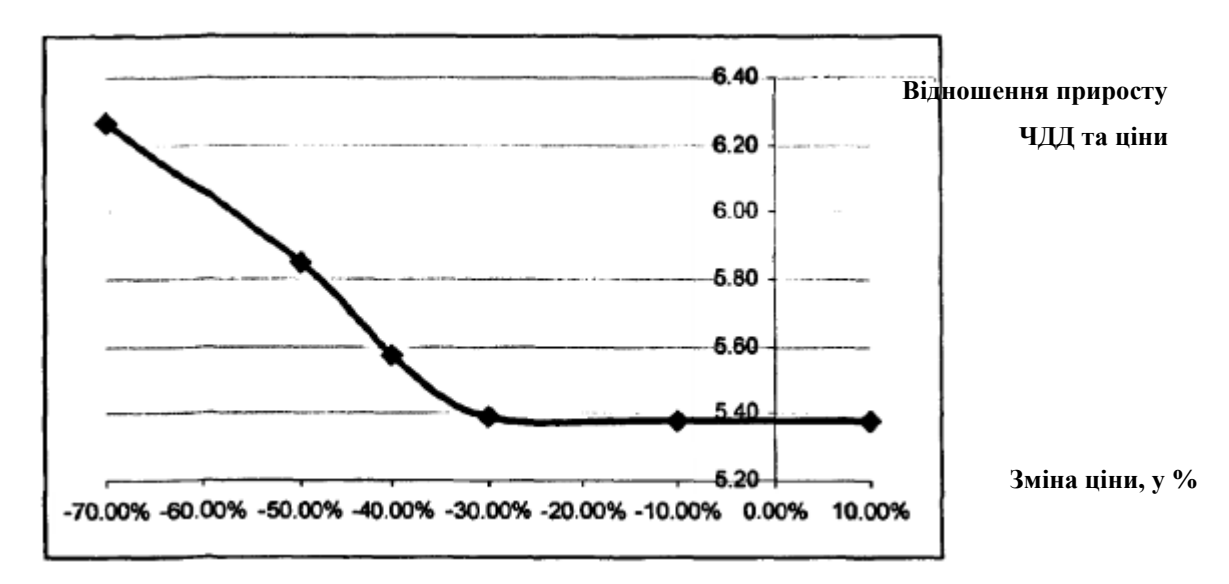

Рис. 3.1 Відношення приросту ЧДД до приросту ціни продукції

Під час побудови змішаного рейтингу доцільно діапазон змін змінної множити на максимальний у цьому діапазоні коефіцієнт еластичності. Це в деякій степені завищує важливість змінної для аналізу стійкості проекту, хоча такий штучний прийом дозволяє врахувати можливі сценарії сильного впливу змінної.

Найбільш суттєвою проблемою при імітаційному моделюванні є підбір закону розподілу випадкової величини. Як показано в таблиці в першому пункті, в якості ризик-змінних можуть виступати випадкові величини – складові грошового потоку проекту, про які мається статистична або експертна інформація.

У випадку наявності достатньої кількості інформації пропонується для більш точного підбору закону розподілу здійснювати його методами математичної статистики (перевірка гіпотези про узгоджуваність вибіркових даних з підібраним законом розподілу, наприклад, за допомогою критерію  $\chi^2$ ). При оцінці законів розподілу експертним методом адекватність таких результатів оцінити складніше. Слід відмітити, що підхід, пов'язаний з використанням суб'єктивних ймовірностей експертів, інколи критикується. В першу чергу це пов'язується з психологічними труднощами в оцінці ймовірностей. Також в якості труднощів експертної оцінки відмічаються проблеми, які пов'язані з організацією опитування та завданням законів розподілу. З іншої сторони, враховуючи важливість додаткової інформації при прийнятті рішень, використання експертів необхідно.

Слід відмітити, що суттєвий вплив вигляду закону розподілу на результати моделювання підтверджується імітаційними розрахунками за конкретними проектами. Для того, щоб визначити силу вливання закону розподілу, на прикладі конкретного проекту (приклад 1, пункт 3.1.3) були проведені розрахунки методом Монте-Карло для різних видів законів розподілу ризик-змінних і для різної кількості ризик-змінних, при симетричних законах розподілу.

Розрахунки показують, що при моделюванні ризик-змінних з рівними дисперсіями закон їх розподілу не вказує суттєвого впливу на результати моделювання (перевірка статистичних гіпотез про рівність математичних очікувань, дисперсій та ймовірностей реалізації неефективного проекту показує, що гіпотези не відхиляються з рівнем значущості 5% - таблиця 3.6, ліва частина). Хоча у випадку завдання рівних меж вимірювання ризикзмінних для різних законів розподілу результати моделювання суттєво змінюються, так як у цьому випадку дисперсії стають різними (таблиця 3.6, права частина). Оскільки зазвичай мається більше інформації про можливі межі змінення ризик-змінних, а не про їх дисперсії, можна зробити висновок про те, що для покращення результатів моделювання необхідно уточнювати інформацію більш адекватного підбору законів розподілу.

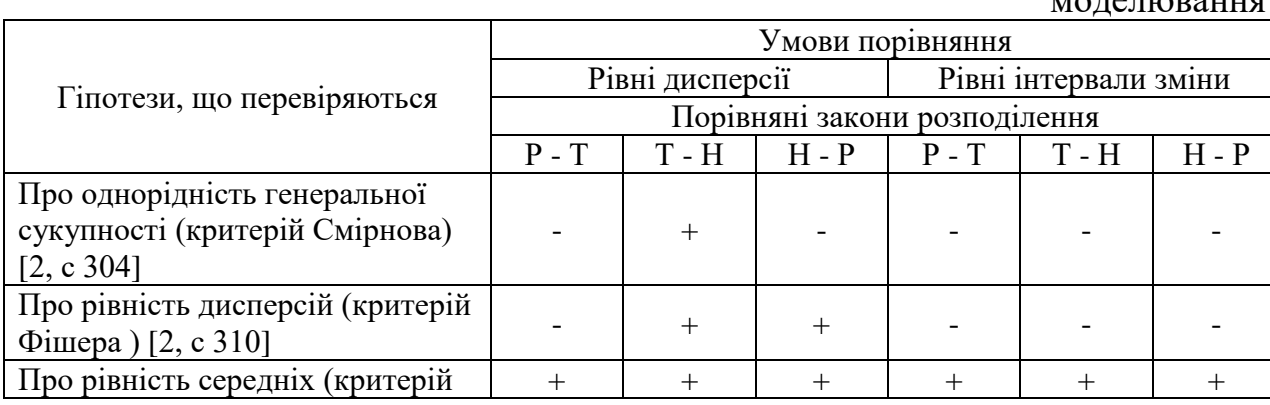

Таблиця 3.6 вплив законів розподілу ризик-змінних на результати моделювання

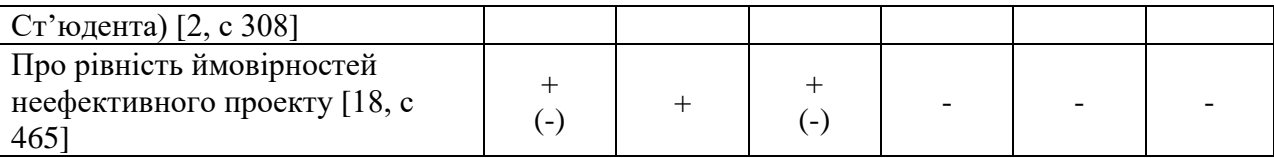

У випадку відхилення гіпотези про рівність дисперсій гіпотеза про рівність середніх перевірялась за критерієм з застосуванням асимптотично нормальних статистик [18, с 467],

де Р – рівномірний;

Т – трикутний;

Н – нормальний закони розподілу;

«+» - гіпотеза не відхиляється;

«-» - відхиляється;

«(-)» - інколи відхиляється.

Під час моделювання важливим є питання про наявність ймовірнісної залежності між змінними та встановлення її виду. При наявності статистичних даних необхідно обов'язково перевіряти статистичними методами можливість існування ймовірнісної залежності між ризикзмінними. Слід відмітити, що ймовірнісна залежність також вказує істотний вплив на результати моделювання. Нижче представлені можливі методи врахування ймовірнісної залежності та на прикладах проаналізовано вплив її врахування на результати моделювання.

Наявність лінійної ймовірнісної залежності між ризик-змінними може бути протестоване за допомогою перевірки гіпотези про статистичну відмінність теоретичного коефіцієнту кореляції від нуля. Кореляція між змінними може бути врахована в моделі шляхом побудови класичної лінійної регресії:

$$
Y_i \quad D \quad E \& \quad \mathcal{A} \tag{3.2}
$$

де е<sub>і</sub> - випадкова помилка, α та и константи,

– невипадкова змінна з фіксованими значеннями;

 $Me_i$  0,  $M(H_i)$   $V^2$  const,  $M(e_i e_j)$  0*i j* помилки нормально розподілені. За вибіркою яка мається методом найменших квадратів будуються оцінки для α та β (*a* та *b*). Якщо коефіцієнти не є статистично значимими, дана модель неякісна. Для врахування кореляції обрана класична модель лінійної регресії з ціллю спрощення аналізу. Більш складні моделі дозволяють моделювати присутність автокореляції в залишку. Для моделювання парної кореляції необхідно задати рівняння регресії та дисперсію випадкової помилки. В процесі імітаційного експерименту моделюється випадкова помилка, за формулою (3.2) розраховується значення залежної випадкової величини.

Були проведені розрахунки за проектом (приклад 2, пункт 3.1.3) для врахування ймовірнісної залежності між двома змінними з рівною степінню впливу на показник чистого дисконтованого доходу та між двома змінними з різною степінню впливу на ЧДД.

В першому випадку розрахунки за проектом (довжина довірливого інтервалу 2,5% від ймовірності реалізації неефектного проекту з довірливою ймовірністю 0,95, закони розподілу – симетричні, три ризик-змінних(ціна, об'єм продаж та середні змінні витримки), врахування кореляції шляхом моделі регресії ціни продукції за середніми змінними витримки) підтримують існування впливу ймовірнісної залежності на результати моделювання (приведена нижче таблиця). Моделювалася ситуація з різними коефіцієнтами кореляції ( ), але з завданням регресії з урахуванням збереження дисперсії залежної змінної «ціна продукції» (*DY*). Закон розподілу незалежної випадкової величини – рівномірний (математичне очікування ( ) – 1 450.00, дисперсія (*D* ) – 59 643.00). математичне очікування залежної змінної ( *<sup>Y</sup>*) – 2 500.00, дисперсія (*DY*) – 70 840.33. Таблиця 3.7 вплив врахування ймовірнісної залежності (кореляції) змінних на

результати моделювання

Пок Номер розрахунку

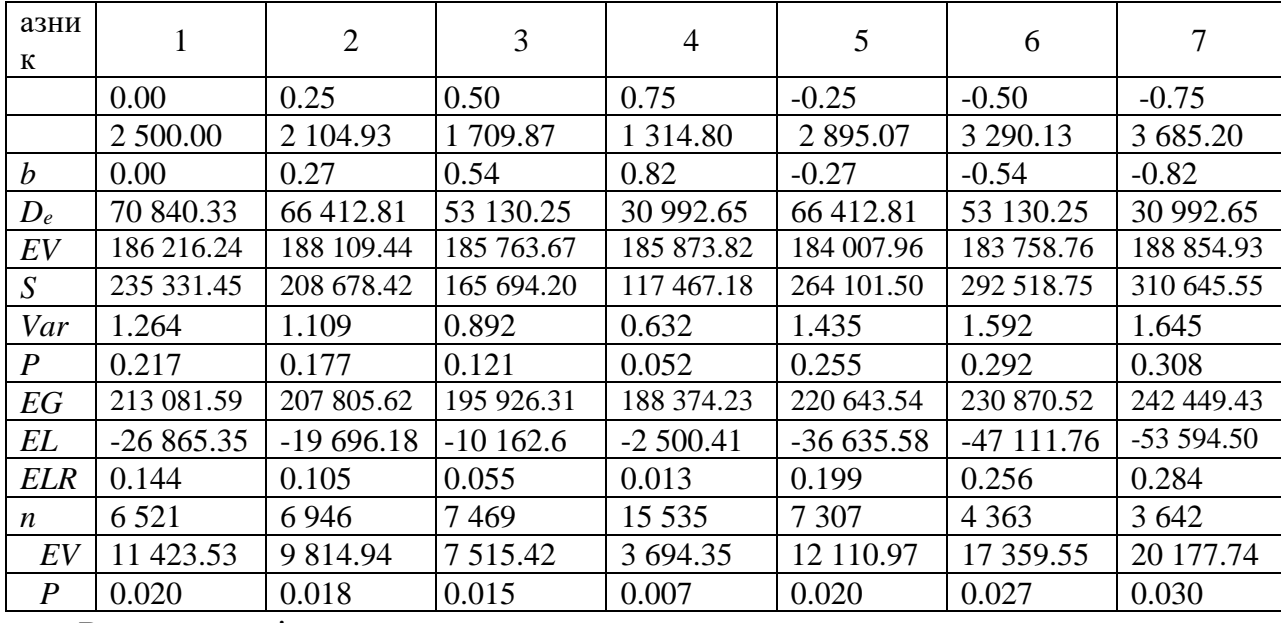

де *D<sup>e</sup>* – дисперсія помилки;

*EV* – середнє чистого дисконтованого прибутку;

*S* – вибіркове стандартне відхилення чистого дисконтованого прибутку;

*Var* – вибірковий коефіцієнт варіації чистого дисконтованого доходу;

– вибіркове значення ймовірностей реалізації неефективного проекту;

*EG* – очікуваний прибуток; *EL* – очікувані втрати;

 $ELR - i$ ндекс очікуваних втрат; – кількість інвестиційних проектів;

*EV* – довжина довірливого інтервалу для математичного очікування чистого дисконтованого прибутку;

*P* – довжина довірливого інтервалу для ймовірності реалізації неефективного проекту.

Перевірка статистичних гіпотез для порівняння ситуацій без кореляції та з кореляції (різні коефіцієнти кореляції) виявила, що гіпотези про рівність математичних очікувань не відхиляються, а гіпотези про рівність ймовірностей реалізації неефективного проекту відхиляються з рівнем значущості 5%.

В першому випадку розрахунки по проекту підтверджують існування вливання ймовірнісної залежності на результати моделювання (таблиця 3.8). моделювалися ситуації з різними коефіцієнтами кореляції ( ), але з завданням регресії з урахуванням збереження дисперсії залежної змінної

66

«ціна продукції» (*DY*). Закон розподілу незалежної випадкової величини – рівномірний (математичне очікуванні ( ) – 1 450.00, дисперсія (*D* ) – 59 643.00). математичне очікування залежної змінної  $($ ) – 2 500.00, дисперсія (*DY*) – 70 840.33.

Таблиця 3.8. Вплив урахування ймовірностей залежності (кореляції) змінних на результати моделювання

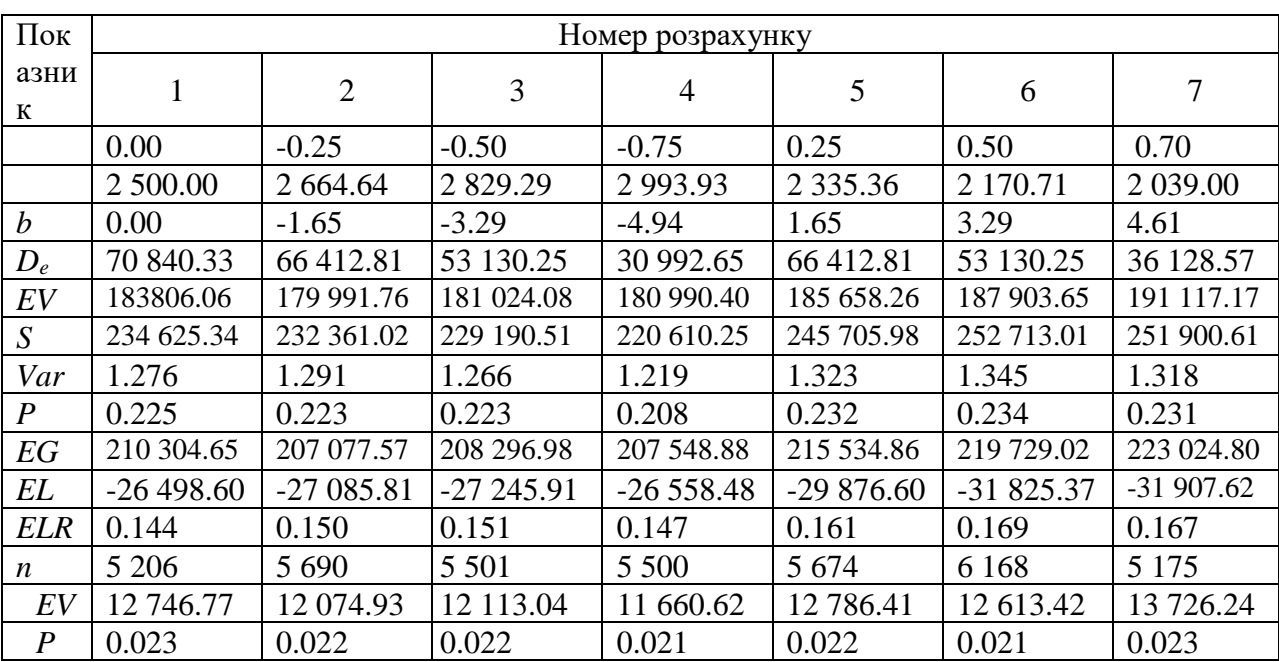

Моделювалися ситуації з різними коефіцієнтами кореляції ( ), але з завданням регресивної залежності з урахуванням збереження дисперсії залежної змінної «ціна продукції». Закон розподілу незалежної випадкової величини – рівномірний, математичне очікування незалежної змінної ( ) – 100.00, дисперсія незалежної змінної (*D* ) – 1 633.33. математичне очікування та дисперсія залежної змінної мають значення, визначені в першому прикладі. Умовні позначення також збережені. Результати перевірки статистичних гіпотез про рівність математичних очікувань та ймовірностей реалізації неефективного проекту, представлені в таблиці 3.9.

Таблиця 3.9 Перевірка гіпотез – порівняння випадку без кореляції та випадків з кореляцією

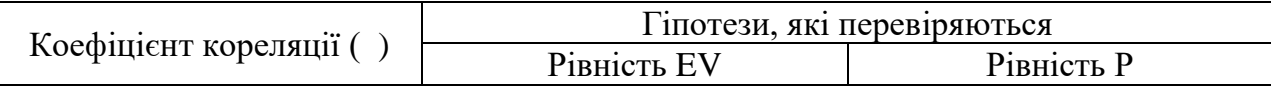

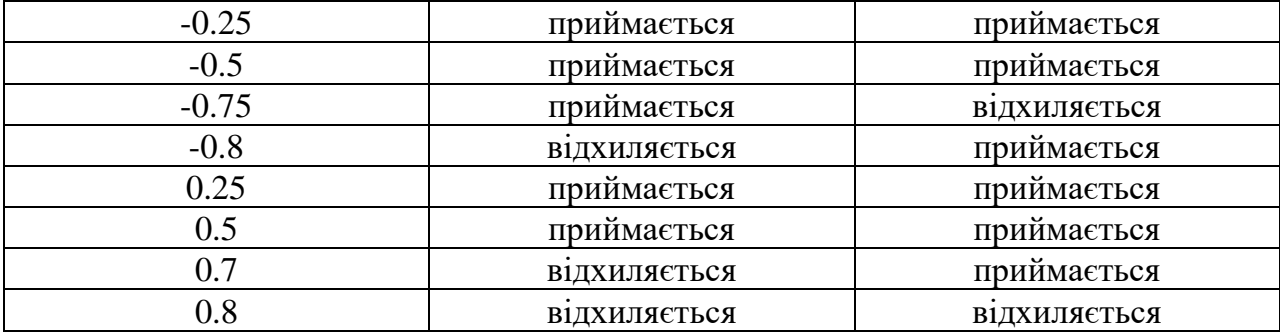

Врахування ймовірнісної залежності між змінними шляхом завдання парної залежності за допомогою умовної функції розподілу застосований у спеціальних випадках. При заданій спільній щільності розподілу двох ризикзмінних та (*f*(*x,y*)) та безумовної щільності розподілу (*f* ( )) можна визначити умовну щільність (*f*(*y|* )) за формулою:

$$
f \, \mathbf{y} \big| x \quad \frac{f \, x, \, y}{f_x \, x} \tag{3.3}
$$

Таким чином, спочатку розігрується за допомогою *f* ( ), а потім значення за допомогою *f*(*y|* ) при відомому значення .

Щільність розподілу нормального розподілу випадкових величин, які є залежними ризик-змінними, має вигляд:

*.*

$$
f x_1, x_2, \t, x_n \t \frac{1}{\sum_{i=1}^{8} 2^{\frac{n}{2}}} \frac{1}{\sqrt{|K|}} \cdot \frac{e^{-\frac{1}{2} X M X^T K^T X M X}}{e^{2 \frac{1}{2} \sqrt{|K|}} \cdot e^{2 \frac{1}{2} X M X^T K^T X M X}}
$$
(3.4)

де — кореляційна матриця ризик-змінних, елементами якої є  $k_{ij}$  cov  $x_i, x_j$ , | | - визначник матриці , – вектор випадкових значень ризик – змінних, – вектор математичних очікувань ризик – змінних *ij* змінюються від 1 до *,* – кількість кореляційних змінних. Моделюється вектор *Y* , який складається з незалежних, розподілених за стандартним нормальним розподілом випадкових величин . перехід від вектору *Y* до вектору здійснюється за формулою:

$$
X \quad AY \quad MX \tag{3.5}
$$

*K MX X MX X MX* <sup>*T*</sup> *MAY MX MX AY MX MX* <sup>*T*</sup> *AM YYT*  $A^T$   $AA^T$ (3.6) Виходячи з умови, що *YY* (одинична матриця) матриця має наступний вигляд,

, оскільки

$$
\begin{array}{cccc}\n & a_{11} & 0 & 0 \\
a_{21} & a_{22} & 0 & \\
\end{array}
$$
\n(3.7)

*а*<sub>*п*1</sub></sub> *а*<sub>*тт*</sub>

а її елементи розраховуються за формулами:

$$
a_{11} \quad \sqrt{k_{11}} \tag{3.8}
$$

$$
a_{ij} \frac{k_{ij} + \sum_{i=1}^{j=1} a_{i1}^2 a_{j1}}{a_{ij}}; \quad j \quad \overline{1, i \quad 1}
$$
 (3.9)

$$
a_{ii} \sqrt{k_{ii} + \frac{i}{n} a_{ii}^{2}}; \quad i \quad \overline{2,n} \tag{3.10}
$$

Перевага даного методу у тому, що він дозволяє враховувати наявність взаємозв'язків між змінними. Для моделювання такого роду залежностей необхідно задати вектор значень змінної (оцінок ), коваріаційну матрицю (матрицю оцінок). У процесі імітаційного експерименту моделюються значення вектору *Y* незалежних випадкових величин, розподілених за стандартним нормальним законом, за формулою (3.5) перераховується вектор . В якості прикладу розглядається проект (приклад 2, пункт 3.1.3) в якому моделювалися множинна кореляція між трьома змінними (ціни однієї й тієї ж сировини у трьох постачальників), однакові дисперсії цін (*kii*), дорівнюють 59 643, однакові математичні очікування, дорівнюють 1 450, одинакові позитивні коефіцієнти кореляції. Результати імітаційного моделювання по проекту з наявністю трьох коррельованих змінних, а також четвертої змінної – ціни продукції, розподіленої за симетричним трикутним законом розподілу в межах від 2 100 до 2 700 відображені у таблиці,яка наведена нижче.

|                  | Номер розрахунку |            |             |             |  |  |  |
|------------------|------------------|------------|-------------|-------------|--|--|--|
| Показник         |                  | 2          | 3           | 4           |  |  |  |
| $p_{ij}$         | $\theta$         | 0.25       | 0.50        | 0.75        |  |  |  |
| $k_{ij}$         | $\theta$         | 14 910.75  | 29 821.5    | 44 732.25   |  |  |  |
| EV               | 165 186.19       | 164 302.38 | 163 588.78  | 165 447.21  |  |  |  |
| $\boldsymbol{S}$ | 97 562.57        | 121 560.51 | 142 105.62  | 159 842.87  |  |  |  |
| Var              | 0.591            | 0.74       | 0.869       | 0.966       |  |  |  |
| $\boldsymbol{P}$ | 0.045            | 0.089      | 0.123       | 0.152       |  |  |  |
| EG               | 166 846.15       | 168 930.62 | 172 002.46  | 177 440.54  |  |  |  |
| EL               | $-1659/96$       | $-4628.24$ | $-8413/68$  | $-11993.33$ |  |  |  |
| <b>ELR</b>       | 0.01             | 0.028      | 0.051       | 0.072       |  |  |  |
| $\boldsymbol{n}$ | 28 918           | 17 073     | 9 9 4 4     | 8 8 0 3     |  |  |  |
| EV               | 2 2 4 8 . 9 3    | 3 646.83   | 5 5 8 6 .09 | 6 6 78.14   |  |  |  |
| $\Delta P$       | 0.005            | 0.009      | 0.013       | 0.015       |  |  |  |

Таблиця 3.10 Результати моделювання множинної кореляції

Перевірка статистичних гіпотез для порівняння ситуації без кореляції та з кореляцією виявила, що гіпотези про рівність математичних очікувань не відхилюються, а гіпотези про рівність ймовірностей реалізації неефективного проекту відхиляються з рівнем значущості 5%. Таким чином, розрахунки підтверджують, що кореляція між змінними сильно впливає на дисперсію та ймовірність реалізації неефективного проекту та мало впливає на середнє значення чистого дисконтованого доходу. Слід відмітити, що останні два методи врахування ймовірної залежності є, в деякій степені, спеціальними методами, оскільки можливість їх застосування введеними передумовами та змістовними міркуваннями (відносно можливості виникнення такого роду кореляції).

Щоб досягти необхідної точності та надійності імітаційного моделювання можна вибір кількості імітаційних експериментів здійснювати з використанням статистичних методів, які, в свою чергу, засновані на побудові довірливого інтервалу для математичного очікування показника ефективності проекту або ймовірності реалізації неефективного проекту. При

заданому рівні значущості α або довірливої ймовірності γ=1-α (надійності) можна знайти кількість реалізації, які забезпечують задану довжину довірливого інтервалу, тобто точність оцінки параметру (теоретичного математичного очікування інтегрального показника ефективності проекту) або точність оцінки параметру біноміального розподілу.

При оцінці математичного очікування нормального закону розподілу при відомій дисперсії  $\sigma^2$  довірливий інтервал отримуємо рівним:

$$
\frac{1}{x} \frac{N_{a/2}}{\sqrt{n}} \, \mathrm{d} \, a \, \mathrm{d} \, \bar{x} \frac{N_{a/2}}{\sqrt{n}} \tag{3.11}
$$

Для оцінки математичного очікування нормального закону розподілу при невідомій дисперсії спочатку реалізується серія з *<sup>1</sup>* експериментів для визначення оцінки середнє квадратичного відхилення (*s*) при заданому рівні значущості α або довірливої ймовірності γ=1-α можна обчислити кількість реалізацій , які забезпечують задану довжину довірливого інтервалу ∆, за формулою:

$$
n_{k-1} \quad \frac{\$2N_{a/2}s \; n_k}{\odot} \quad \frac{s}{i} \tag{3.12}
$$

$$
s \; n_k \quad \sqrt{\frac{\prod\limits_{i=1}^{n_k} x_i - \bar{x}^2}{n_k - 1}} \tag{3.13}
$$

Завдання ∆ забезпечує визначену (бажану) точність оцінки параметру . здійснюється *<sup>2</sup>* інвестиційних проектів, далі розраховується довжина отриманого на другому етапі розрахунків ( ) довірливого інтервалу за формулою:

'

$$
k = \frac{2N_{a/2}s \, n_k}{\sqrt{n_k}} \tag{3.14}
$$

Отже, якщо виконується умова:

$$
\Delta_{\kappa} \leq \Delta \tag{3.15}
$$

то задана точність забезпечена. Якщо нерівність (3.15) не виконується, то за формулою (3.12) з урахуванням (3.13) розраховується *3*, визначається

*3 2*, виконуються додаткові експерименти, за формулою (3.14) з використанням формули (3.13) розраховується довжина довірливого інтервалу ∆<sup>3</sup> та знову перевіряється виконання умови (3.15). цей процес повторюється до тих пір, доки на якомусь кроці *k* не буде досягнута задана точність, тобто довжина довірливого інтервалу буде не більша, ніж ∆.

Якщо розрахунок ймовірностей реалізації неефективного проекту розглядати як розрахунок вибіркового з біноміального закону розподілу, то кількість експериментів повинно обиратися з урахуванням того, що довірливий інтервал для є як:

$$
\hat{p} \quad N_{a/2} \sqrt{\frac{\hat{p} \, 1 \, \hat{p}}{n}} \, d \, p \, d \, \hat{p} \quad N_{a/2} \sqrt{\frac{\hat{p} \, 1 \, \hat{p}}{n}} \tag{3.16}
$$

Де  $\hat{p}$  - оцінка ймовірності реалізації неефективного проекту ( $\hat{p}$  = );

– число експериментів, при яких реалізується неефективний проект;

– загальне число проведений експериментів.

Проводиться серія експериментів для розрахунку  $\hat{p}$ . Довжина довірливого інтервалу визначається за формулою:

$$
\sum_{k}^{n} \frac{21}{a/2} \sqrt{\frac{\hat{p}_{k} 1 \hat{p}_{k}}{n_{k}}} \tag{3.17}
$$

Після чого перевіряється виконання умови (3.15) для заданої довжини довірливого інтервалу вже для . у випадку його виконання розрахунок закінчується, у випадку його порушення за формулою (3.18) розраховується необхідна кількість імітаційних експериментів, які дозволяють досягнути необхідної довжини та виробництва виконання необхідного числа додаткових імітаційних експериментів *2- <sup>1</sup>*.

Обидва підходи до побудови довірливих інтервалів можуть бути застосовані при використанні моделі грошових потоків проекту без урахування джерел існування. У випадку ж моделі з урахуванням схеми фінансування для визначення необхідної кількості експериментів можна використовувати побудову довірливого інтервалу для параметру та побудову довірливого інтервалу для ймовірності реалізації проекту,

ефективність якого нижче заданої, або для ймовірності порушення умови фінансової реалізованості проекту за аналогією з викладеним вище алгоритмом.

Для оцінки ефективності методу керування ризиками пропонується, використовуючи в якості критеріїв оцінки як показника ефективності, так і ризикованості проектую розрахувати та порівняти їх для методу керування ризиками та для початкового варіанту проекту. На основі огляду наукової літератури у першому розділі були виділені показники ефективності в умовах ймовірностей невизначеності, показники ризикованості – індекс очікуваних втрат та ймовірність реалізації неефективного проекту.

Що при порівнянні показників ефективності та ризикованості, отриманих за результатами імітаційного моделювання, необхідно враховувати, що такі дані є вибірковими. Пропонується для того, щоб з невизначеною ймовірністю робити висновки на основі вибіркових значень, здійснювати перевірку статистичних гіпотез, зокрема, гіпотези про рівну ефективність варіантів проекту та гіпотези про рівну ризикованість проектів. Алгоритми перевірки таких гіпотез широко відомі,в даній роботі застосовувався варіант з [18], стор. 462-469.

Результати розрахунків для інвестиційних проектів (приклад 2, пункт 3.1.3) для якого була змодельована схема диверсифікації постачальників сировини представлені в наступній таблиці (ціни сировини у постачальників є незалежними нормально розподіленими випадковими величинами, чотири постачальника).

Число імітаційних експериментів у кожному випадку обиралося автоматично, виходячи з довжини довірливого інтервалу для ймовірності реалізації неефективного проекту, рівної 10% від її вибіркового значення при довірливій ймовірності 0.95.

#### Таблиця 3.11 результати ймовірнісного імітаційного моделювання

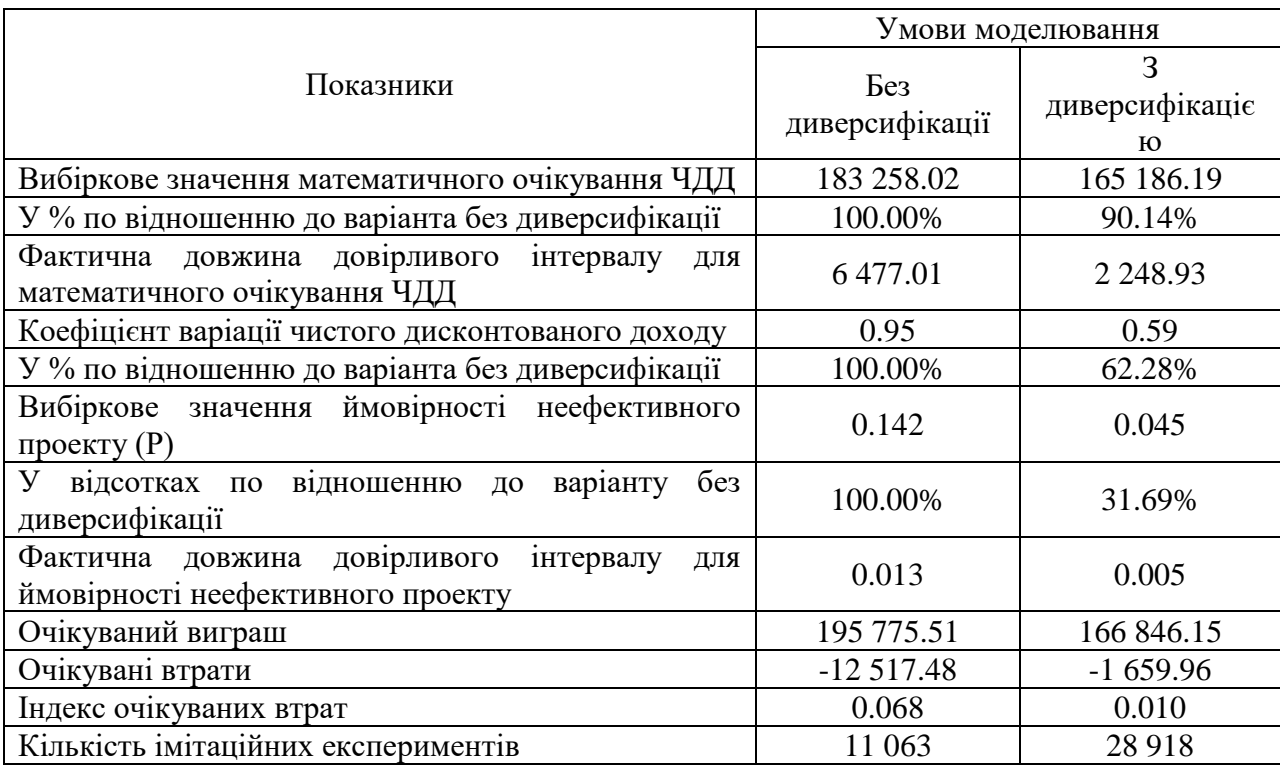

Були перевірені дві гіпотези – гіпотеза про однорідність вибірок у сенсі рівності середніх значень, та гіпотеза про однорідність вибірок у сенсі рівності ймовірності реалізації неефективного проекту. Вони відхиляються на користь гіпотез, відповідно, про те, що середнє та ймовірність неефективного проекту більше у 1 вибірці, з довірливою ймовірністю 0.99. Тобто можна зробити висновок, що диверсифікація дозволила знизити ризикованість проекту, але ціною зниження ефективності проекту зі 183 258.02 до 165 186.19.

# **3.1.3 Опис прикладів інвестиційних проектів, які використовують для моделювання**

Враховуючи здійснених в першому розділі існуючих недоліків реалізації методу Монте-Карло в українському програмному забезпечені по бізнес-плануванню автором була розроблена програма у середовищі електронних таблиць Microsoft Excel. По-перше, у ній повністю реалізований
описаний вище алгоритм методу Монте-Карло. По-друге, комп'ютерна програма може бути об'єднана з будь-якою моделлю грошових потоків, сформованих в Excel. Програмне забезпечення розроблено з урахуванням переваг електронних таблиць та позбавлене визначених у першому розділі недоліків реалізації методу у спеціальних програмах.

Розглянемо декілька конкретних прикладів моделювання інвестиційних проектів. Під час проведення імітаційних розрахунків у дослідженні використовувалися різні математичні моделі двох умовних проектів.

Приклад, який розглядається в якості прикладу являє собою спрощений варіант інвестиційного проекту будівництва на місці нового підприємства по виробництву будівельних виробів, наприклад цегли проектною потужністю 20 млн. штук цегли в рік. Період розрахунку 8 років, кроки розрахунку перший рік за кварталами, потім – роками.

Здійснене розробниками проекту маркетингове дослідження виявило тенденцію до розвитку галузі будівних матеріалів та підвищений попит на дешеву цеглу в регіоні будівництва. Плани по розвитку промислового та приватного будівництва в регіоні реалізації проекту пропонують наявність в довгостроковій перспективі досить широкого ринку збуту продукції, а також перевищення регіонального попиту над регіональною пропозицією.

З урахуванням розрахункової потужності прогнозується наступний об'єм продаж за кварталами першого року 4 700 тис. шт.., за роками, починаючи з другого року – 19 200 тис. шт.. Проект передбачає об'єм інвестицій у розмірі 138 259 тис. гривень, в тому числі: будівництво заводу – 114 133 тис. гривень; розробка місце народження – 24 126 тис. гривень; крім того обігові кошти – 1 600 тис. гривень. Вартість основного технологічного обладнання 41 923 тис. гривень. Середня норма амортизації у розрахунках – 7%.

Розрахункова роздрібна ціна цегли з НДС складає 4 690 грн. за 1 тисячу штук умовної цегли. Прямі виробничі витрати в розрахунку на тис. штук цегли складають: глиняна сировина – 60,6 тис. комет рів, при ціні 100 тис грн., електроенергії - 400 тис кВт. год., ціна – 1,3524 тис. грн., теплоенергія – 0,280 тис кубометрів, ціна – 722,4 тис. грн.. Витрати на матеріали та запчастини в ремонту та утримання основних фондів складають 8 205,8 тис. грн.. річний фонд оплати праці – 10 200 тис. грн.. Єдиний соціальний податок, в середньому, - 35,6 % або 3 600 тис. грн..

Для спрощення розрахунків комерційні дебіторські та кредиторські заборгованості, запаси готової продукції та незавершене виробництво приймається дорівнює нулю. Запаси сировини складали об'єм, який необхідний для місячного виробництва. В розрахунок включені податок на майно за ставкою 2%, НДС за ставкою 20% та податок на дохід за ставкою 24%. Отже, грошові потоки, які розраховані непрямими методами, в базовому варіанті розрахунків для інвестиційних проектів без урахування схеми фінансування представлені в таблиці 18.

Розрахунки проводились за річною ставкою дисконтування 16%.

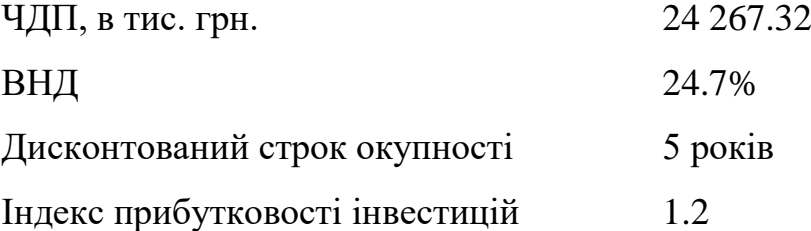

Аналіз чутливості виявив найбільшу важливість таких факторів як ціна продажів та ціни сировини. Додатковий аналіз виявив ризик несправності обладнання з ймовірністю 0.05.

| Найменування                   | 1 кв.       | 2 кв.   | 3 KB.       | 4 KB.      | $2$ pi $\kappa$ |
|--------------------------------|-------------|---------|-------------|------------|-----------------|
| Нерозподілений прибуток        | 4 5 2 0 . 1 | 6 204.6 | 6 2 1 3 . 8 | 4 5 4 7 .7 | 26 179.32       |
| Амортизация                    | 2419.5      | 2419.5  | 2419.5      | 2419.5     | 9678.1          |
| Приріст оборотного<br>капіталу | 2 5 3 4 .2  | 764.7   | $-9.2$      | $-685.2$   | 722.6           |
| Інвестиційні витрати           | $-138259.0$ | 0.0     | 0.0         | 0.0        | $0.0\,$         |

Таблиця 3.12 грошові потоки для проекту «Будівництво підприємства»

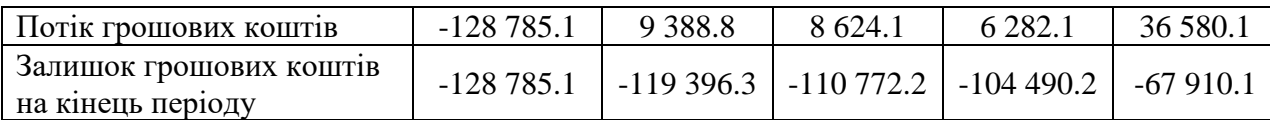

Продовження таблиці 3.12

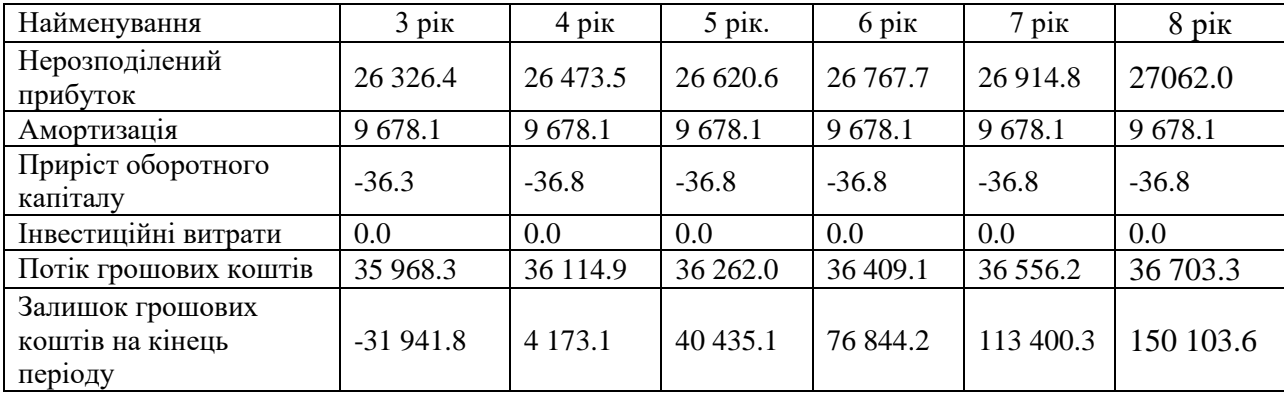

Враховуючи результати аналізу чутливості і для спрощення розрахунків в якості ризик-змінної розглядається величина збитку в 2,3,4 роки реалізації проекту. Прийнято допуск, що розмір збитку, який викликаний цим ризиком розподілений рівномірно від нуля до повної відновної вартості обладнання.

Проект, який розглядається в якості прикладу являє собою спрощений варіант інвестиційного проекту виробництва систем відео спостереження. Період розрахунку – чотири роки, кроки розрахунку – рік. Даний інвестиційний проект є складовою в організації на базі підприємства, яке є діючим окремої фірми, яка спеціалізується на виробництві нейромережевих систем безпеки, унікальної наукової розробки фірми.

З розвитком економіки, яка виражається в будівництві нових офісів підприємств та фірм, створення багато чисельних, окремо розміщених, магазинів, зростає число потенційних користувачів систем безпеки, так як високий рівень злочинності сприяє потреби в надійних та технічно довершених системах. Головною ідеєю маркетингу є просування системи з професійними параметрами на ринку споживачів побутових систем. Основними конкурентами на ринку є постачальники систем відео спостереження виробництва закордонних держав. Професійні системи вартістю від декількох тисяч до десятків тисяч доларів призначені для забезпечення безпеки банків та фірм. побутові системи значно поступаються професійним за набором функцій та надійності. Таким чином, на ринку утворилася ніша для високотехнологічних систем, відповідних за своїми можливостями системам професійного класу. Виробництво являє собою збірку систем відео спостереження з комплектуючих, які є складовими частинами персонального комп'ютера та унікальності наукової розробки, яка виробляється на одному з українських підприємств. Вартість системи – 2500 доларів США.

Загальні інвестиції складають – 36 000 доларів США. Планується об'єм виробництва 100 систем в перший рік, 200 систем в другий та наступний роки. Всі складові виробу, які використовуються у виробництві імпортуються та закупляються в одного й того ж постачальника.

Виробничі витрати складають в доларах США на одиницю продукції за матеріали – 225, комплектуючих – 1015, загальні витрати на матеріали та комплектуючі – 1450, заробітна платня за складання - 80, за тестування – 10, всього всі витрати – 1550. В розрахунок включені податок на майно за ставкою 2%, НДС за ставкою 20% та податок на прибуток за ставкою 24%.

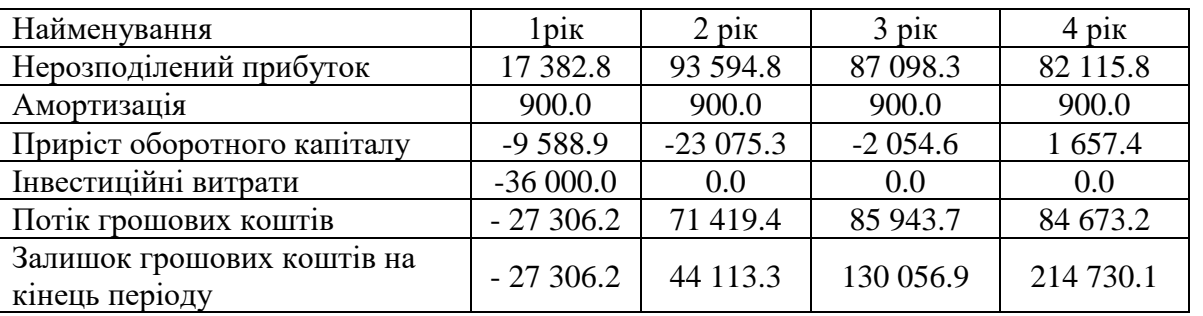

Таблиця 3.13 грошові потоки «Виробництво систем відео спостереження»

Грошові потоки розраховані непрямим методом, в базовому варіанті розрахунків для проекту без урахування схеми фінансування.

Таблиця 3.14 Постійні витрати в дол.. США

| Найменування               | D1K      | 101K     | PIK      | D <sub>1K</sub> |
|----------------------------|----------|----------|----------|-----------------|
| Заробитна платня персоналу | 28 050.0 | 28 050.0 | 28 050.0 |                 |
| Нарахування на зарплату    | 0 799.3  | 10 799.3 | 799.3    | 1853            |

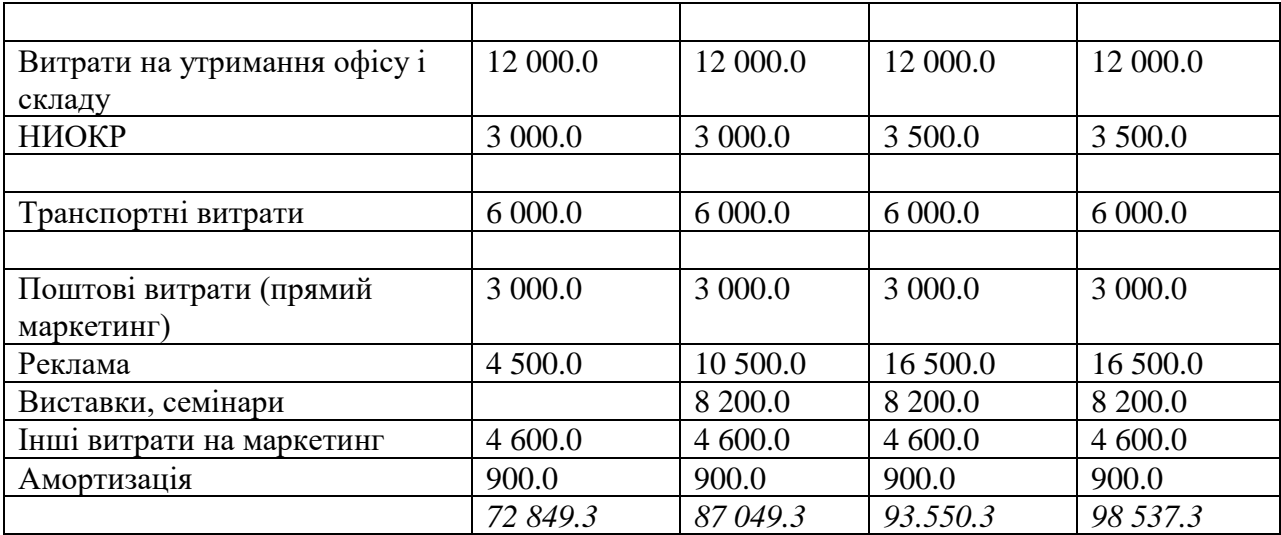

Розрахунки проводились для річної ставки дисконтування 7%.

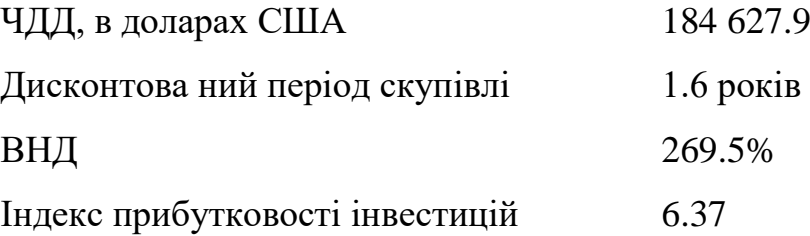

Аналіз чутливості виявив найбільшу важливість таких факторів як ціна продажів та сировини. Беручи до уваги специфіку інвестиційних проектів основні ризики пов'язані з коливанням цін на комплектуючі та з поставками в строк необхідних комплектуючих .

### **3.2 Ймовірнісні імітаційні моделі керування ризиками інвестиційних проектів**

Під час побудови ймовірнісної імітаційної моделі керування ризиками інвестиційних проектів необхідно наявність базової імітаційної моделі інвестиційних проектів, яка складається з найбільш реального варіанту розрахунку бізнес плану проекту та математичної моделі для імітації.

Ймовірнісні імітаційні моделі уявляють собою модифікації моделі грошових потоків, в які включена схема керування ризиками та модифікацію математичної моделі, оскільки після зміни структури грошових потоків можуть бути отримані інші результати аналізу чутливості, змінені значення показника передбачуваності та змінені діапазони ймовірних змін потенційних ризик-змінних. Отже, може змінитися склад ризик-змінних та параметрів в математичній моделі.

Щоб побудувати ймовірнісні імітаційні моделі керування ризиками необхідно мати базову імітаційну модель, яка дозволяє оцінити ефективність та ризикованість проекту без урахування анти ризикованих заходів. Зіставлення показників ефективності та ризикованості для моделі та для ймовірнісних імітаційних моделей керування ризиками для іншого варіанту цього ж проекту дозволяє оцінити ефект анти ризикованих заходів, які пропоновані тим чи іншим методом.

## **3.2.1 Ймовірнісна імітаційна модель оцінки ризиків інвестиційних ризиків**

За базову модель грошових потоків інвестиційних проектів розглядається модель потоків в цілому без урахування схеми фінансування, яка включає в себе потоки від інвестиційної та операційної діяльності, розраховані непрямим методом, та представлені в дискретному вигляді. Представлена нижче модель сформульована в повній та короткій формах.

Умовні позначення, які використовуються в моделі:

 $t$  - крок розрахунку,  $t = 0, \ldots$ ;

– кількість кроків розрахунку в рамках горизонту планування;

*QS <sup>t</sup> i* - об'єм продажів продукції виду в періоді *t* , в натуральному вираженні;

*QО <sup>t</sup> i* - об'єм залишку готової продукції в періоді *t* , в натуральному вираженні;

*QР <sup>t</sup> i* - об'єм виробництва продукції в періоді *t* , в натуральному вираженні;

 $P_i t$  - ціна продукції виду в періоді *t*, в грошовому вираженні без урахування НДС;

*TR t i* - виручка від реалізації продукції в періоді *t* , у грошовому вираженні;

*TR <sup>t</sup>* - сумарне за всіма видами продукції виручка в періоді *t* ;

*R t i* - витрати сировини на виробництво продукції виду та створення страхового запасу сировини по продукції виду в період *t* ;

*<sup>R</sup> <sup>t</sup>* - витрати сировини та матеріалів на виробництво всіх видів продукції та створення страхового запасу сировини та матеріалів за всіма видами продукції в період *t* ;

*ОR t i* - витрати сировини та матеріалів на формування залишків сировини на кінець періоду *t* за продукцією виду ;

*ОR <sup>t</sup>* - затрати сировини та матеріалів на формування залишків сировини на кінець періоду *t* ;

*ОR <sup>t</sup>* - приріст (або зменшення) залишків сировини та матеріалів в грошовому вираженні за період *t* ;

*і* - доля страхових запасів сировини та матеріалів в затратах на виробництво продукції виду за всіма видами сировини та матеріалів;

*AVC*<sub>*y*</sub> *t* - змінні витрати *j* на одиницю продукції виду в періоді *t* в грошовому вираженні;

 $TVC$ <sub>,</sub>  $t$  - загальні змінні витрати на виробництво продукції виду и в період *t* в грошовому вираженні;

*ТVC <sup>t</sup>* - загальні змінні витрати на виробництво усієї продукції в період *t* в грошовому вираженні;

 $CO<sub>i</sub> t$  - вартість залишків річної продукції виду на кінець періоду  $t$ ;

*TFCP <sup>t</sup>* - загальні постійні витрати в періоді *t* ;

*TFC <sup>t</sup>* - постійні витрати в період *t* без урахування заробітної плати та амортизації;

 $TFC_1$  *t* - постійні витрати виду *l* в період *t*;

*<sup>W</sup> <sup>t</sup>* - нарахована заробітна платня за період *t* , яка входить в склад постійних витрат;

 $AVC_{w_1}$  *t* - спільна заробітна платня в період *t* на виробництві продукції виду ;

*VAT <sup>t</sup>* - ставка – податку на додану вартість, в долях одиниці;

*AR <sup>t</sup>* - ставка податку на прибуток, в долях одиниці;

*prop <sup>t</sup>* - ставка податку на майно, в долях одиниці;

*w <sup>t</sup>* - ставка єдиного соціального податку;

 $r_{\mu}$  - ставка дисконтування в період  $t_i$ реалізації проекту;

*ARC <sup>t</sup>* - дебіторська заборгованість постачальників за період *t* ;

*'ARC <sup>t</sup>* - змінення дебіторської заборгованості постачальників за період *t* ;

*VAT <sup>t</sup>* - нарахований в періоді *t* податок на додану вартість, в грошовому вираженні;

*ARVAT <sup>t</sup>* - дебіторська заборгованість по НДС в періоді *t* ;

*'ARVAT <sup>t</sup>* - зміни у величині дебіторської заборгованості по НДС в періоді *t* ;

*APVAT <sup>t</sup>* - кредиторська заборгованість по НДС в періоді *t* ;

*TPR <sup>t</sup>* - нарахований за період *t* податок на прибуток;

*APTRP <sup>t</sup>* - кредиторська заборгованість по податку на прибуток в періоді *t* ;

*'APTRP <sup>t</sup>* - зміна величини кредиторської заборгованості по податку на прибуток в період *t* ;

*PRОR <sup>t</sup>* - нарахований в періоді *t* податок на майно;

*АРPRОP <sup>t</sup>* - величина кредиторської заборгованості по податку на майно в періоді *t* ;

*АРPRОP <sup>t</sup>* - зміна у величині кредиторської заборгованості по податку на майно в період *t* ;

*TW <sup>t</sup>* - нарахований в періоді *t* єдиний соціальний податок;

*АРTW <sup>t</sup>* - кредиторська заборгованість за єдиним соціальним податком в період *t*;

*АРTW <sup>t</sup>* - зміна величини кредиторської заборгованості за єдиним соціальним податком за період *t*;

*PR <sup>t</sup>* - балансовий фінансовий результат;

*<sup>P</sup>*Re *nd <sup>t</sup>* - величина накопиченого балансового фінансового результату;

*PRnet end <sup>t</sup>* - величина чистого накопиченого фінансового результату після виплати податків до кінця періоду.

Під час включення схеми фінансування для розгляду варіанту проекту, який враховується організаційно-економічний механізм реалізації інвестиційного проекту в модель грошових потоків додатково вводяться грошові потоки від різних видів фінансової діяльності.

При включенні схем керування в грошові потоки додатково вводяться визначені їх складові, які необхідні для повного кількісного відображення схем керування. Їх умовні позначення розглядаються нижче при формулюванні моделей кожного методу керування ризиками.

Наведені допоміжні формули моделі грошових потоків.

 $QP_i$  **t**  $QS_i$  **t**  $QQ_i$  **t** ;  $TR_i$  **t**  $\qquad_i$  **t**  $\qquad_i$  **z**  $S_i$  **t** ; *n i i i i P*<sub>*i*</sub> *t QS*<sub>*i*</sub> *t*  $P_i t QS_i t ;$ *TFCP t TFC t W t TW t a ˜IP t* ; *i TFC t TFC t* 1  $\frac{1}{1}$   $\frac{1}{2}$  ;

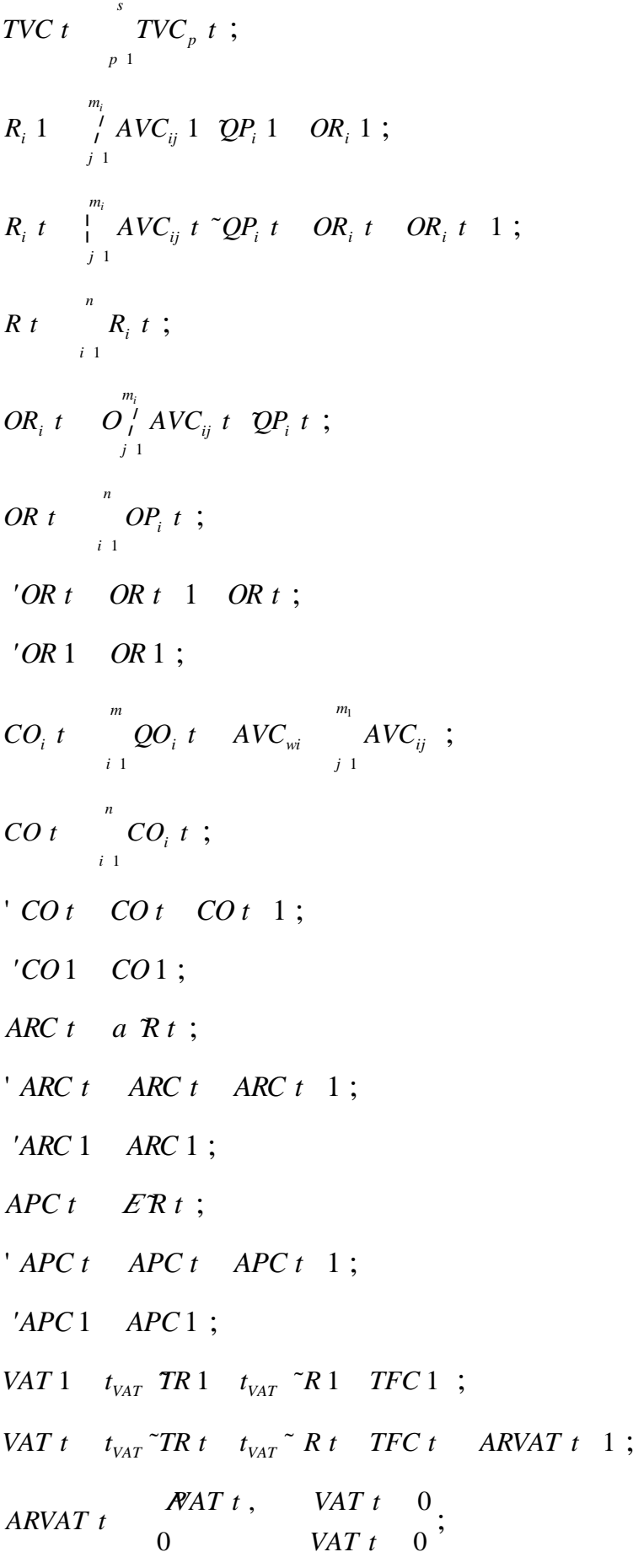

'  $APVAT$  *t*  $APVAT$  *t*  $APVAT$  *t* 1; *'APVAT* 1  *APVAT* 1 ; VAT t APVAT t APVAT t 1 , ecлu<br>VAT t APVAT t APVAT t 1 0<br>0, ecлu VAT t APVAT t APVAT t 1 0  $0$ , *ecли VAT t APVAT t APVAT t* 1 0  $ARVAT$  *t*  $VAT$  *t*  $APVAT$  *t*  $APVAT$  *t* 1 0 ; *VAT t APVAT t APVAT t если* '  $ARVAT$  *t*  $APVAT$  *t*  $APVAT$  *t* 1; *'ARVAT* 1  *APVAT* 1 ; *j*  $\int_{t}^{T} W \, dt \, dt \, dt \, dV = \int_{t}^{T} \int_{t}^{T} dV \, dt \, dt \, dV = \int_{t}^{T} \int_{t}^{T} \int_{t}^{T} dt \, dt$ *APTW t WW t* ; *'APTW* 1  *APTW* 1 ; ' *APTW t APTW t APTW t* 1 ; *IO*  $t$  *IO*  $t$  1 *IP*  $t$   $\tilde{a}$ ; *IO*1 *IP* 1 <sup>*a*</sup>; *PROP t t prop OR <sup>t</sup> OR <sup>t</sup>* <sup>1</sup> / <sup>2</sup> *IO <sup>t</sup> IO <sup>t</sup>* <sup>1</sup> <sup>2</sup> *CO <sup>t</sup> CO <sup>t</sup>* <sup>1</sup> / <sup>2</sup> *'APPROP* 1  *APPROP* 1 ; ' *APPROP <sup>t</sup> APPROP <sup>t</sup> APPROP <sup>t</sup>* <sup>1</sup> ; *APPROP t PPOP t* ; *PR t TR t*  $\int_{i=1}^{n} QS_i t \sum_{i=0}^{S} AVC_{wi} \int_{j=1}^{m} AVC_{ij}$ , *TFCP t PROP t*  $\int_{a}$  *TFCP t ¹*  ${}^{S}_{A}VC_{wi}$   ${}^{m}_{f}AVC_{ij}$   ${}^{S}_{i}$ <br>  ${}^{O}_{\bigcirc}$  $TR \ t \quad \int\limits_{i=1}^n \mathcal{Q} S_i \ t \quad \int\limits_{i=0}^{\mathcal{S}} A V C_{wi} \quad \int\limits_{j=1}^m A V C_{ij} \frac{1}{r} \ TFCP \ t \quad \text{PROP } t \ ;$ 0, *PR*t 0<br>t<sub>rr</sub> *PR*t,*PRt* 0 *TPR t pr* PR t , PR t 0<sup>;</sup> *'APTPR* 1  *APTPR* 1 ; ' *APTPR t APTPR t APTPR t* 1 ; *APTPR t Pt*<sub>*rR*</sub> *t PR t* ; *'APT <sup>t</sup> 'APPR <sup>t</sup> 'APTW <sup>t</sup> 'APPROP <sup>t</sup>* ;  $APW$  *t*  $UW$  *t*  $\bigwedge_{i=1}^{n} AVC_{wi}$  *t*  $QP_i$  *t* ; *'APW* 1  *APW* 1 ;

' *APW t APW t APW t* 1 ; *PRnet t PR t TPR t*

$$
CF \ t \quad CFO \ t \quad CFI \ t \tag{3.18}
$$

$$
CFO \ t \quad PRnet \ t \quad IP \ t \quad \tilde{a} \tag{3.19}
$$

 $CFT$  *t*  $I$  *t*  $'S$  *t*  $'ARC$  *t*  $'APC$  *t*  $'APW$  *t*  $'APT$  *t*  $'APVAT$  *t*  $'CO t$  (3.20)

Ефективність проекту без урахування джерел фінансування розраховується за формулою:

$$
NVP \quad \begin{array}{c} \begin{array}{c} \text{ } & \text{ } \\ \text{ } & \text{ } \\ \text{ } & \text{ } \\ \text{ } & \text{ } \\ \text{ } & \text{ } \\ \text{ } & \text{ } \\ \text{ } & \text{ } \\ \text{ } & \text{ } \\ \text{ } & \text{ } \\ \end{array} \end{array} \tag{3.21}
$$

### **3.2.2 Ймовірнісна імітаційна модель керування ризиками**

Для моделювання методу відхилення від ризиків в якості можливого найбільш простого для моделювання варіанту доцільно розглянути страхування ризиків у рамках інвестиційного проекту.

Можливе страхування наступних видів майнових інтересів страхувальника:

> Ризик втрати, недоотримання або пошкодження визначеного майна;

Ризик відповідальності по зобов'язанням внаслідок спричинення шкоди життю, здоров'ю або майну інших облич, а також відповідальності за договором цивільної відповідальності; Пов'язаних з життям, здоров'ям, працездатністю та пенсійним забезпеченням страхувальника або застрахованого обличчя.

Прийнято вважати, що основними компонентами комплексу страхового захисту інвестиційного проекту є страхування комерційних ризиків; ризику затримки платежу до настання фактичної неспроможності;

майна підприємства; збитку від перерви у виробництві; фінансових ризиків і т. і..

Отже можемо зробити висновок, що українським законодавством не передбачається можливість страхування інвестиційного проекту як такого. Можливо, хоча, страхування майна, відповідальності та ін.. Отже, можна підібрати визначену схему страхування, яка була б прийнятною та створювала б необхідний рівень захисту від тих чи інших видів ризиків. Вибір видів страхування, які здійснюються в рамках проекту, повинен бути пов'язаний з ймовірністю реалізації ризику та масштабами втрат при його настанні. суттєвий захист можна отримати у випадку страхування ризиків, ймовірність реалізації яких і розмір втрат за якими досить великі. Критерії, які дозволяють рахувати ризик страховим визначені наступним чином:

> Випадковість проявлення даного ризику слідує співвідносити з масою однорідних об'єктів;

Настання страхового випадку, яке виражене в реалізації ризику, не повинно бути пов'язано з воле виявленням страхувальника або іншого зацікавленої особи ;

Факт настання страхового випадку повинен бути невідомий у часі та просторі;

Страхова подія не повинна мати розмірів катастрофічної без дії, тобто не охоплювати масу об'єктів в рамках крупної страхової сукупності, спричиняючи збитки;

Шкідливі наслідки реалізації ризику необхідно об'єктивно виміряти та оцінити. Масштаби цих наслідків повинні бути досить великими та зачіпати інтереси страхувальника.

Отже, страхування майнових інтересів підприємства складається в страхуванні майна, машин та обладнання від несправностей, збитків підприємства від простою та ін., сільськогосподарського страхування, та ін.. Вважається окремим важливим елементом є страхування

зовнішньоекономічної діяльності, яке включає транспортне страхування вантажу, контейнерів, збитку від зовнішньоторгових операцій і т. і..

Існують типи страхування за галузевою ознакою: майнове страхування, особисте страхування, страхування відповідальності, страхування економічних ризиків. У страхуванні економічних виділяють дві підгалузі: страхування ризику прямих втрат; страхування ризику непрямих втрат.

До прямих втрат відносять втрати від недоотримання прибутку, збитки від простою обладнання внаслідок недопоставок сировини, матеріалів та комплектуючих виробів та інших об'єктивних причин, непрямі втрати – це упущення вигоди. Отже, велику кількість можливих ризиків визначають різноманіття конкретних видів страхування, тому моделювання страхування буде здійснено на конкретному прикладі.

За стандартними видами страхування здійснюється значний досвід як у страхувальників, такі у страхових компаній. Оцінка ризику здійснюється страхувальниками частіше всього методом середніх величин або методом відсотків.

Зараз спеціалісти в області страхування відмічають, що при усій нерозвиненості системи страхування економічних ризиків в Україні для її розвитку існують великий потенціал. Імітаційне моделювання може бути дійним інструментом для застосування як розробниками проекту безпосередньо для моделювання ефекту страхування, так і страхової компанії:

> Моделювання схеми страхування. При страхуванні визначених ризиків інвестиційних проектів у страховій компанії може виникнути потреба для створення унікального страхового продукту та розрахунку індивідуального тарифу. Страхувальнику пропонується за допомогою імітації розглядати вплив на проект різних схем страхування та тарифів;

Використання моделювання для проведення розрахунку страхового тарифу;

Застосування моделювання для оцінки ефективності участі страхової компанії в інвестиційних проектах.

Менеджмент та розробники проекту за допомогою імітаційного моделювання можуть кількісно оцінити вплив типу страхування на зміну ефективності та ризикованості проекту, яке пов'язане зі страхуванням тим чи інших складових проекту. В таких випадках, страхування може бути проведено у відповідності з традиційними схемами, якщо воно застосовується до ризиків, які широко страху страхуються, за якими страхувальником уже приведений розрахунок страхових внесків та страхових премій методами розрахунку страхового тарифу ( актуарних розрахунків). Якщо ж мова йде про специфічних ризиках інвестиційних проектів, то страхувальнику у випадку прийняття рішення про страхування проекту необхідно з використанням методу актуарних розрахунків про провести обчислення індивідуального нетто та брутто-тарифу.

### **Висновки до РОЗДІЛУ 3**

В даному розділі представлено дослідження можливостей застосування ймовірнісного імітаційного моделювання для керування ризиками інвестиційних проектів, яке включає розробку економіко-математичної моделі способу керування ризиками.

Моделювання методів керування ризиками на передінвестиційній стадії дозволяє оцінити кількісно ефективність та доцільність застосування таких методів для рішення задач мінімізації проектних ризиків. Для моделювання керування ризиками у даному розділі застосовується метод Монте-Карло стосовно до ймовірнісних імітаційних моделям керування ризиками. Під час рішення задач керування ризиками за допомогою імітаційного моделювання необхідно забезпечити точність та надійність результатів, для чого й були проведені дослідження, які дозволяють покращити якість створюваних моделей.

Отже отримані результати імітаційного моделювання ля розглянутих методів керування ризиками дозволили зробити висновок, що анти ризикові заходи вказують два різноспрямованих впливів на ефективність та ризикованість проекту.

Таким чином ефект заходів виражається у зниженні ризикованості проекту, хоча, ефект пов'язаних з анти ризикованих заходом затримки уявляють собою зниження очікуваної ефективності, що частіше призводить одночасно до деякого росту ризикованості інвестиційного проекту.

### **4 ЧЕТВЕРТИЙ РОЗДІЛ**

# **ПРАКТИЧНЕ ЗАСТОСУВАННЯ ІМІТАЦІЙНОГО МОДЕЛЮВАННЯ ДО РИЗИКІВ ІНВЕСТИЦІЙНИХ ПРОЕКТІВ**

### **4.1 Імітаційне моделювання ризиків інвестиційних проектів**

Результати імітаційного експерименту, доповнені статистичним аналізом, можуть використовуватися при формуванні прогнозних моделей та сценаріїв. Здійснимо імітаційне моделювання аналізу ризиків інвестиційного проекту.

Підприємство розглядає інвестиційний проект по виготовленню шиферу. Експериментально були виявлені три ключових параметри поетку й визначені ймовірні межі їх змін. Інші параметри проекту вважити сталими. Дані наведені в таблицях нижче.

.

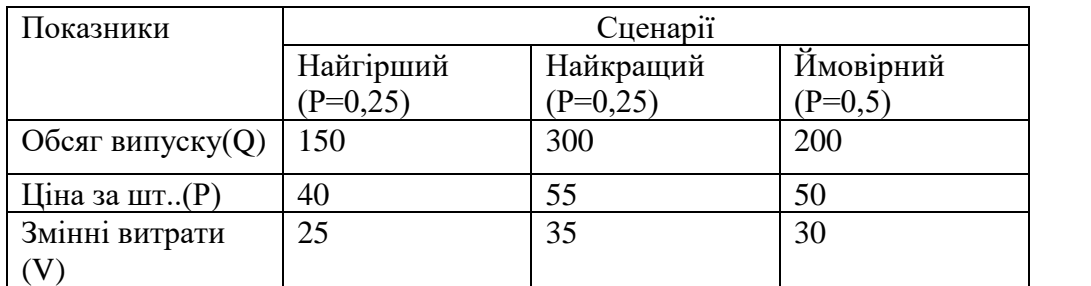

Таблиця 4.1 Ключові параметри проекту

Таблиця 4.1 Сталі параметри проекту

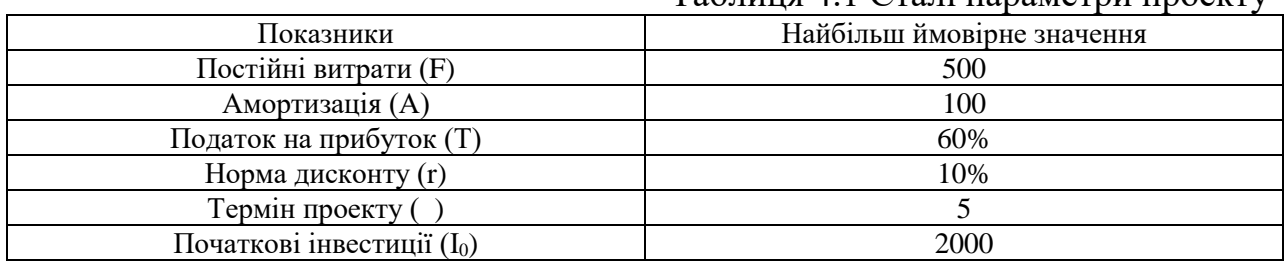

Першим кроком визначаємо залежності результуючого показника від вихідних. Результуючий показник виступає один з критеріїв ефективності: *NPV, IRR,PI*. Нехай використовуваним критерієм є чиста теперішня вартість проекту – *NPV*, тоді:

$$
NPV \qquad \frac{NCF_i}{i \cdot 1} \frac{NCF_i}{(1-r)^i} \tag{4.1}
$$

де *NCF<sup>i</sup>* - значення чистого потоку платежів за період *t*.

Вважатимемо, що потік який генерується проектом, має вид ануїтету. Тоді величина потоку платежів *NCF* для будь-якого періоду *t* однакова і може бути визначена із співвідношення:

$$
NCF \quad Q \quad P \quad V \quad FA \quad 1 \quad T \quad A \tag{4.2}
$$

Наступним етапом аналізу є вибір законів розподілу ймовірностей змінних факторів. У нашому прикладі до таких факторів належать: змінні витрати, обсяг випуску та ціна. Діапазони можливих змін показників наведені у таблиці 4.1. Будемо вважати, що всі ключові змінні фактори мають рівномірний розподіл ймовірностей.

Реалізація третього етапу може бути здійснена тільки із застосуванням комп'ютерної техніки з відповідним програмним забезпеченням.

Проведення імітаційних експериментів в Excel можна здійснити двома способами: за допомогою вбудованих функцій і використанням інструменту "Генератор случайных чисел". Для порівняння нижче розглядаються обидва способи. При цьому основна увага приділена технології проведення імітаційних експериментів і наступного аналізу результатів з використанням інструмента "Генератор случайных чисел".

Застосування вбудованих функцій доцільно лише в тому випадку, коли ймовірності реалізації всіх значень випадкової величини вважаються однаковими. Тоді для імітації значень необхідної змінної можна скористатися математичними функціями *СЛЧИС()* або *СЛУЧМЕЖДУ()*.В цілому застосування даної функції при вирішенні завдань фінансового аналізу обмежено рядом специфічних додатків. Однак її зручно використати в деяких випадках для генерації значень ймовірності подій.

Якщо задати аналогічні формули для змінних P та V, а також формулу для обчислення NPV і скопіювати їх необхідну кількість разів, можна одержати генеральну сукупність, що містить різні значення вихідних показників та результатів. Після чого, використовуючи статистичні функції, неважко розрахувати відповідні параметри розподілу та провести ймовірнісний аналіз.

Приступаємо до розробки шаблону. З метою спрощення та підвищення наочності аналізу виділимо для його проведення в робочій книзі Excel два аркуші. Перший аркуш - "Імітація" призначений для побудови генеральної сукупності (рис. 4.1). Визначені в даному аркуші формули та власні імена осередків наведені у табл. 4, 5. Перша частина аркуша (блок осередків А1:Е7) призначена для введення діапазонів змін ключових параметрів, значення яких будуть генеруватися в процесі проведення експерименту. В комірці В7 задається загальне число імітацій (експериментів).

Формула, в Е7 обчислює номер останнього рядка вихідного блоку, до якого будуть записані отримані значення.

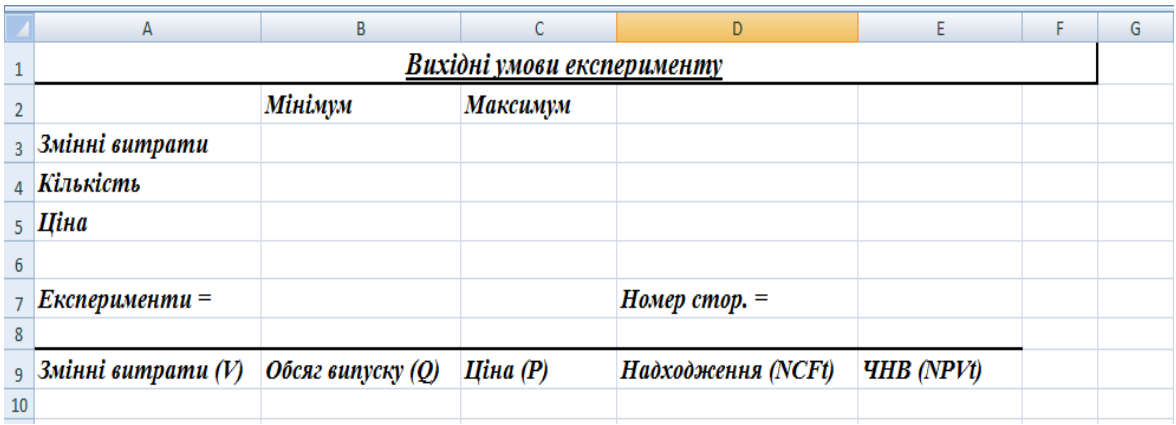

### Рис. 4.1 Аркуш імітація

Нижче наведено формули, які застосовано для обчислення.

Таблиця 4.3 Формули аркуша імітація

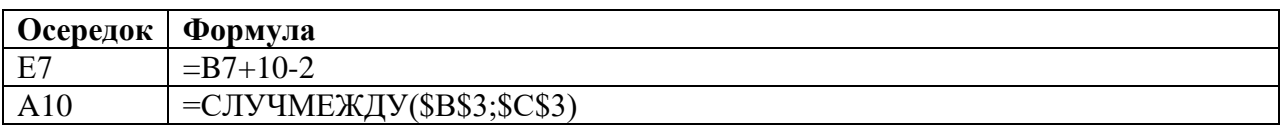

| A11        | $=$ СЛУЧМЕЖДУ(\$B\$3;\$C\$3)                                             |
|------------|--------------------------------------------------------------------------|
| <b>B10</b> | $=$ СЛУЧМЕЖДУ(\$B\$4;\$C\$4)                                             |
| <b>B11</b> | $=$ СЛУЧМЕЖДУ(\$B\$4;\$C\$4)                                             |
| C10        | $=$ СЛУЧМЕЖДУ(\$B\$5;\$C\$5)                                             |
| C11        | $=$ СЛУЧМЕЖДУ(\$B\$5;\$C\$5)                                             |
| D10        | =(B10*(C10-A10)-Постійні витрати-Амортизація)*(1-Податок)+Амортизація    |
| D11        | =(B11*(C11-A11)- Постійні витрати - Амортизація)*(1-Податок)+Амортизація |
| E10        | =ПС(Норма дисконту;Строк;-D10)-Початкові інвестиції                      |
| E11        | =ПС(Норма дисконту;Строк;-D11)-Початкові інвестиції                      |

Таблиця 4.4 Імена осередків аркуша «Імітація»

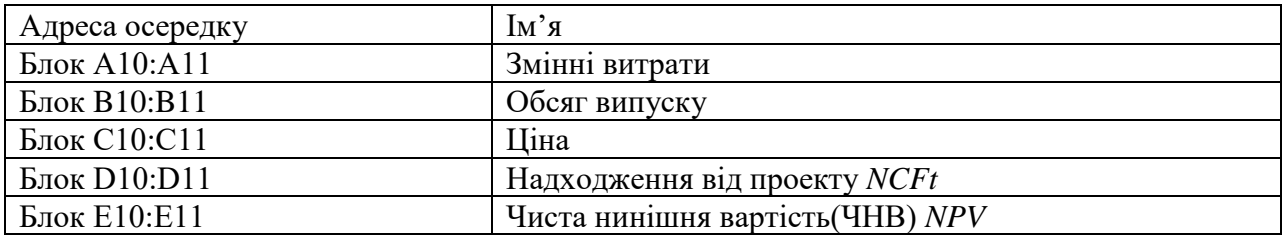

Друга частина аркуша (блок осередків А9:Е11) призначена для проведення імітації. Формули в осередках А10:С11 генерують значення для відповідних змінних з обліком заданих в осередках В3:С5 діапазонів їхніх змін. Зверніть увагу на те, що нижню та верхню межі змін вказувати треба з

Формули в осередках D10:E11 обчислюють величину потоку платежів і його чисту сучасну вартість відповідно. При цьому значення постійних змінних беруться з наступного аркуша шаблона - "Результати аналізу".

.

Аркуш "Результати аналізу", крім значень постійних змінних, містить також функції, що обчислюють параметри розподілу змінюваних (*Q*, *V*, *P*) і результатних (*NCF*, *NPV*) змінних та ймовірності різних подій. Визначені для даного аркуша формули та власні імена осередків наведені у табл. 4.5. Загальний вид аркуша показаний на рис. 4.2.

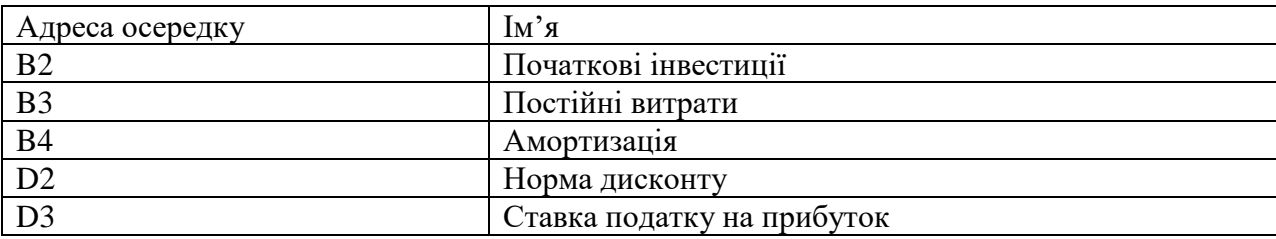

Таблиця 4.5 Імена осередків аркуша «Результати аналізу»

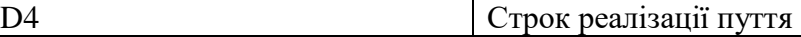

## Таблиця 4.6 Формули аркуша «Результати аналізу»

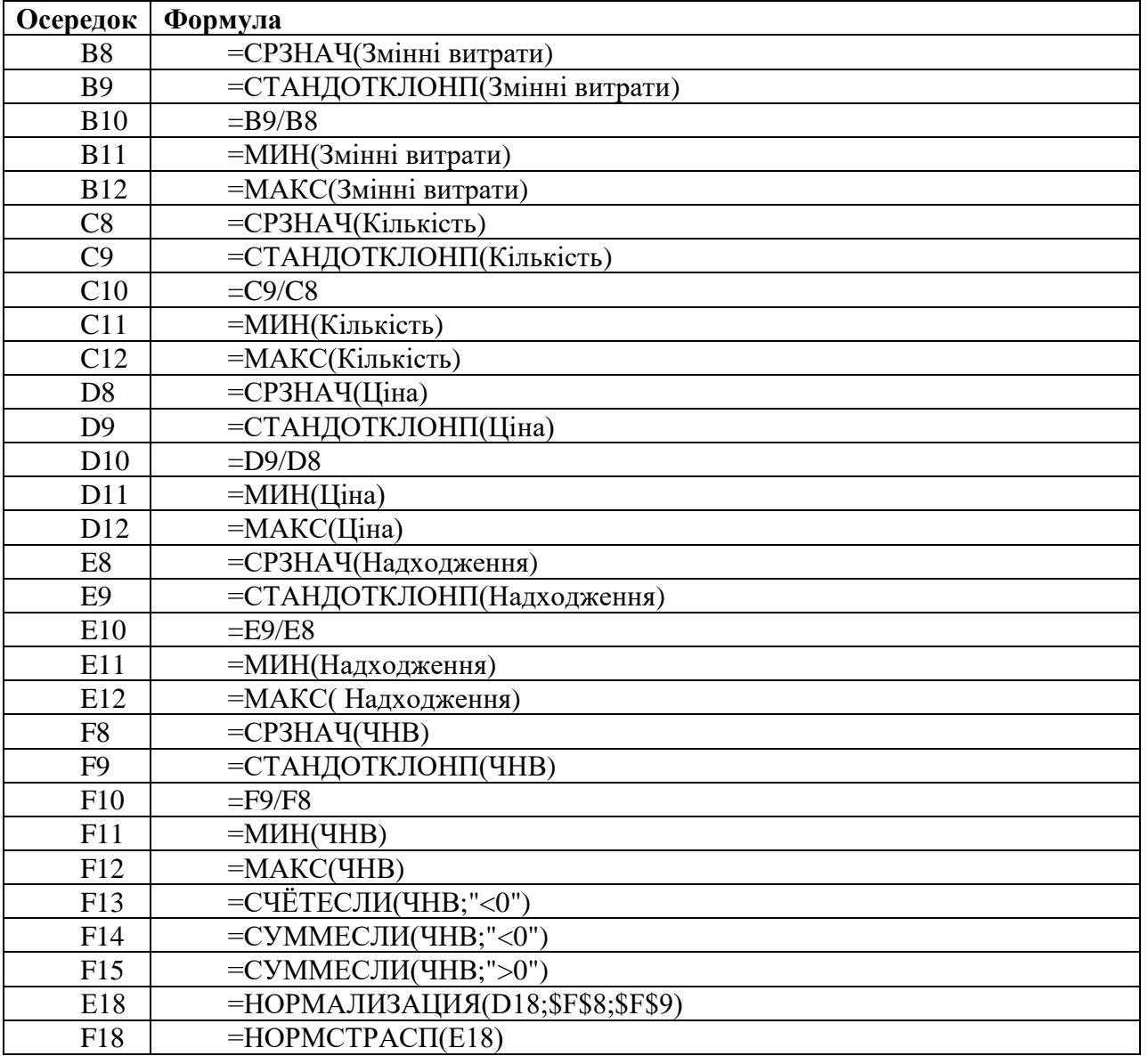

94

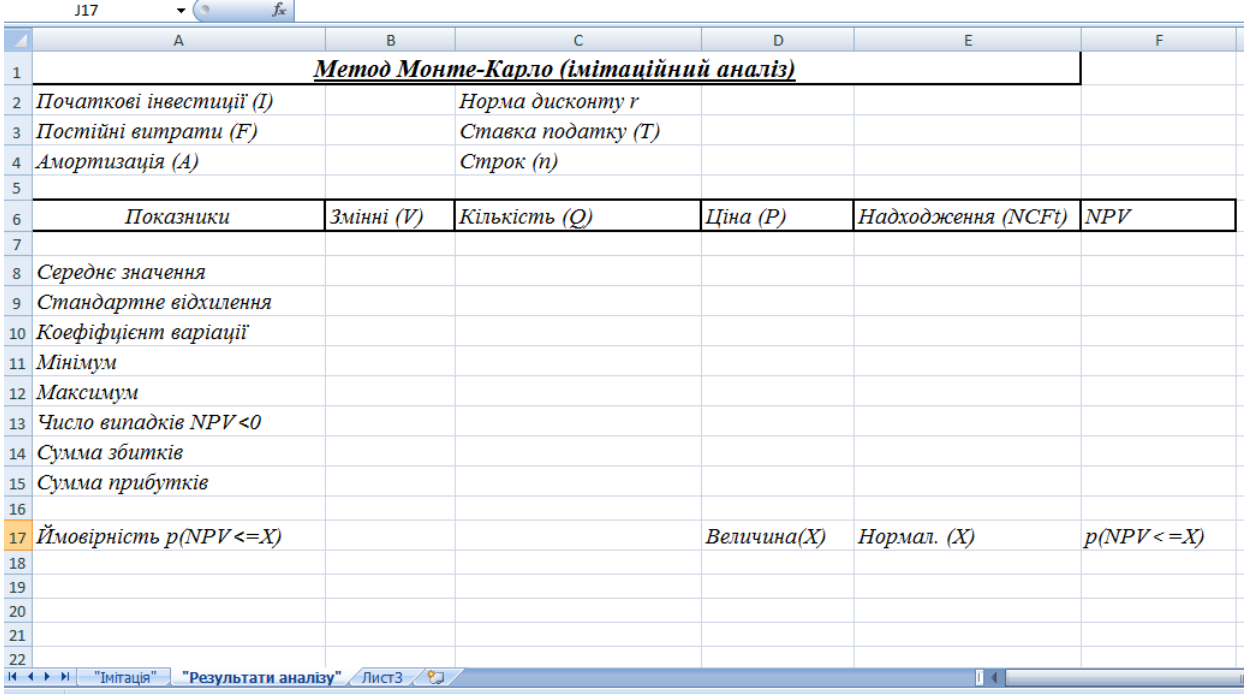

### Рис. 4.2 Аркуш «Результати аналізу»

Функція СЧЕТЕСЛИ(блок; "умова") знаходить кількість елементів у вказаному блоці, значення яких задовольняють вказаній умові. Функція в F13 підраховує кількість негативних значень *NPV* в блоці осередків ЧНВ.

Дія функції СУММЕСЛИ(блок;"умова") схожа на функцію СЧЕТЕСЛИ(). Відмінність полягає в тому, що СУММЕСЛИ() підсумовує значення елементів в блоці, якщо вони задовольняють заданій умові.

Функції в блоці F14:F15 знаходять суми негативних (F14) і позитивних (F14) значень *NPV* блоку ЧНВ. Дві останні формули (комірки Е18 та F18) виконують ймовірнісний аналіз розподілу *NPV.* Цей момент вимагає незначного теоретичного пояснення.

У прикладі ми виходимо з припущення про незалежність і рівномірний розподіл ключових змінних *Q*, *V*, *P.* Визначити, який розподіл при цьому буде мати показник *NPV*, заздалегідь неможливо. Одне з можливих вирішень цієї проблеми — спробувати апроксимувати невідомий розподіл одним із відомих. Зазвичай для апроксимації використовують функцію нормального розподілу. У прикладному аналізі для цілей апроксимації широко застосовується окремий випадок нормального розподілу —

В Excel для подібних обчислень використовують статистичні функції НОРМАЛИЗАЦИЯ () і НОРМСТРАСП()*.*

Функція НОРМАЛИЗАЦИЯ(x; среднее; станд\_откл) повертає нормалізоване значення *Z* величини *x,* на підставі якого потім обчислюється ймовірність. Функція має три аргументи:

— значення, що нормалізується;

.

— математичне очікування випадкової величини ;

— стандартне відхилення.

Отримане значення *Z* є аргументом для наступної функції НОРМСТРАСП(). Функція НОРМСТРАСП(Z)повертає стандартний нормальний розподіл, тобто ймовірність того, що випадкова нормалізована величина буде

менше або дорівнюватиме Вона має всього один аргумент — *Z*, що обчислюється функцією НОРМАЛИЗАЦИЯ().

Приступаємо до імітаційного експерименту. Для його проведення треба виконати такі кроки.

- 1. Ввести значення постійних змінних (табл. 4.2) в осередки В2:В4 та D2:D4 аркушу "Результати аналізу", діапазони змін ключових змінних (табл. 4.1) в осередки В3:З5 аркушу "Імітація".
- 2. Задати в осередку В7 необхідне число експериментів.
- 3. Встановити курсор в осередок А11 і вставити необхідне число рядків у шаблон (номер останнього рядка буде обчислений в Е7).
- 4. Скопіювати формули блоку А10:Е10 необхідну кількість разів.
- 5. Перейти до аркуша "Результати аналізу" і проаналізувати отримані результати.

У результаті цих дій Excel заповнить блок А10:Е509 випадковими значеннями ключових змінних V, Q, P і результатами обчислень NCF та

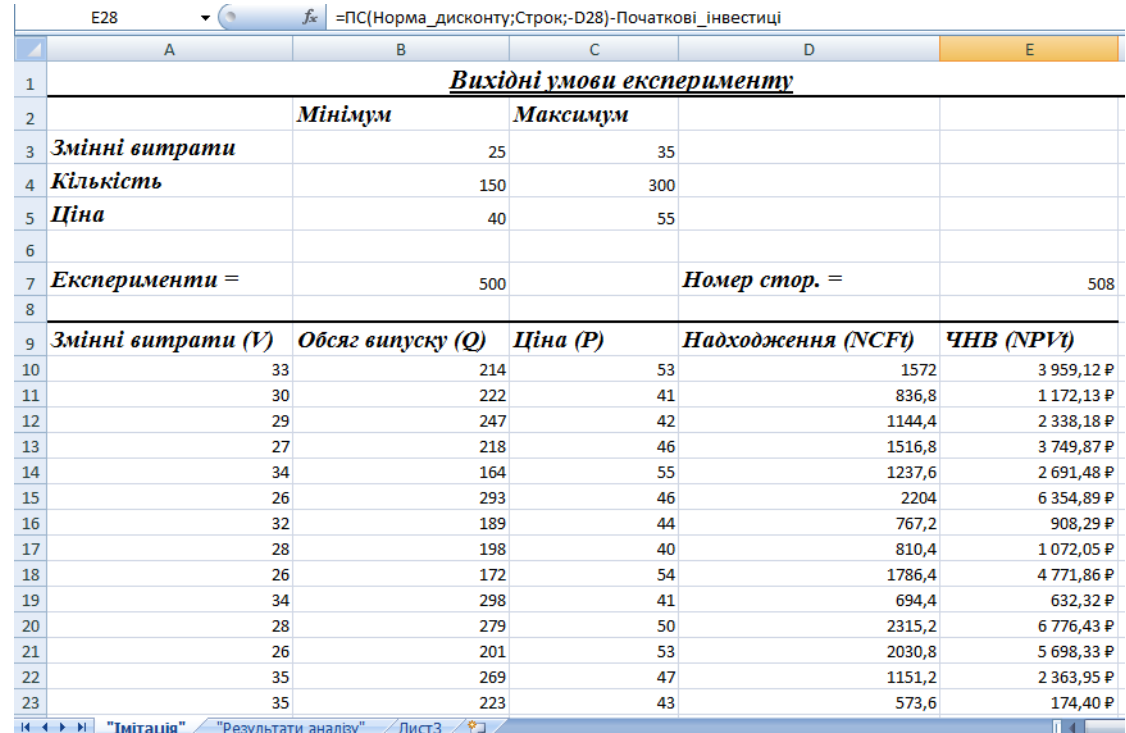

NPV. Приклад імітації наведено на рис. 4.3, відповідні результати аналізу наведені на рис. 4.4.

### Рис. 4.4 Результати імітації

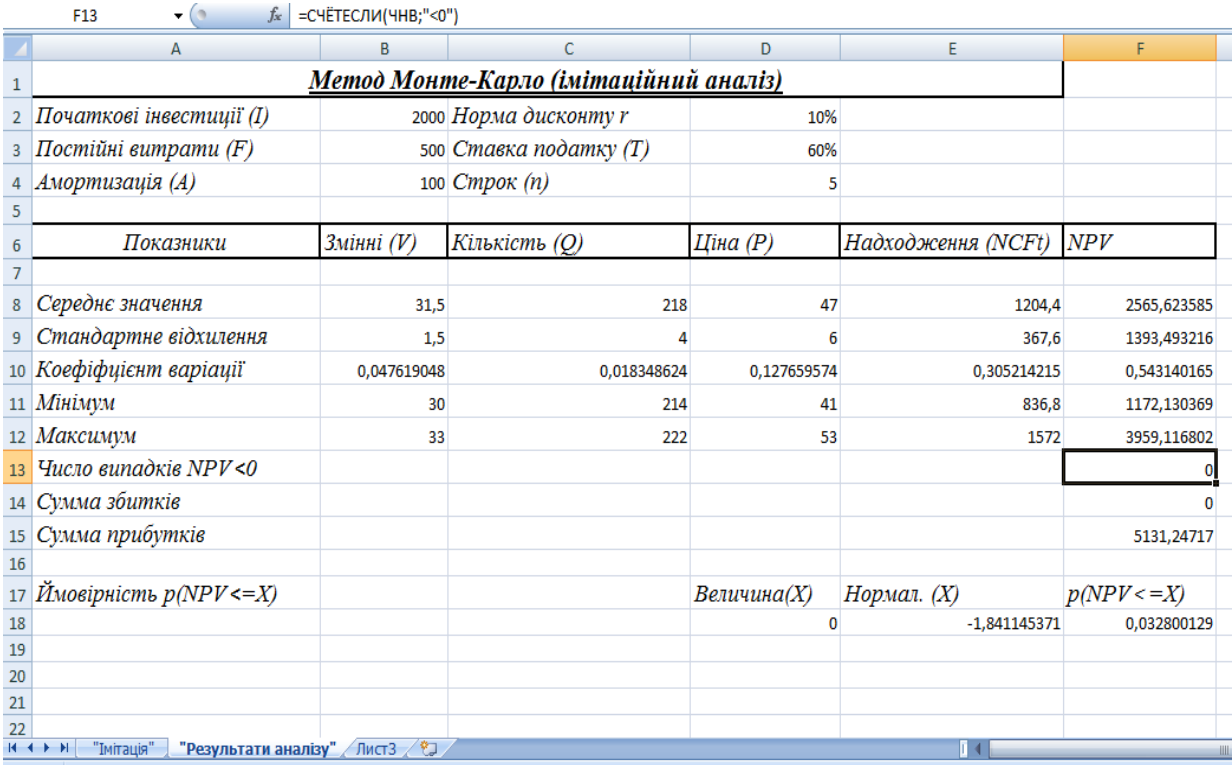

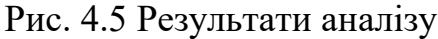

Сума всіх негативних значень *NPV* в отриманій генеральній сукупності (комірка F14) може бути інтерпретована як чиста вартість невизначеності для інвестора у випадку прийняття проекту. Аналогічно сума всіх позитивних значень *NPV* (комірка F15) може трактуватися як чиста вартість невизначеності для інвестора у випадку відхилення проекту.

Незважаючи на певну умовність цих показників, у цілому вони виступають індикаторами доцільності проведення подальшого аналізу.

### $0 \text{ ra } 5131.25$  ).

Важливим етапом аналізу результатів імітаційного експерименту є дослідження залежностей між ключовими параметрами. Кількісна оцінка варіації прямо залежить від ступеня кореляції між випадковими величинами. На даному етапі обмежимось візуальним (графічним) дослідженням. На рис. 4.6 наведено графік розподілу значень ключових параметрів V, P та Q, побудований на підставі 50 імітацій. Неважко помітити, що в цілому варіація значень всіх трьох параметрів носить випадковий характер, що підтверджує прийняту раніше гіпотезу про їх незалежність та для порівняння нижче наведено графік розподілів потоку платежів NCF і величини NPV (рис 4.7).

*31*

*3*

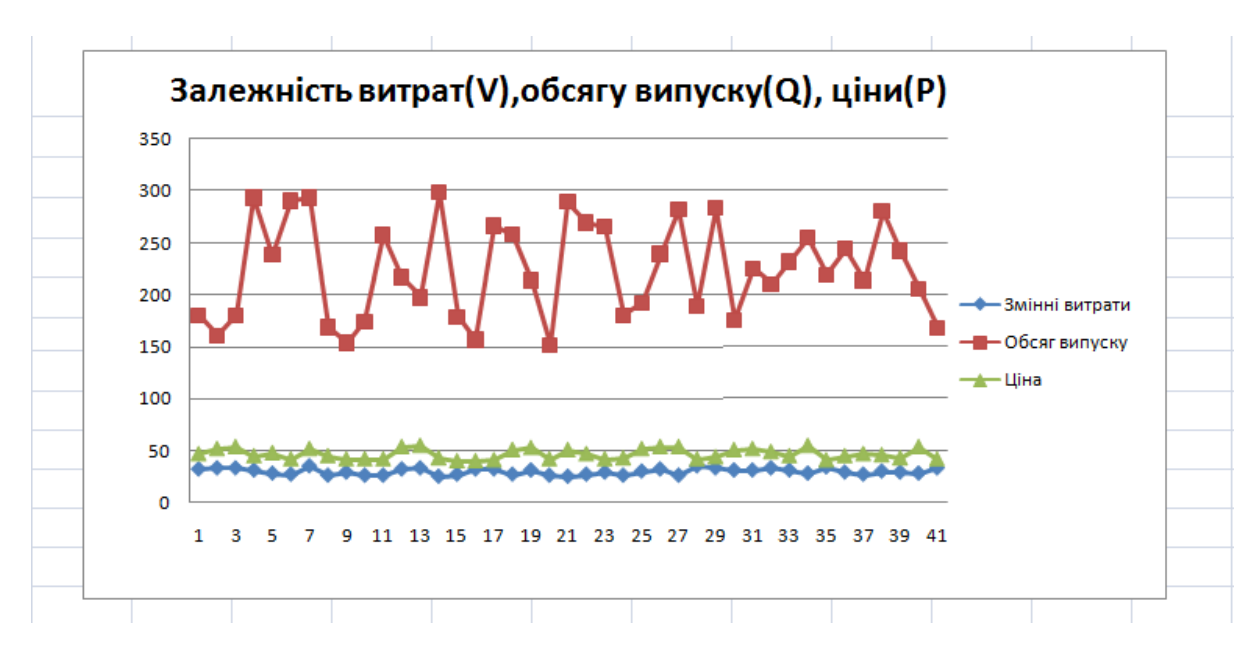

Рис. 4.6 Розподіл значень параметрів *V, P* та *Q*

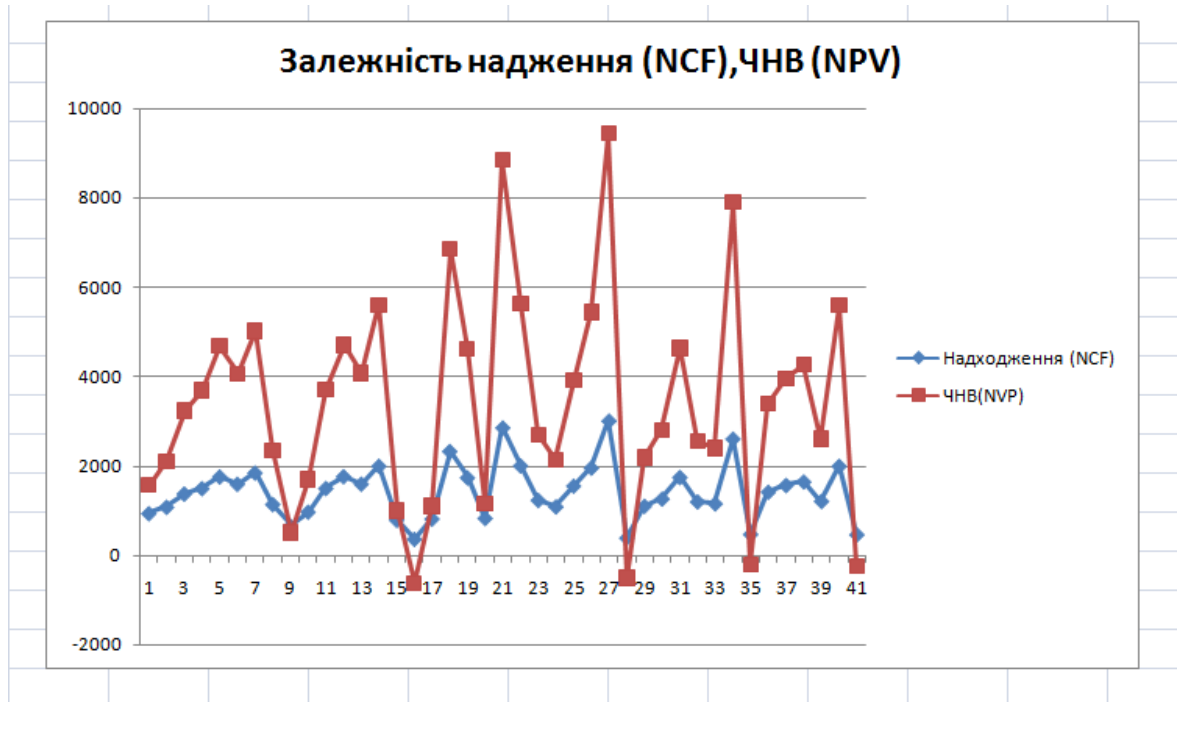

Рис 4.7 Залежність між *NCF* та *NPV*

Цей інструмент призначений для автоматичної генерації множини даних заданого обсягу, елементи якої характеризуються певним розподілом ймовірностей. Ймовірності для кожного сценарію розвитку подій, як вказано

*»*

у табл. 4.1. Будемо вважати, що ключові змінні мають Кількість імітацій залишимо без змін: 700.

Виділимо в робочій книзі два аркуші: «Імітація» и «Результати аналізу». Як випливає з рис. 4.8, цей аркуш практично відповідає раніше розробленому для рішення попереднього завдання (рис. 4.2). Відмінність становлять лише формули для розрахунку ймовірностей, які наведені в табл. 4.7. Власні імена осередків також узяті з аналогічного аркуша попереднього шаблона (табл. 4.5). Щоб швидко сформувати новий аркуш "Результати аналізу" виконайте такі дії:

1. Видаліть аркуш "Імітація", для цього встановите курсор миші на ярличок цього аркуша, натисніть праву кнопку; з'явиться контекстне меню, виберіть операцію "Удалить";

2. Перейдіть на аркуш "Результати аналізу", видаліть рядки 17-18, відкоригуйте заголовок таблиці;

3. Додайте формули з табл. 4.7, записавши їх до комірок блоку В17:В20, скопіюйте формули до блоку С17:F20, ведіть відповідні коментарі;

4. Порівняйте отриману таблицю з рис. 4.8. Перейдіть до наступного аркуша, надайте йому ім'я – "Імітація". Приступаємо до його формування (рис. 4.9). Формула в Е10 за заданим числом імітацій (комірка В10) знаходить номер останнього рядка для блоків, де будуть зберігатися згенеровані значення ключових змінних. Комірки D13:E13 містять уже знайомі нам формули для розрахунку величини потоку платежів *NCF* і його чистої сучасної вартості *NPV*.

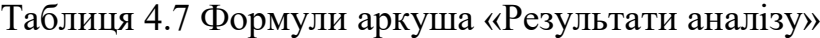

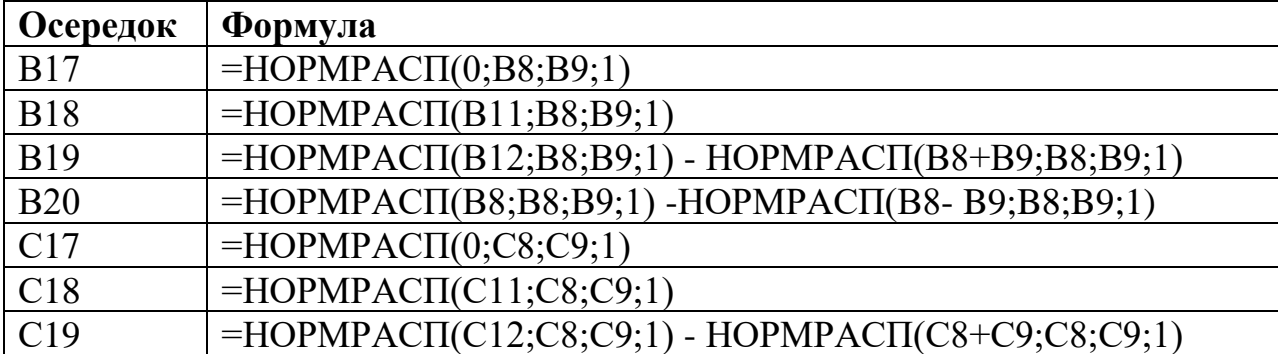

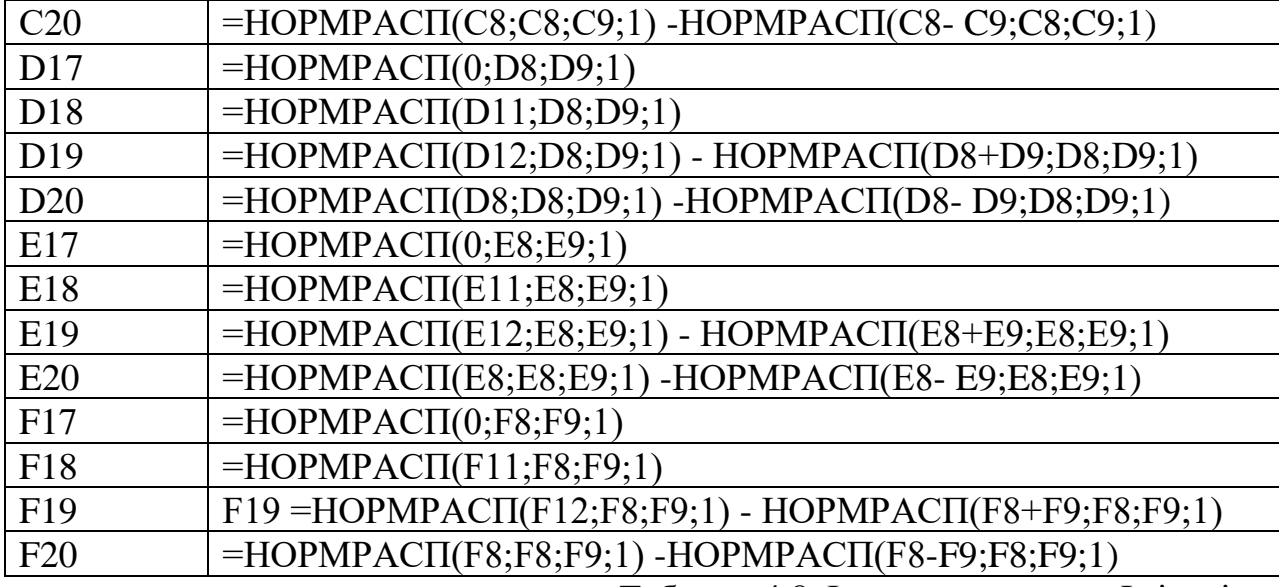

Таблиця 4.8 Формули аркуша «Імітація»

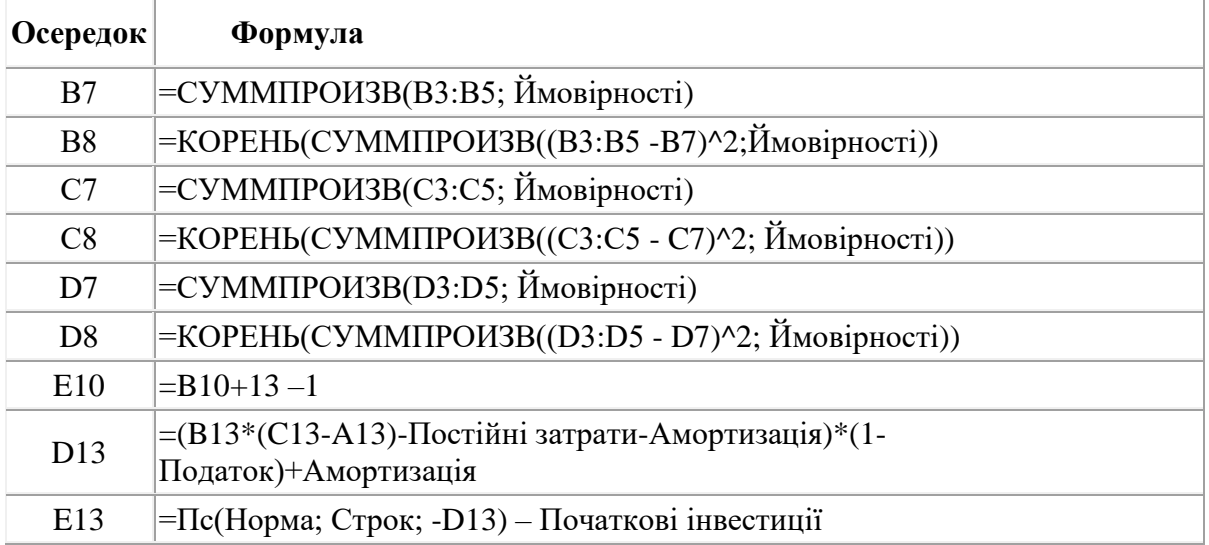

|                 | C <sub>16</sub><br>$ \circ$<br>Jx                         |            |                                  |             |                    |             |  |
|-----------------|-----------------------------------------------------------|------------|----------------------------------|-------------|--------------------|-------------|--|
|                 | А                                                         | в          | C                                | D           | E                  | F           |  |
| 1               | Метод Монте-Карло (імітаційний аналіз)нормальний розподіл |            |                                  |             |                    |             |  |
| $\overline{2}$  | Початкові інвестиції (І)                                  |            | 2000 Норма дисконту г            | 10%         |                    |             |  |
| 3               | Постійні витрати (F)                                      |            | 500 Ставка податку (T)           | 60%         |                    |             |  |
|                 | Амортизація (А)                                           |            | 100 Строк $(n)$                  | 5           |                    |             |  |
| 5               |                                                           |            |                                  |             |                    |             |  |
| 6               | Показники                                                 | Змінні (V) | Кількість (О)                    | Ціна (P)    | Надходження (NCFt) | NPV         |  |
| 7               |                                                           |            |                                  |             |                    |             |  |
| 8               | Середнє значення                                          | 29,9751039 | 212,1167831                      | 48,71167128 | 210,5708023        | 69,49353861 |  |
| 9               | Стандартне відхилення                                     | 3.50933288 | 54,01795155                      | 5.402786492 | 38.42402786        | 44,46911183 |  |
|                 | 10 Коефіфцієнт варіації                                   | 0.11707492 | 0.254661375                      | 0,110913593 | 0.182475573        | 0,639902827 |  |
| 11              | Мінімум                                                   | 19.2985274 | 47,77591976                      | 32.27456896 | 9,267766953        | 3,535533906 |  |
|                 | 12 Максимум                                               | 42,1325254 | 399,2517829                      | 67,42860556 | 350                | 684,2628794 |  |
| 13              | Число випадків NPV<0                                      |            |                                  |             |                    | 0           |  |
|                 | 14 Сумма збитків                                          |            |                                  |             |                    | $\Omega$    |  |
| 15 <sup>1</sup> | Сумма прибутків                                           |            |                                  |             |                    | 48367,50287 |  |
| 16              |                                                           |            |                                  |             |                    |             |  |
| 17              | $P(E \le = 0)$                                            | 6,6223E-18 | 4,30448E-05                      | 9,75168E-20 | 2,1244E-08         | 0,059057202 |  |
|                 | $18$ P(E $\leq$ – MIMH(E))                                | 0,00117374 | 0,001173741                      | 0,001173741 | 8,07296E-08        | 0,069006406 |  |
|                 | 19 $P(M(E) + \sigma \le E \le max)$                       | 0,15838946 | 0,158389458                      | 0,158389458 | 0,158512827        | 0,158655254 |  |
|                 | 20 $P(M(E) - σ \le E \le M(E))$                           | 0.34134475 | 0.341344746                      | 0.341344746 | 0,341344746        | 0.341344746 |  |
| 21              |                                                           |            |                                  |             |                    |             |  |
| 22<br>23        |                                                           |            |                                  |             |                    |             |  |
|                 | "Результати аналізу"                                      | Імітація   | Результати корел.<br>Опис. стат. | °Q.         |                    | 14          |  |
|                 | <b>FOTORO</b>                                             |            |                                  |             |                    |             |  |

Рис. 4.8 Аркуш «Результати аналізу»

Введіть вихідні значення постійних змінних (табл. 2) в комірки В2:В4 та D2:D4 аркушу "Результати аналізу". Перейдіть до аркушу "Імітація". Введіть значення ключових змінних та відповідні ймовірності.

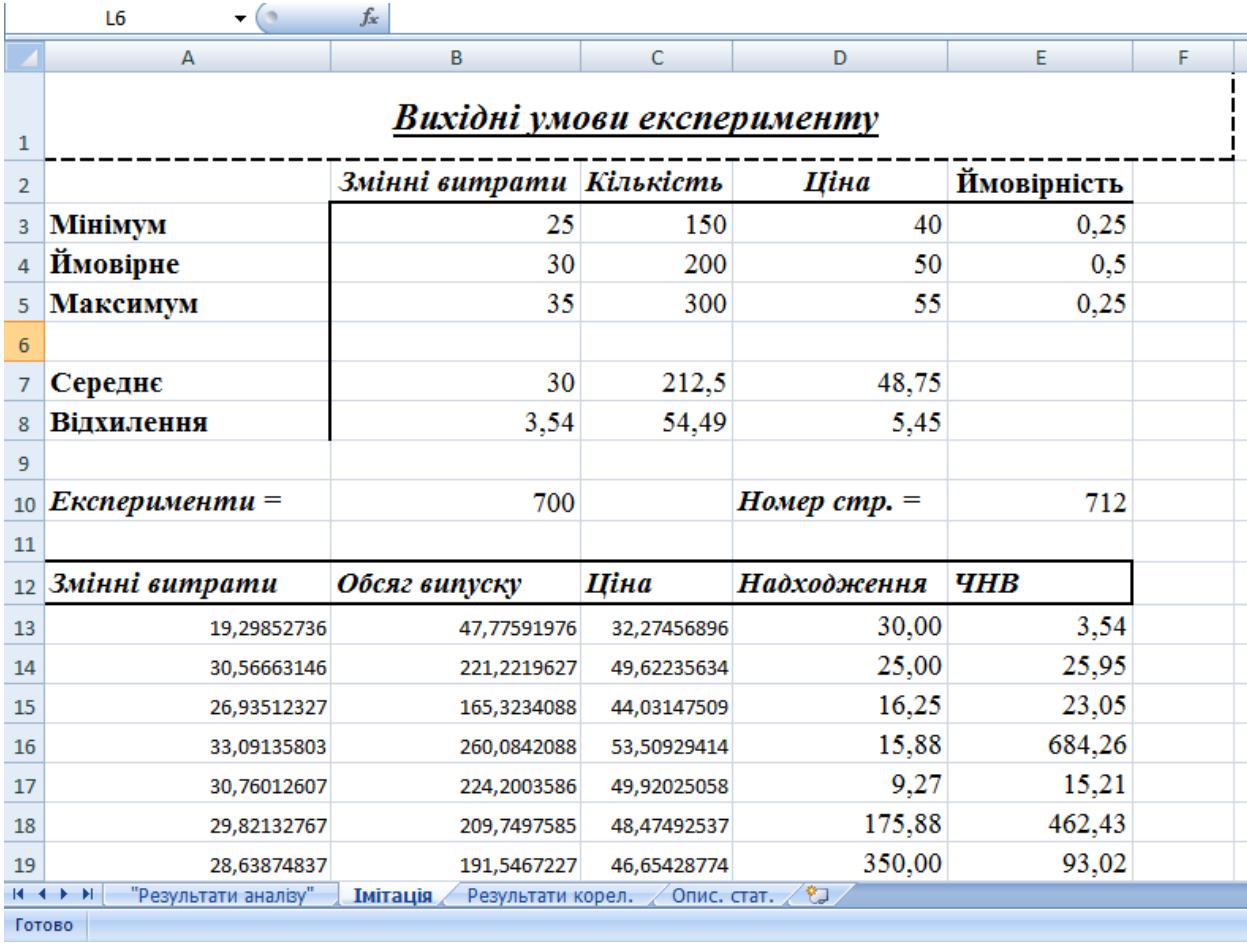

#### Рис. 4.9 Аркуш «Імітація»

Встановіть курсор на комірку А13. Приступимо до проведення імітаційного експерименту:

1. Виберіть з меню "Сервис\Анализ данных". З'явиться діалогове вікно "Анализ данных", що містить список інструментів аналізу.

2. Виберіть зі списку пункт "Генерация случайных чисел" і натисніть "ОК".

З'явиться діалогове вікно "Генерация случайных чисел". Вкажіть у списку "Распределения" тип "Нормальное". Заповніть інші поля у вікні згідно даним і натисніть кнопку "ОК. Першим аргументом діалогового вікна "Генерация случайных чисел" є поле "Число переменных". Воно задає кількість стовпчиків таблиці, в яких будуть розміщуватися згенеровані ймовірнісні випадкові величини. У нашому прикладі аргумент "Число переменных" дорівнює 1, адже ми відвели під значення змінної *V* (змінні витрати) один стовпчик – "А".

Наступним обов'язковим аргументом є "Число случайных чисел" (кількість імітацій). За умовами прикладу воно має дорівнювати 700. Excel автоматично підраховує необхідну кількість осередків для зберігання генеральної сукупності.

Вид розподілу треба вибрати зі списку "Распределения". Тут можна отримати 7 найпоширеніших типів розподілу. Кожний з них характеризується власними параметрами. Обраний тип розподілу визначає зовнішній вигляд діалогового вікна. У нашому прикладі вибираємо тип розподілу "Нормальное".

Зазначення аргументу "Случайное рассеивание" дозволяє при декількох запусках генератора одержувати однакові послідовності випадкових величин. Таким чином можна одержати однакову генеральну сукупність випадкових чисел декілька разів. Це значно підвищує ефективність аналізу. Якщо цей аргумент не заданий або дорівнює 0, кожний наступний запуск генератора дасть нову генеральну сукупність. У нашому прикладі вказуємо 1. Це дозволить оперувати з однією і тією ж генеральною сукупністю та уникнути постійних перерахунків таблиці.

У нашому прикладі для проведення подальшого аналізу необхідно, щоб випадкові величини розміщувалися в спеціально відведених для них блоках. Так, для зберігання 700 значень першої змінної раніше було відведено блок А13:А712. Цей блок має власне ім'я — "Змінні витрати", тому воно вказано як вихідний діапазон. Зазначимо, що при збільшенні або зменшенні кількості імітацій необхідно перевизначити вихідні блоки , в яких зберігаються результати.

Генерація значень змінних здійснюється аналогічно. Для одержання генеральної сукупності значень потоку платежів та їх чистої теперішньої вартості треба скопіювати формули базового рядка (комірки D13:E13) 699 разів. Щоб полегшити процес копіювання великого діапазону значень, виконайте такі дії.

$$
69,49 \t\t\t\t 44,47.
$$
0.63 1,  $\text{ro6To}$ 

5%.

### 0 700.

100%

.

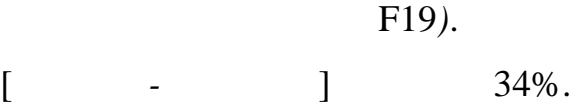

Визначення кількісних характеристик для оцінки тісноти взаємозв'язку між випадковими величинами в Excel може бути здійснено двома способами:

за допомогою статистичних функцій **КОВАР()** і **КОРРЕЛ()**;

за допомогою спеціальних інструментів статистичного аналізу.

Якщо число досліджуваних змінних більше 2, більш зручним є використання інструментів аналізу.

### *Інструмент аналізу даних «Корреляция»*

Визначимо ступінь тісноти взаємозв'язків між змінними V, Q, P, NCF та NPV. При цьому як міру будемо використовувати показник кореляції R.

1. Виберіть в головному меню тему "Сервис" пункт "Анализ данных". Результатом виконання цих дій буде поява діалогового вікна "Анализ данных", що містить список інструментів аналізу.

2. Виберіть зі списку "Инструменты анализа" пункт "Корреляция" і натисніть кнопку "ОК" (рис. 16). Результатом буде поява вікна діалогу інструмента "Корреляция".

3. Заповніть поля діалогового вікна, як показано на рис. 17 і натисніть кнопку "ОК".

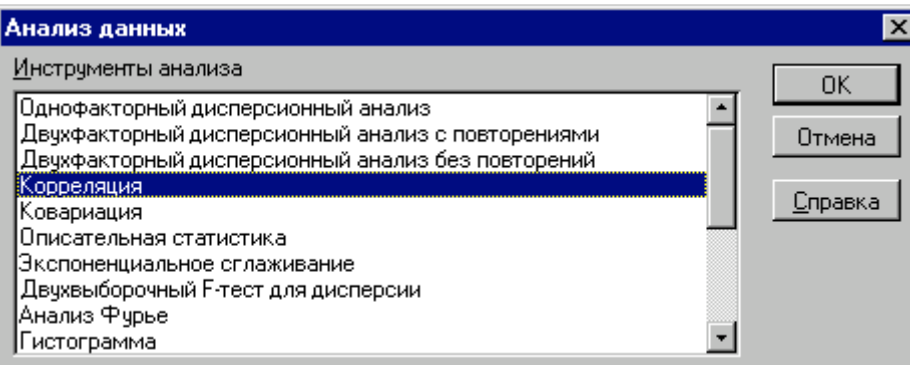

Рис. 4.10 Список інструментів аналізу

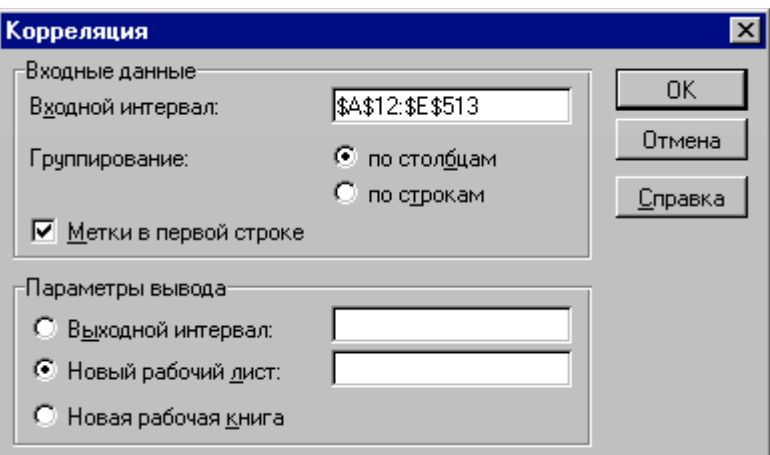

Рис 4.11 Заповнення вікна діалогу інструменту «Корреляция»

|   |                | в              |             | D           |             |     |  |
|---|----------------|----------------|-------------|-------------|-------------|-----|--|
|   |                | Змінні витрати | Кількість   | Ціна        | Надходження | ЧНВ |  |
|   | Змінні витрати |                |             |             |             |     |  |
|   | Кількість      | 0,940315874    |             |             |             |     |  |
|   | Ціна           | 0,999796154    | 0,933341035 |             |             |     |  |
|   | Надходження    | 0,906988541    | 0,995550028 | 0,898393789 |             |     |  |
| 6 | ЧНВ            | 0,901117514    | 0,99198418  | 0,892355601 | 0,998898326 |     |  |
|   |                |                |             |             |             |     |  |

Рис. 4.12 Результати кореляційного аналізу

Результати кореляційного аналізу представлені у вигляді квадратної матриці, заповненої тільки наполовину, оскільки значення коефіцієнта кореляції між двома випадковими величинами не залежить від порядку їхньої обробки. Неважко помітити, що ця матриця симетрична щодо головної діагоналі, елементи якої дорівнюють 1, тому що кожна змінна корелює сама із собою.

0.

Корисність проведення наступного статистичного аналізу результатів імітаційного експерименту полягає також у тім, що в багатьох випадках він дозволяє виявити некоректності у вихідних даних, або навіть помилки в постановці завдання. Зокрема, у розглянутому прикладі, відсутність взаємозв'язку між змінними витратами *V* та обсягами випуску продукту *Q*  потребує додаткових пояснень, тому що зі збільшенням останнього, величина *V* також повинна зростати (

). Таким чином, встановлений діапазон змін змінних витрат *V* має потребу в додатковій перевірці й, можливо, коригуванні.

При проведенні імітаційного експерименту та наступного ймовірнісного аналізу отриманих результатів ми виходили із припущення про нормальний розподіл вхідних і вихідних показників. Разом з тим, справедливість зроблених допущень, принаймні для вихідного показника *NPV,* має потребу в перевірці.

#### *Інструмент аналізу даних «Описательная статистика»*

Чим більше характеристик розподілу випадкової величини нам відомо, тим точніше ми можемо судити про описувані нею процеси. Інструмент «Описательная статистика» автоматично обчислює найбільш широко використовувані в практичному аналізі характеристики розподілів. При цьому значення можуть бути визначені одразу для декількох досліджуваних змінних.

Визначимо параметри описової статистики для змінних *V, Q, P, NCF, NPV*. Для цього необхідно виконати наступні кроки:

*-*

\_ Виберіть в меню "Сервис" пункт "Анализ данных". З'явиться діалогове вікно "Анализ данных" із списком інструментів аналізу.

Виберіть пункт "Инструменты анализа\Описательная статистика" і натисніть "ОК".

Заповніть поля діалогового вікна "Описательная статистика", як показано на рис. 19, натисніть кнопку "ОК".

Результатом виконання зазначених дій буде формування окремого аркуша, що містить обчислені характеристики описової статистики для досліджуваних змінних. Виконавши операції форматування, можна привести отриману таблицю до більш наочного вигляду.

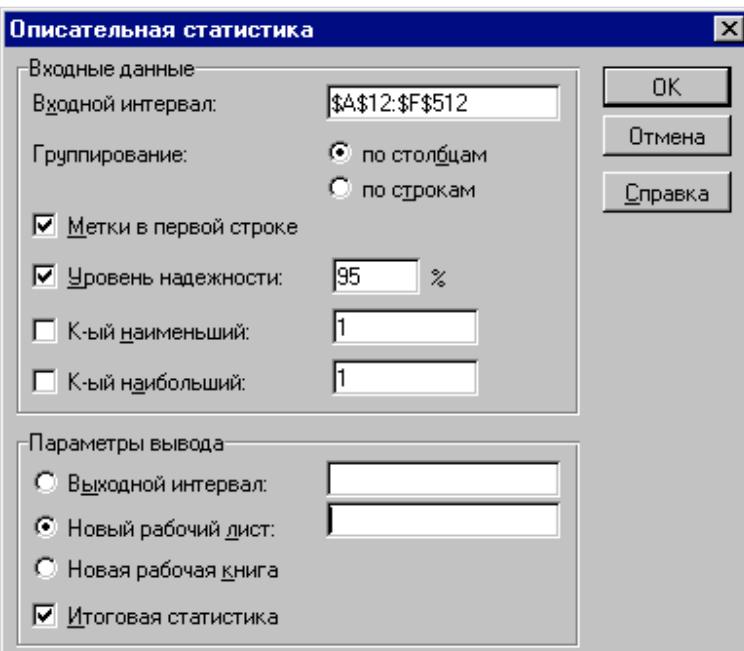

Рис. 4.13 Заповнення полів діалогового вікна «Описательная статистика»

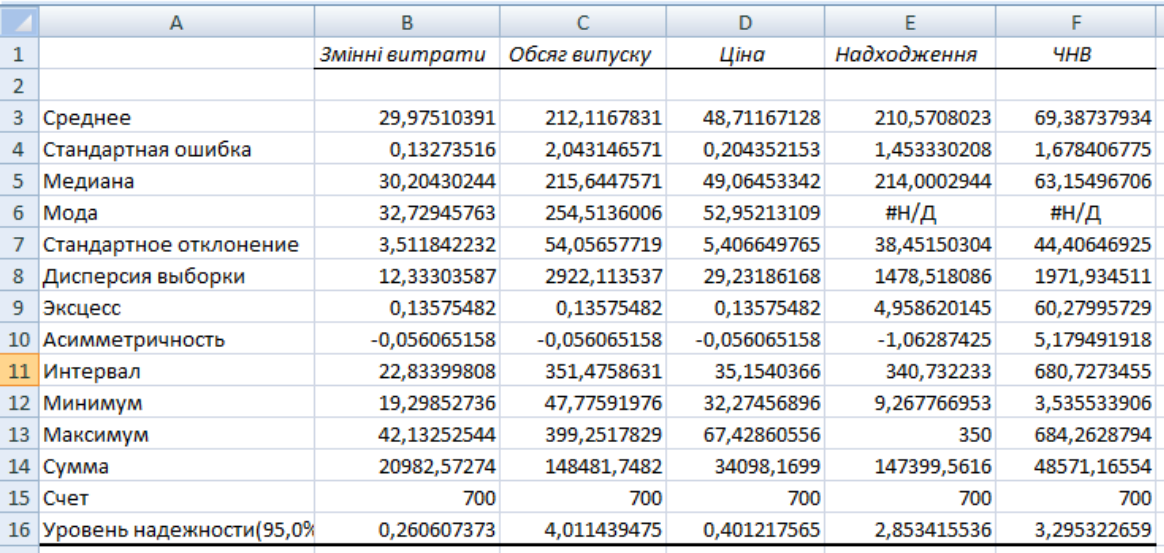

Рис. 4.14 Описова статистика для дослідження змінних

**Медіана** - це значення випадкової величини, що ділить площу, обмежену кривою розподілу, навпіл (тобто середина чисельного ряду або інтервалу). Як і математичне очікування, медіана є однією з характеристик центру розподілу випадкової величини. У симетричних розподілах значення медіани повинне бути рівним або досить близьким до математичного очікування.

 $($ ,  $,$ 

).

**Мода** - найбільш ймовірне значення випадкової величини (значення, що найбільш часто зустрічається в інтервалі даних). Для симетричних розподілів мода дорівнює математичному очікуванню. Іноді мода може бути відсутня. У цьому випадку Excel повертає повідомлення про помилку. Таким чином, обчислення моди не є можливим.

.

**Ексцес** характеризує **гострість** (позитивне значення) або **положистість** (негативне значення) розподілу в порівнянні з нормальною кривою. Теоретично, ексцес нормального розподілу повинен дорівнювати 0.
Однак на практиці для генеральних сукупностей більших обсягів його малими значеннями можна зневажити.

**Асиметричність** (коефіцієнт асиметрії або скосу - *s*) характеризує зсув розподілу щодо математичного очікування. При позитивному значенні коефіцієнта розподіл скошений праворуч (його довша частина лежить праворуч від центру математичного очікування). Для нормального розподілу коефіцієнт асиметрії дорівнює 0. На практиці його малими значеннями можна зневажити.

Надбудова "Анализ данных" містить цілий ряд інших корисних інструментів, що дозволяють швидко й ефективно виконати статистичну обробку даних. Водночас, більшість з них вимагає осмисленого застосування та відповідної підготовки користувача в галузі математичної статистики.

Зазначимо, що імітаційне моделювання дозволяє врахувати максимально можливе число факторів зовнішнього середовища для підтримки прийняття управлінських рішень та є найбільш потужним засобом аналізу інвестиційних ризиків. Необхідність його застосування у вітчизняній фінансовій практиці обумовлена особливостями вітчизняного ринку, що характеризується суб'єктивізмом, залежністю від позаекономічних факторів і високим ступенем невизначеності.

До недоліків розглянутого підходу слід віднести:

труднощі розуміння та сприйняття менеджерами імітаційних моделей, що враховують велике число зовнішніх і внутрішніх факторів, внаслідок їх математичної складності та об'ємності;

при розробці реальних моделей може виникнути необхідність залучення фахівців або наукових консультантів зі сторони;

відносну неточність отриманих результатів, у порівнянні з іншими методами чисельного аналізу та ін.

Незважаючи на вказані недоліки, імітаційне моделювання є основою для створення нових перспективних технологій управління та прийняття рішень у сфері бізнесу, а розвиток обчислювальної техніки та програмного забезпечення робить цей метод усе більш доступним для широкого кола фахівців-практиків.

## **ВИСНОВКИ**

В наслідок дослідження методологія аналізу ризиків інвестиційних проектів була обґрунтована доцільність застосування імітаційного моделювання в умовах ймовірнісної невизначеності для кількісної оцінки впливу усіх ідентифікованих ризиків на проектні результати, та для кількісної оцінки ефекту керування ризиками інвестиційних проектів за обраними показниками ризикованості та ефективності.

Здійснений аналіз теоретичних наукових праць та українського комп'ютерного інструментарію застосування методу Монте-Карло для аналізу ризиків інвестиційних проектів підтвердив необхідність удосконалення методики імітаційного моделювання та необхідність у розробці програми.

В даній роботі запропонована методика, алгоритм та програмне забезпечення реалізації методу Монте-Карло для моделювання керування ризиками інвестиційних проектів. В порівнянні з підходами, які відомі до застосування імітаційного моделювання в інвестиційних розрахунках методика відрізняється схемою вибору випадкових змінних моделі на основі об'єднаного рейтингу еластичності розширеним набором законів розподілу, різноманітними засобами з урахуванням ймовірнісної залежності, автоматичним вибором кількості імітаційних експериментів за умовами точності та надійності результатів, гнучким поєднанням засобів генерації випадкових величин та подій з моделями грошових потоків.

Дані розрахунки, які проведені за цими моделями з використанням запропонованої в роботі методики імітаційного моделювання, показали, що при керуванні ризиками можуть виникати два різнонаправлених ефекти – ефект зниження ризикованості проекту та ефект зниження очікуваної ефективності проекту, який викликаний витратами на антикризові заходи.

На початку здійснюється пошук найкращого способу керування ризиками в рамках обраного методу. Запропонований алгоритм розрахунків з використанням імітаційного моделювання та планування експерименту дозволяє сформулювати в аналітичному вигляді оптимізаційну задачу, яка обчислюється методами лінійного або нелінійного програмування. На другому етапі за допомогою перевірки статистичних гіпотез запропоновано порівняти результати альтернативних методів керування ризиками при оптимальних значення керованих параметрів з ціллю вибору найкращої альтернативи.

У ході виконання розрахунків з застосуванням розроблених в дисертації моделей та програмного забезпечення для конкретного інвестиційного проекту знайдені оптимальні способи керування ризиками у випадках диверсифікації постачальників та створення страхових запасів, в якості найкращої альтернативи обрана диверсифікація. Виконані розрахунки підтвердили практичну застосовність запропонованої методики реалізації методу Монте-Карло, ймовірнісних імітаційних моделей та методики оптимізації для аналізу ефективності керування ризиками інвестиційних проектів.

Також, особливо важливою є можливість проведення розрахунків за розробленими математичними моделями імітації у комплексі з іншими моделями грошових потоків інвестиційного проекту, запрограмованого в електронних таблицях Microsoft Excel, що дозволяє забезпечити застосування методики разом з програмними засобами бізнес-планування, які реалізовані на основі Microsoft Excel.

## **СПИСОК ВИКОРИСТАННИХ ДЖЕРЕЛ**

- 1. Петухов О.А. Моделирование: системное, имитационное, аналитическое: учеб. пособие / О.А. Петухов, А.В. Морозов, Е.О. Петухова – 2-е изд., испр. И доп. – СПБ.: Изд-во СЗТУ, 2008. – 288 с
- 2. Лелюк В.О. Удосконалення бізнес-систем: навчальний посібник в 2-х т. Том 2. Аналіз і удосконалення бізнес-систем динамічними методами / В.О. Лелюк, О.В. Лелюк, М.П. Пан – Х.: ХНАМГ, 2010. – 121 с.
- 3. Рыжиков Ю. И. Имитационное моделирование. Теория и технологии / Ю. И. Рыжиков – СПб.: КОРОНА принт; М.: Альтекс-А, 2004. – 384 с.
- 4. П.А. Атамась, Прроектний аналіз:навчальний посібник / П.А. Атамась, И.В. Глухенко – Симферополь. 2007. – 131 с.
- 5. Лелюк В.О. Удосконалення бізнес-систем: навчальний посібник в 2-х т. Том 2. Аналіз і удосконалення бізнес-систем динамічними методами / В.О. Лелюк, О.В. Лелюк, М.П. Пан – Х.: ХНАМГ, 2010. – 121 с.
- 6. Айвазян С.А., Мхитарян B.C. Прикладная статистика и основы эконометрики. Учебник для вузов. – М., «ЮНИТИ», 1998. – 159 с.
- 7. Воропаев В.И. Управление проектами в России. М., Алане, 1995. 132 с.
- 8. Клейнер Г.Б., Тамбовцев B.JL, Качалов P.M. Предприятие в нестабильной экономической среде: риски, стратегии, безопасность. М., «Экономика», 1997. – 237 с.
- 9. БЮ Техническая кибернетика, теория автоматического регулирования. Книга 2. Анализ и синтез линейных непрерывных и дискретных систем автоматического регулирования Колл.авторов. Под ред. д-ра наук, проф. В.В. Солодовникова. М., «Машиностроение», 1967. – 342 с.
- 10. Мескон М., Альберт М., Хедоури Ф. Основы менеджмента. М., «Дело ЛТД», 1994. – 168 с.
- 11. Афанасьев М.Ю., Суворов Б.П. Исследование операций в экономике: Учебное пособие. М., Экономический факультет МГУ, ТЕИС, 2002. – 96 с.
	- 12.Грачева М.В., Волков И.М. Проектный анализ. М., «Юнити», 1998. 346 с.
	- 13.Дрейпер Н., Смит Г. Прикладной регрессионный анализ. М., «Статистика», 1973. – 223 с.
- 14. Смоляк С. А. О правилах сравнения вариантов хозяйственных мероприятий в условиях неопределенности. Исследования по стохастической теории управления и математической экономике. М., ЦЭМИ АН СССР, 1980 – 337 с.
- 15. Катасонов В.Ю., Морозов Д.С. «Проектное финансирование: организация, управление риском, страхование». М., «Анкил», 2000. – 147с.
- 16. Смоляк. С.А. О сравнении альтернатив со случайным эффектом. М., Экономика и математические методы, том 32, № 4, 1996. – 96 с.
- 17. Горюнов В.И. Зарубин Ю.В. Основы имитационного моделирования. Конспект лекций. М., МИСИ им. В.В. Куйбышева, 1989. – 37 с.
- 18. Лившиц В.Н., Трофимова Н.В. Инвестиционный климат в России и оценка эффективности инвестиционных проектов. Св. сб. «Управление экономикой переходного периода». Под ред. В.В. Макарова. Вып.2. М., Наука, Физматлит, 1998. – 256 с.
- 19. Козелецкий Ю. Психологическая теория принятия решений. М., Прогресс, 1979. – 341 с.
- 20. Баканов М.И., Шеремет А.Д. Теория экономического анализа. М., «Финансы и статистика», 1995. – 225 с.
- 21. Беренс В., Хавранек П.М. Руководство по подготовке промышленных технико-экономических исследований. М., АОЗТ «Интерэксперт», 1995. – 123 с.
- 22. Кендал М., Стьюарт А. Статистические выводы и связи. М., Наука, 1973.

 $-213$  c.

- 23.Кузнецов О.А., Лившиц В.Н. Структура капитала. Анализ методов ее учета при оценке инвестиционных проектов. М., Экономика и математические методы, том31, № 2, 1995. – 173 с.
- 24.Лившиц В.Н. Проектный анализ: методология, принятая во Всемирном банке. М., Экономика и математические методы, № 3, 1994. – 156 с.
- 25. Мескон М.А. Методические рекомендации по оценке эффективности инвестиционных проектов и их отбору для финансирования. Официальное издание. М., «Теринвест», 1994. – 254 с.
- 26. Плещинский A.C. Эффективность финансово-промышленных групп. Механизм трансфертных цен/Препринт# WP/96/005.М., ЦЭМИ РАН,  $1996. - 237$  c.
- 27. Грачевой М.В. Риск-анализ инвестиционного проекта. Под общ. ред. М.В. Грачевой. М., «Юнити», 2001. – 98 с.
- 28. Седова C.B. Модель оптимизации инвестиционных проектов и алгоритм ее численного анализа. М., Экономика и математические методы, том 35,  $N_2$  1, 1999. – 153 с.
- 29.Бендина Н.В Страхование (конспект лекций). М., «Издательство ПРИОР», 2002. – 78 с.
- 30. Техническая кибернетика, теория автоматического регулирования. Книга 2. Анализ и синтез линейных непрерывных и дискретных систем автоматического регулирования Колл.авторов. Под ред. д-ра наук, проф. В.В. Солодовникова. М., «Машиностроение», 1967.
- 31.Холт Р.Н. Баренс С.Б. Планирование инвестиций. М., Дело ЛТД, 1994. 149 с.
- 32. Юдаков О., Шаров В. Методы оценки финансовой эффективности и рисков совокупности реальных инвестиционных проектов в условиях неопределенности. М.. – 133 с.
- 33. Качалов Р.М. Управление хозяйственным риском производственных систем//Экономика и математические методы. Т.33.,Вып. 4.,1997. – 166 c.

34. КачаловР. М.. Управление хозяйственным риском. М., Наука, 2002. – 132 с.